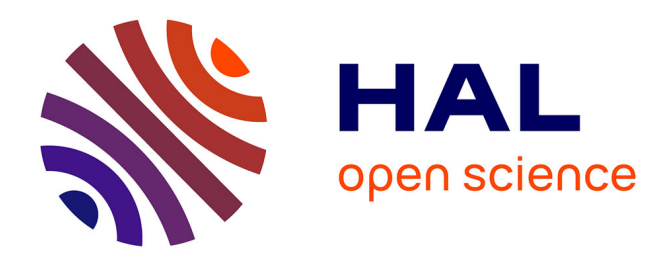

# **Travaux Dirigés d'Optique - Agrégation externe de Sciences Physiques Option Physique**

Kenneth Maussang

### **To cite this version:**

Kenneth Maussang. Travaux Dirigés d'Optique - Agrégation externe de Sciences Physiques Option Physique. Master. Optique, Montrouge, France. 2015, pp.70. hal-04183786

## **HAL Id: hal-04183786 <https://cel.hal.science/hal-04183786>**

Submitted on 21 Aug 2023

**HAL** is a multi-disciplinary open access archive for the deposit and dissemination of scientific research documents, whether they are published or not. The documents may come from teaching and research institutions in France or abroad, or from public or private research centers.

L'archive ouverte pluridisciplinaire **HAL**, est destinée au dépôt et à la diffusion de documents scientifiques de niveau recherche, publiés ou non, émanant des établissements d'enseignement et de recherche français ou étrangers, des laboratoires publics ou privés.

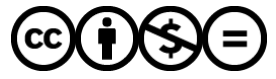

[Distributed under a Creative Commons Attribution - NonCommercial - NoDerivatives 4.0](http://creativecommons.org/licenses/by-nc-nd/4.0/) [International License](http://creativecommons.org/licenses/by-nc-nd/4.0/)

#### TD d'Optique 1

### Optique Géométrique

*08/09/2015*

Préambule : compositions de physique récentes portant sur l'optique :

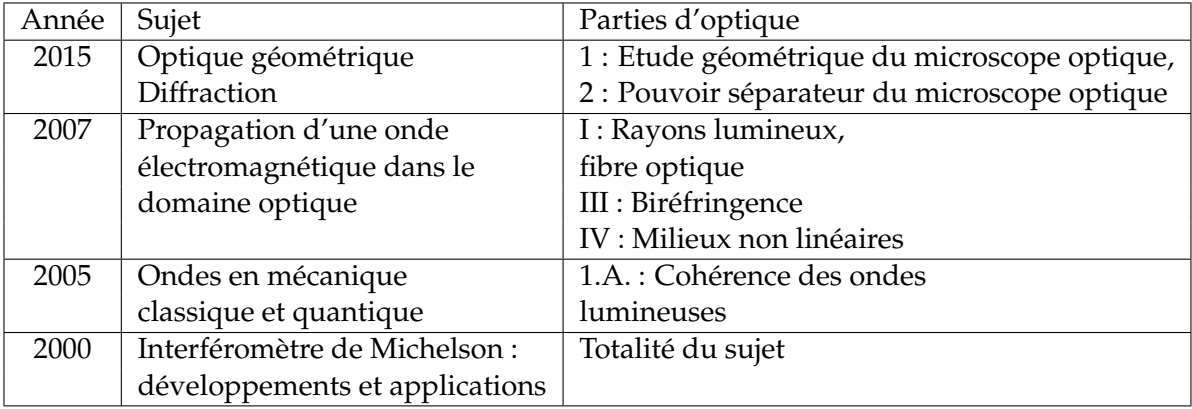

Bibliographie de base :

- Sextant, *Optique expérimentale* (indispensable pour les montages)
- S. Houard, *Optique Une approche expérimentale et pratique* (intéressant également pour les montages)
- E. Hecht, *Optics*
- M. Bertin, J.P. Faroux & J. Renault, *Optique et physique ondulatoire* (Dunod, 3<sup>e</sup> édition, 1986)
- M. Françon, *Vibration lumineuse Optique cohérente*
- J.C. Hild, *Éléments de cours et expériences d'optique*
- J-Ph. Pérez, *Optique*
- bouquins de prépa (BFR, etc...)

Pour des précisions supplémentaires, quelques ouvrages plus difficiles d'accès :

- Born and Wolf, *Principles of Optics*
- G. Bruhat, *Optique*

#### **I.** RAPPELS

**1.** Rappeler les lois de Snell-Descartes qui gouvernent la réflexion/réfraction d'un rayon lumineux à la surface d'un dioptre.

**2.** Définir les notions de stigmatisme rigoureux et de stigmatisme approché.

**3.** Qu'appelle-t-on conditions de Gauss, pour un système optique ? Donner, dans ces conditions, les relations de conjugaison d'une lentille mince. En déduire les relations de conjugaison aux foyers, dites relations de Newton.

#### **4. Principe du microscope**

Un microscope est constitué d'un objectif (représenté par une lentille convergente *L*<sup>1</sup> de focale *f*1) et d'un occulaire (lentille convergente *L*<sup>2</sup> de focale *f*2). L'objectif forme une image intermédiaire *A*1*B*<sup>1</sup> de l'objet *AB*. On appelle intervalle optique ∆ la distance entre le foyer image de l'objectif et l'image intermédiaire. L'occulaire forme ensuite une image A'B' qui va être vue par l'utilisateur.

4.1. Quelle est la condition sur l'image intermédiaire pour que l'oeil n'ait pas à accomoder ?

4.2. Quel est le grossissement du microscope?

**5. Profondeur de champ**. On modélise l'objectif d'un appareil photo par une lentille de focale *f* et de diamètre *D*.

5.1. Qu'appelle-t-on nombre d'ouverture ? profondeur de champ ?

5.2. En considérant que l'image d'un point est nette lorsque son diamètre est inférieur à une valeur *a*, déterminer la profondeur de champ d'un objectif photographique, en fonction de *p* et *p* 0 , distances lentilles-objet et lentille-image.

**II.** PROPAGATION DANS UN MILIEU D'INDICE CONTINÛMENT VARIABLE

**1.** Énoncer le principe de Fermat et faire une analogie avec le principe de moindre action qui gouverne les lois de la mécanique. Énoncer les équations de Lagrange qui découlent de ce principe de moindre action.

**2.** Quel est l'équivalent du lagrangien dans le cas de l'optique ? En déduire l'équation dite des rayons lumineux qui gouverne la propagation de la lumière dans un milieu d'indice continûment variable

$$
\frac{d(n\vec{u})}{ds} = \vec{\nabla} n,
$$

où  $\vec{u}$  est le vecteur tangent au rayon.

Version du July 10, 2019 2/**??** kenneth.maussang@ens.fr

 $\textcircled{\tiny{0}}$ 

#### **III.** FIBRES OPTIQUES (AGREG A 2007)

 $|1.|$ Une fibre optique est fabriquée à base de verres ou de plastiques supposés transparents et isotropes. La fibre à saut d'indice est constituée d'un coeur cylindrique homogène de rayon *r*1, d'indice *n*1, d'axe *Oz* et d'une gaine cylindrique d'indice  $n_2$  entourant le coeur et de même axe. On introduit

$$
\Delta = \frac{n_1^2 - n_2^2}{2n_1^2}.
$$

Dans la pratique*, n*<sub>1</sub> et *n*<sub>2</sub> ont des valeurs très voisines*,* et  $|\Delta| \approx 10^{-2}$ .

On considère, dans l'air d'indice 1, un rayon incident dont le plan d'incidence contient l'axe Oz, et qui arrive sur l'entrée de la fibre avec une incidence *θ*.

1.1. Comment faut-il choisir *n*<sup>1</sup> et *n*<sup>2</sup> pour que la lumière soit guidée, c'est-à-dire pour que la réflexion totale puisse se produire ?

1.2. Montrer alors que, si *θ* reste inférieur à un angle *θ*max, un rayon peut être guidé dans le coeur. On appelle ouverture numérique O.N. la quantité sin θ<sub>max</sub>. Exprimer l'O.N. en fonction de *n*<sub>1</sub> et ∆. Faire l'application numérique avec ∆ = 10−<sup>2</sup> et *n*<sup>1</sup> = 1.50.

1.3. Que se passe-t-il si on courbe la fibre ?

| 1.4. Une impulsion lumineuse arrive à  $t = 0$ , au point O d'entrée de la fibre précédente, sous la forme d'un faisceau conique convergent d'axe Oz, de demi-angle au sommet *θ<sup>i</sup>* < *θ*max. Pour une fibre de longueur *L*, calculer l'élargissement temporel ∆*t* de cette impulsion à la sortie de la fibre. On donne  $L = 10 \text{ m}$ ,  $\theta_i = 8^\circ$ . Faire l'application numérique.

**2.** Extension à un milieu non homogène : loi fondamentale de l'optique géométrique

En utilisant les lois de Snell-Descartes relatives à la réfraction dans un milieu isotrope non homogène, on peut aboutir à la loi fondamentale de l'optique géométrique

$$
\frac{d(n\vec{u})}{ds} = \vec{\nabla} n,
$$

où ~*u* est le vecteur unitaire tangent au rayon lumineux, *n* l'indice du milieu et *s* l'abscisse curviligne le long de ce rayon, en un point donné de ce dernier.

En introduisant  $\vec{v}$ , vecteur unitaire porté par la normale principale au rayon et orienté dans sa concavité, et *R* > 0, rayon de courbure de ce rayon au point considéré, on peut montrer que la loi fondamentale de l'optique géométrique permet d'oboutir à l'expression plus simple suivante

$$
\frac{n}{R} = \vec{v} \cdot \vec{\nabla} n.
$$

2.1. En s'appuyant sur un exemple concret bien choisi, discuter du sens physique de cette dernière formule. Décrire une expérience de laboratoire permettant une illustration simple de ce phénomène.

$$
\bigotimes_{\text{Ne}} \bigodot
$$
 Version du Iulv 10–201

<u>(၉) ()</u>

#### 2.2. **Application : la fibre optique à gradient d'indice**

On reprend le cadre de l'application précédente, mais, afin de remédier en particulier à l'élargissement des impulsions, on remplace le coeur par un milieu inhomogène d'indice  $n(\vec{r})$  vérifiant l'équation suivante

$$
n^2(r) = n_1^2 \left(1 - 2\Delta \left(\frac{r}{r_1}\right)^2\right),
$$

pour *r* < *r*1, où *r* désigne la distance du point considéré à l'axe Oz. La gaine reste homogène d'indice *n*<sub>2</sub>, et on a encore  $n_1 = n(r = 0) = 1.50$  et  $\Delta = \frac{n_1^2 - n_2^2}{2n_1^2} = 10^{-2}$ .

1 On considère un rayon lumineux pénétrant dans la fibre en O avec l'incidence *θ* et se propageant dans un plan axial (le plan d'incidence contient l'axe Oz) et dans le coeur.

2.2.a) On introduit *α*, angle formé en un point par le rayon lumineux et l'axe Oz. Que peut-on dire de la quantité *n* cos *α* ? Etablir alors l'équation de la trajectoire de ce rayon lumineux en fonction de  $r_1$ ,  $\theta_0 = \arcsin \left( \frac{\sin \theta}{n_1} \right)$  et ∆. Quelle est la nature de cette trajectoire ? Montrer que le rayon coupe l'axe (Oz) en des points régulièrement espacés d'une longueur *d* qu'on exprimera en fonction de *r*1, ∆ et *θ*0.

2.2.b) Dans les conditions précédentes, quelle est la condition sur *θ* pour que le rayon se propage effectivement dans le coeur de la fibre ? En déduire l'ouverture numérique en fonction de ∆ et *n*<sub>1</sub>. Faire l'application numérique et commenter.

 $2.2.c$  En considérant une impulsion lumineuse identique à celle de l'application précédente, l'élargissement ∆*t'* de cette impulsion à la sortie d'une fibre à gradient d'indice de longueur *L* est donnée par

$$
\Delta t' = \frac{n_1 L}{c} \left( \frac{1}{2 \cos \theta_0} - 1 + \frac{\cos \theta_0}{2} \right).
$$

Faire l'application numérique pour  $L = 10$  m et  $\theta_i = 8^\circ$  et conclure.

2.2.d) Donner des exemples pratiques d'utilisation des fibres optiques.

This work is licensed under a [Creative Commons "Attribution-](https://creativecommons.org/licenses/by-nc-nd/4.0/deed.en)[NonCommercial-NoDerivatives 4.0 International"](https://creativecommons.org/licenses/by-nc-nd/4.0/deed.en) license.

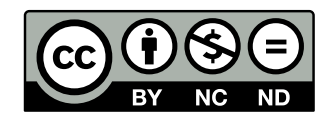

<https://creativecommons.org/licenses/by-nc-nd/4.0/deed.fr>

#### Corrigé

### Optique géométrique

Rappel : les sujets ainsi que les corrigés des épreuves d'agreg sont disponibles dans les BUP, ainsi que sur  $\text{internet}^{1}.$  $\text{internet}^{1}.$  $\text{internet}^{1}.$ 

**I.** RAPPELS

**1.** À la surface de séparation de deux milieux transparents et homogène d'indice *n*<sup>1</sup> et *n*2, appelé **dioptre**, une partie de la lumière est réfléchie et une autre est transmise (on parle de réfraction). Ces phénomènes sont régis par les lois de *Snell-Descartes* :

• Les rayons incidents, réfléchi et réfracté ainsi que la normale au dioptre au point d'incidence appartiennent à un même plan d'incidence,

 $\bullet i = i_r,$ 

•  $n_1 \sin i = n_2 \sin i_t$ .

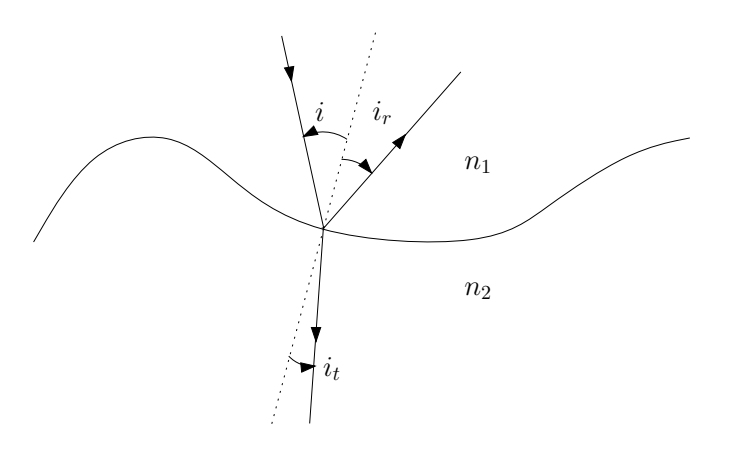

Figure 1:

# **2.**

බගහල

**Stigmatisme rigoureux** Un point objet émet des rayons lumineux dans toutes les directions. Ces rayons passent à travers un système optique. Si, à la sortie de celui-ci, ils se recoupent tous en un même point, en dit que le système est parfaitement stigmatique pour ce couple de points. Les deux points, objet et images, sont dits points conjugués.

Les systèmes parfaitement stigmatiques sont rares (miroirs plans pour tout point de l'espace, miroir parabolique pour son foyer et l'infini,...).

<span id="page-5-0"></span><sup>1</sup>Sujets disponibles sur http://poisson.ens.fr/Ressources/index.php, sujets et corrigés des trois dernières sessions sur http://www.agregation-physique.org.

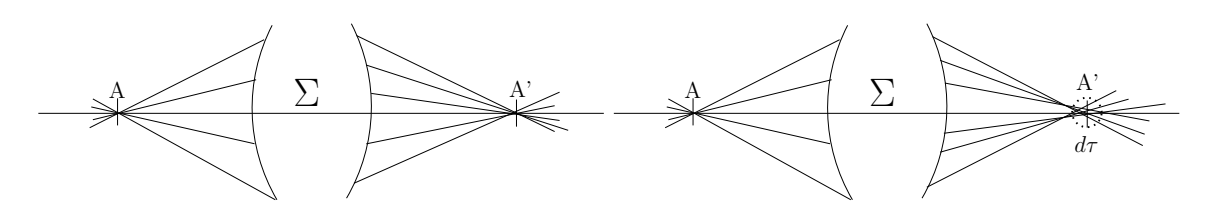

Figure 2: Système optique rigoureusement stigmatique. Système optique approximativement stigmatique.

**Stigmatisme approché** Dans la plupart des cas, les rayons ne se recoupent pas exactement en un point, mais passent dans un petit élément de volume. Si cet élément de volume reste suffisamment petit, en parle de stigmatisme approché. Si la tâche qui en résulte est plus petite que la taille du détecteur élémentaire (grain photographique, bâtonnet de l'oeil,...), l'image paraîtra nette.

#### **3. Conditions de Gauss**

Lorsque les rayons sont peu inclinés sur l'axe optique et que les distances transverses sont faibles par rapport aux distances longitudinales caractéristiques (distances focales ou autres), on dit qu'on est dans les conditions de Gauss.

Utilisés dans ces conditions, tous les dispositifs optiques usuels (lentilles minces, miroirs ou dioptres sphériques,...) réalisent le stigmatisme approché. Une lentille utilisée dans les conditions de Gauss est un système stigmatique (stigmatisme approché). Cette propriété est essentielle pour la formation des images.

**Relations de conjugaison :** Pour une lentille **mince** de centre optique O, de foyer image F' et de foyer objet  $F(OF' = -OF = f')$ . On a  $f' > 0$  pour une lentille convergente, et  $f' < 0$  pour une lentille divergente. On a les relations de conjugaisons suivantes

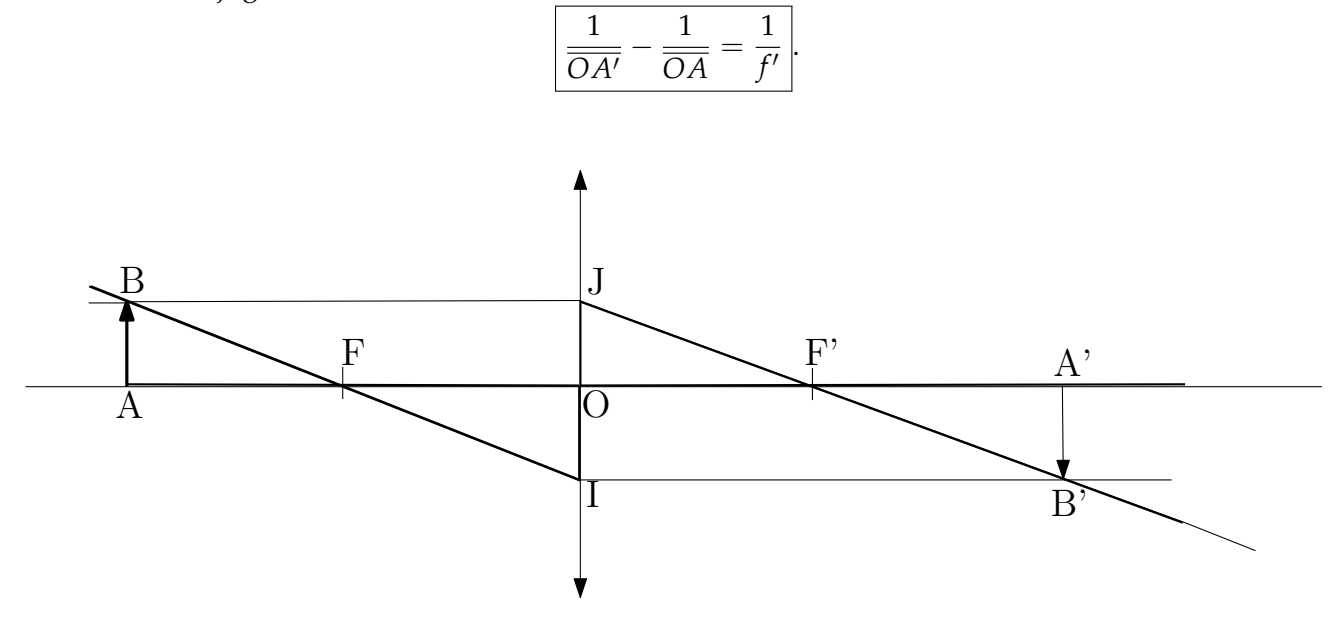

Figure 3: Relations de Newton.

**Relations de Newton :** On applique le théorème de Thales dans les triangles *ABF* et *FOI*,

$$
\frac{\overline{FA}}{\overline{FO}} = \frac{\overline{AB}}{\overline{OI}} = \frac{\overline{AB}}{\overline{A'B'}}.
$$

ainsi que des les triangles *A* 0*B* 0*F* 0 et *F* 0*O J*

$$
\frac{\overline{F'A'}}{\overline{F'O}} = \frac{\overline{A'B'}}{\overline{OJ}} = \frac{\overline{A'B'}}{\overline{AB}}.
$$

En combinant les deux expressions précédentes, on obtient

$$
\frac{\overline{F'A'}}{\overline{F'O}} = \frac{\overline{FO}}{\overline{FA}} \longrightarrow \overline{F'A'} \cdot \overline{FA} = \overline{F'O'} \cdot \overline{FO},
$$

d'où les relations de Newton ( $\overline{F'O'} \cdot \overline{FO} = ff' = -f'^2$ ) :

$$
\overline{F'A'}\cdot \overline{FA} = -f'^2.
$$

#### **4. Principe du microscope**

4.1. L'oeil n'accommodera pas si l'image est à l'infini. Il faut donc que l'image intermédiaire soit dans le plan focal de l'oculaire. L'idée du microscope est d'obtenir une image agrandie que l'on observe ensuite à la loupe (oculaire).

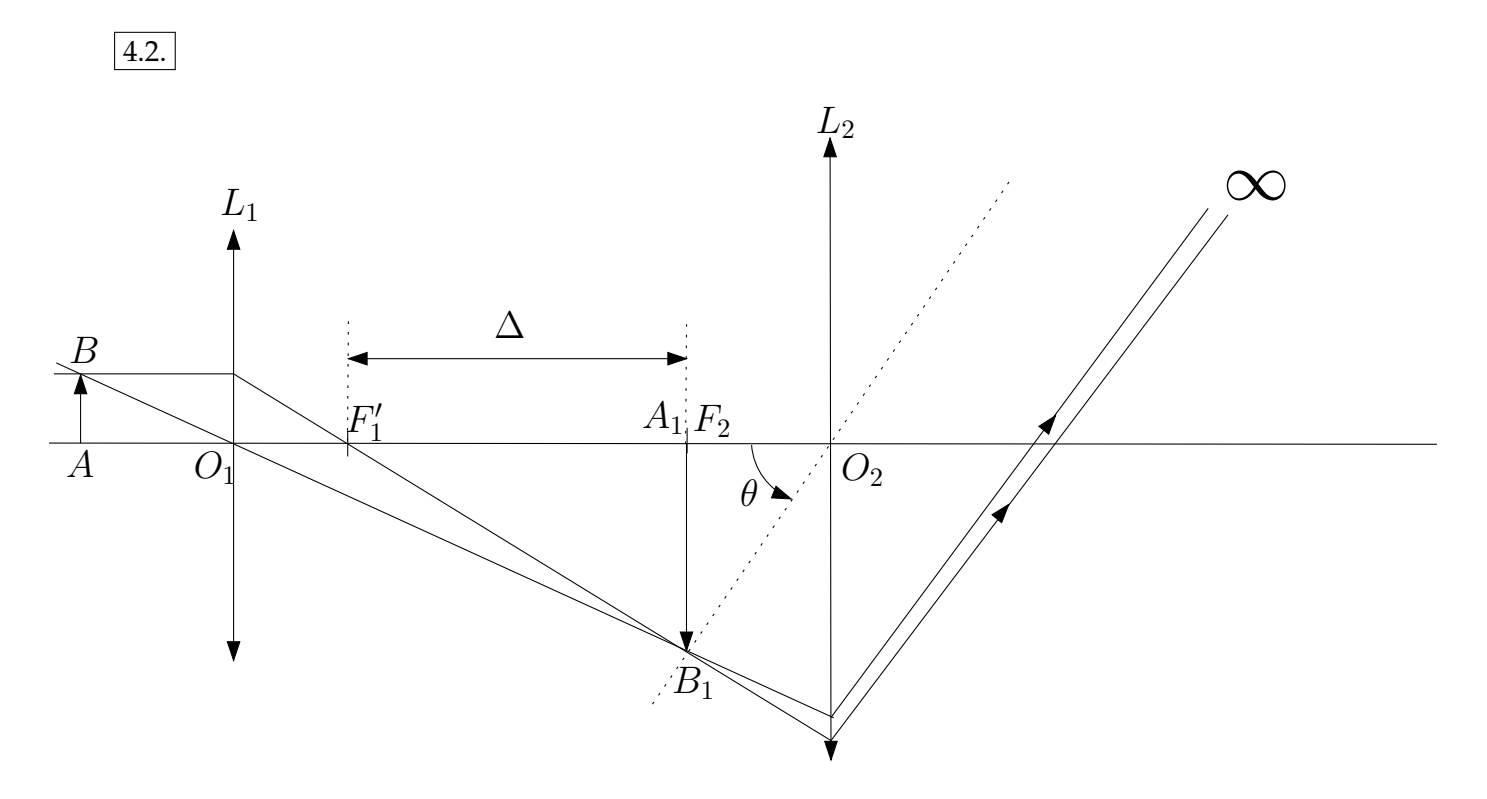

Figure 4: Modélisation d'un microscope par deux lentilles minces.

On note Δ l'interval optique, défini comme la distance entre *F*<sub>1</sub> et *A*<sub>1</sub> ≡ *F*<sub>2</sub>. Le grandissement transversal *G<sup>t</sup>* de la lentille *L*<sup>1</sup> est défini par

$$
G_t = \frac{A'_1 B'_1}{AB}.
$$

Alors, dans notre cas

$$
A'_1 B'_1 \approx \frac{\Delta + f'_1}{f'_1} AB,
$$

car pour avoir un grandissement élevé, l'objet doit être très proche du plan objet de *L*<sup>1</sup> (théorème de Thales dans *ABO*<sup>1</sup> et *O*1*A*1*B*1). De plus, l'angle *θ* sous lequel est vue l'image intermédiaire *A*1*B*<sup>1</sup> vaut

$$
\theta = \frac{A_1 B_1}{f'_2} = \frac{\Delta + f'_1}{f'_1 f'_2} AB.
$$

*Définition du grossissement commercial d'un microscope G<sup>c</sup> :* Soit *θ* l'angle sous lequel l'oeil voit *A*1*B*1. Soit *α<sup>m</sup>* l'angle sous lequel l'oeil voit *AB* à *d<sup>m</sup>* = 25 cm (*ponctum proximum*). Alors, par définition

$$
G_c=\frac{\theta}{\alpha_m},
$$

et il est trivial que

$$
\alpha_m = \frac{AB}{d_m}.
$$

D'où le résultat

$$
G_c = \frac{(\Delta + f_1')d_m}{f_1'f_2'}.
$$

Remarque  $1$  : En pratique,  $\Delta \gg f'_{1}$  et on peut simplifier l'expression en

$$
G_c = \frac{\Delta d_m}{f'_1 f'_2}.
$$

Remarque 2 :

$$
G_c = \frac{\overline{A_1B_1}}{\overline{AB}} \cdot \frac{\overline{AB}}{d_{pp}} = G_t \times \alpha_m.
$$

**Le grossissement commercial du microscope est le grandissement de l'objectif multiplié par le grossissement de l'occulaire.**

#### **5. Profondeur de champ**

$$
\boxed{5.1.}
$$

Par définition, l'ouverture *n* est définie par

$$
n=\frac{f'}{D}.
$$

La profondeur de champ est par définition la distance qui sépare deux points extrêmes de l'axe optique dont les images sont vues avec une netteté suffisante sur le détecteur (pellicule, oeil, CCD,...).

### 5.2.

On considère le point *A* que l'on veut imager, ainsi que  $A_1$  et  $A_2$  les deux points objets extrêmes s'étalant sur une tâche de taille inférieur à *a* en *A* 0 . Soit *G<sup>t</sup>* le grandissement transversal. On a

$$
G_t \approx \frac{f'}{p} \operatorname{si} p \gg f',
$$

approximation vérifiée en générale pour un appareil photo. On applique le théorème de Thalès dans les triangle *A*2*DE* et *A*2*BC* puis dans les triangles *A*1*DE* et *A*1*BC*. On obtient alors les relations suivantes

$$
\frac{p_2 - p}{EA} = \frac{p_2}{D/2} \text{ et } \frac{p - p_1}{EA} = \frac{p_1}{D/2},
$$

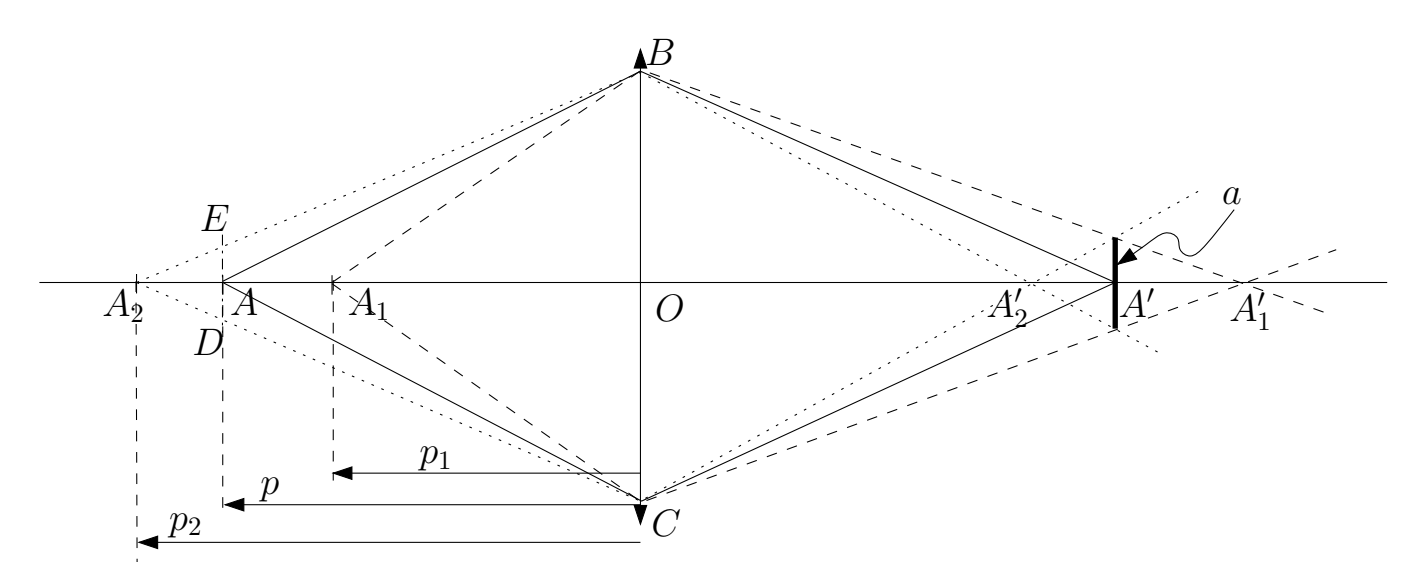

Figure 5: Profondeur de champ.

d'où

$$
\frac{p_2 - p}{p_2} = \frac{p - p_1}{p_1} = \frac{2EA}{D}.
$$

Or  $a = G_t(2EA)$  donc finalement

$$
\frac{p_2 - p}{p_2} = \frac{p - p_1}{p_1} = \frac{a}{G_t D} = \frac{an}{G_t f'},
$$

où *n* est le nombre d'ouverture.

On pose  $u = \frac{a}{G_t f'}$ , et on obtient

$$
f_{\rm{max}}
$$

$$
\left\{\begin{array}{rcl}\np_1 & = & \frac{p}{1+m}, \\
p_2 & = & \frac{p}{1-m}.\n\end{array}\right.
$$

 $\frac{p-p}{p_2} = \frac{p-p_1}{p_1}$ 

 $\frac{r_1}{p_1} = n u,$ 

*p*<sup>2</sup> − *p*

D'où la profondeur de champ  $\Delta = p_2 - p_1$ 

$$
\Delta = \frac{2pun}{1 - u^2n^2}.
$$

De plus, si  $p \gg f$ , alors  $u \approx \frac{ap}{f'^2}$ *f* 02 , et donc (*Cf.* Sextant)

$$
\Delta = \frac{2p}{\frac{1}{nu} - nu}.
$$

On pose

d'où

$$
\alpha = \frac{1}{nu} = \frac{1}{n} \frac{f'G_t}{a} = \frac{f'p'}{nap}.
$$

Si *p p* 0 , alors *α* 1, donc ∆ ≈ 2*p*/*α*, d'où

$$
\Delta \approx \frac{2ap^2}{f'p'}n.
$$

Donc, **dans le cas des grandes distances**, la profondeur de champ est proportionnelle à l'ouverture.

**II.** PROPAGATION DANS UN MILIEU D'INDICE CONTINÛMENT VARIABLE

**1.** Le principe de Fermat stipule que le trajet suivi par la lumière est celui pour lequel le chemin optique *D* est extrêmal (le plus souvent minimal), avec

$$
D=\int n ds,
$$

où *n* =  $\frac{c}{v_{\varphi}}$  (rapport de la vitesse de la lumière dans le vide et de la vitesse de phase dans le milieu) est l'indice optique local, et *ds* = *vϕdt* l'abscisse curviligne élémentaire (la lumière "suit" le chemin le plus rapide).

En mécanique, le principe de Maupertuis, ou principe de moindre action, précise qu'un système mécanique évolue dans le temps de sorte que l'action S soit extrêmale, avec

$$
\mathcal{S}=\int \mathcal{L}dt,
$$

où  $\mathcal L$  est le lagrangien du système. Si on appelle  $q_i$ ,  $i = 1, ..., n$  les degrés de liberté du système, les équations de Lagrange qui déterminent son évolution sont

$$
\frac{\partial \mathcal{L}}{\partial q_i} = \frac{d}{dt} \left( \frac{\partial \mathcal{L}}{\partial \dot{q}_i} \right).
$$

L'analogie avec l'optique est complète à condition de poser comme "lagrangien"  $\mathcal{L}_{opt} = nv_{\varphi}$ . Les équations de Lagrange s'écrivent alors, pour *x*

$$
\frac{\partial}{\partial x}(nv) = \frac{d}{dt}\left(\frac{\partial (nv)}{\partial \dot{x}}\right) \Longleftrightarrow v\frac{\partial n}{\partial x} = \frac{d}{dt}\left(n\frac{\partial v}{\partial \dot{x}}\right),
$$

et *n* est une fonction de *x*, *y* et *z* seulement,  $v = \sqrt{\dot{x}^2 + \dot{y}^2 + \dot{z}^2}$ . Or,

$$
\frac{\partial v}{\partial \dot{x}} = \frac{2\dot{x}}{2v} = \frac{\dot{x}}{v} = t_x,
$$

où  $t_x$  est la projection du vecteur tangent à la courbe  $\vec{t}$ . On obtient donc

$$
\frac{\partial n}{\partial x} = \frac{1}{v} \frac{d}{dt} (nt_x) = \frac{d}{ds} (nt_x).
$$

De même

$$
\begin{cases}\n\frac{\partial n}{\partial y} = \frac{d}{ds}(nt_y), \\
\frac{\partial n}{\partial z} = \frac{d}{ds}(nt_z).\n\end{cases}
$$

D'où le résultat

$$
\frac{d(n\vec{t})}{ds} = \vec{\nabla} n.
$$

**III.** FIBRES OPTIQUES (AGREG A 2007)

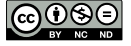

#### e- Application : la fibre optique à saut d'indice.

 $\alpha$ ) Il faut pouvoir observer un phénomène de réflexion totale sur la gaine, donc n<sub>1</sub>>n<sub>2</sub> β) i<sub>1</sub> –  $\alpha = \pi/2$ : pour qu'il v ait réflexion totale, il faut que

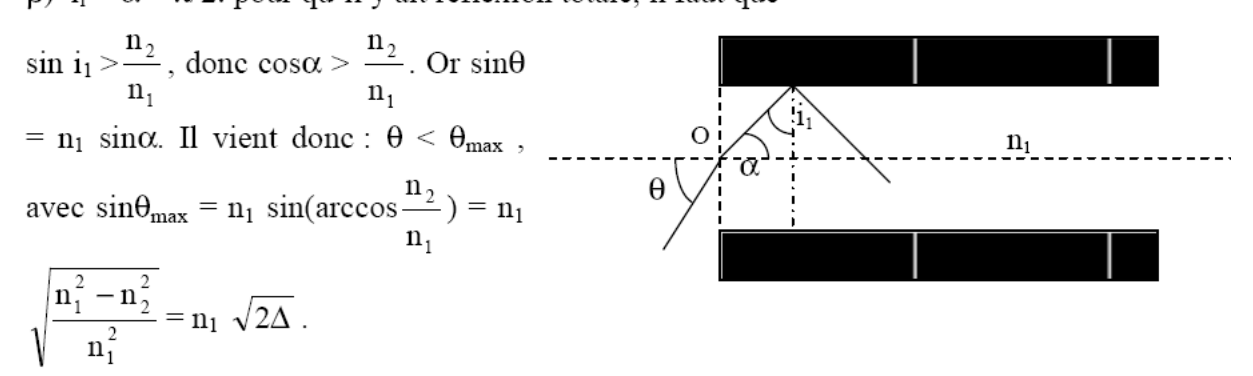

D'où O.N. = 
$$
n_1 \sqrt{2\Delta}
$$
 = 0,21

 $\mathbf{r}$ 

 $\gamma$ ) Si on courbe la fibre, l'angle d'incidence est modifié, et par suite i<sub>1</sub> qui peut devenir

inférieur à arcsin $\frac{n_2}{n_1}$ . Il y aura alors réfraction, et donc perte énergétique.

 $\delta$ ) Le trajet le plus rapide est celui correspondant à l'incidence nulle : t<sub>min</sub> = n<sub>1</sub>L/c. Le trajet le plus long est celui correspondant à l'angle d'incidence  $\theta_i$ . Ce rayon fera

$$
\frac{\text{Ltan}\,\alpha_{i}}{r_{1}} \quad \text{trajets de type OA (cf figure ci-dessus) qui prennent chacun le temps}
$$
\n
$$
n_{1} \frac{r_{1}}{c \sin \alpha_{i}}. D' \text{ot } t_{\text{max}} = \frac{\text{Ltan}\,\alpha_{i}}{r_{1}} \quad n_{1} \frac{r_{1}}{c \sin \alpha_{i}} = \frac{n_{1}L}{c \cos \alpha_{i}} = \frac{n_{1}L}{c \sqrt{1 - \frac{\sin^{2} \theta_{i}}{n_{1}^{2}}}}
$$
\n
$$
D' \text{ot } \Delta t = \frac{n_{1}L}{c} \left( \frac{1}{\sqrt{1 - \frac{\sin^{2} \theta_{i}}{n_{1}^{2}}}} - 1 \right) = 0,22 \text{ ns.}
$$

#### I-5- Extension à un milieu non homogène : loi fondamentale de l'optique géométrique.

a-la concavité du ravon est toujours tournée dans le sens de gradn.

Exemple 1 : Dans une cuve, avec un mélange d'eau et de sel qu'on a laissé reposer, la concentration, donc l'indice, croissent de la surface au fond. gradn est donc dirigé verticalement vers le fond de la cuve. Un rayon arrivant normalement dans la cuve s'incurvera alors vers le bas.

**Exemple 2**: Phénomène de mirage : lorsque le sol est très chaud, l'indice croît avec l'altitude z. Les rayons provenant d'un objet s'incurvent en semblant provenir du sol comme s'ils avaient subi une réflexion sur une surface réfléchissante comme de l'eau.

b- Application : la fibre optique à gradient d'indice.

<span id="page-12-0"></span>
$$
\alpha) \frac{d(n\vec{u})}{ds} = \overrightarrow{\text{grad}} n = \frac{dn}{dr} \vec{u}_r. \text{ I1 vient done } \frac{d}{ds} (n(r)\cos\alpha(r)\vec{u}_z + n(r)\sin\alpha(r)\vec{u}_r) = \frac{dn}{dr} \vec{u}_r
$$

Par identification, on obtient n cos $\alpha$  = cste =  $n_1 \cos\theta_0$  soit  $\cos^2\alpha = \left(\frac{n_1}{n}\right)^2 \cos^2\theta_0$ .

Or  $\left(\frac{dr}{dz}\right)^2 = \tan^2 \alpha = \frac{1}{\cos^2 \alpha} - 1 = \frac{n^2}{n^2 \cos^2 \theta_0} - 1 = \frac{1 - 2\Delta \left(\frac{r}{r_1}\right)^2}{\cos^2 \theta_0} - 1$ . Si on dérive cette

expression, on obtient : 
$$
\frac{d^2r}{dz^2} = -\frac{2\Delta}{r_1^2 \cos^2 \theta_0}
$$

Soit r = A cos ( $\frac{\sqrt{2\Delta}}{r_1 \cos\theta_0}$  z) + B sin( $\frac{\sqrt{2\Delta}}{r_1 \cos\theta_0}$  z). Compte tenu des conditions en z=0

٠r

qui s'écrivent r(z=0) = 0 et  $\left(\frac{dr}{dz}\right)$  = tan  $\theta_0$ , on obtient finalement :

 $r = \frac{r_1 \sin \theta_0}{\sqrt{2\Delta}} \sin \left( \frac{\sqrt{2\Delta}}{r_1 \cos \theta_0} z \right)$ . La trajectoire est donc sinusoïdale, de période spatiale

$$
2d = 2 \frac{\pi r_1 \cos \theta_0}{\sqrt{2\Delta}}, d' \text{ où } d = \frac{\pi r_1 \cos \theta_0}{\sqrt{2\Delta}}
$$

 $\beta$ ) Il faut que  $r_{max} < r_1$ , soit sin $\alpha_0 < \sqrt{2\Delta}$ , soit finalement sin $\alpha < n_1$ ,  $\sqrt{2\Delta} = O.N$ . On retrouve donc la même valeur que dans la fibre à saut d'indice : l'intérêt d'une fibre à gradient d'indice ne réside donc pas dans l'ON.

 $\gamma$ )  $\Delta t$ <sup>2</sup> = 0,46 10<sup>-12</sup>s <<  $\Delta t$  : l'élargissement est beaucoup plus faible que dans une fibre à saut d'indice, d'où l'intérêt des fibres à gradient d'indice (qui ne réside pas dans l'O.N) pour le transport d'information avec des hauts débits.

δ) Fibroscopie, endoscopie, communication, réseau cablé...

This work is licensed under a [Creative Commons "Attribution-NonCommercial-](https://creativecommons.org/licenses/by-nc-nd/4.0/deed.en)[NoDerivatives 4.0 International"](https://creativecommons.org/licenses/by-nc-nd/4.0/deed.en) license.

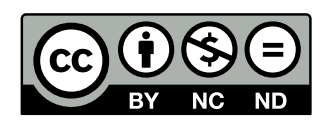

<https://creativecommons.org/licenses/by-nc-nd/4.0/deed.fr>

TD d'Optique 1

Interférences – Notion de cohérence

*08/09/2015*

**I.** NOTION DE COHÉRENCE TEMPORELLE

On considère un dispositif à Trou d'Young (Fig.( [1\)](#page-13-0)). La source *S* est considérée comme ponctuelle.

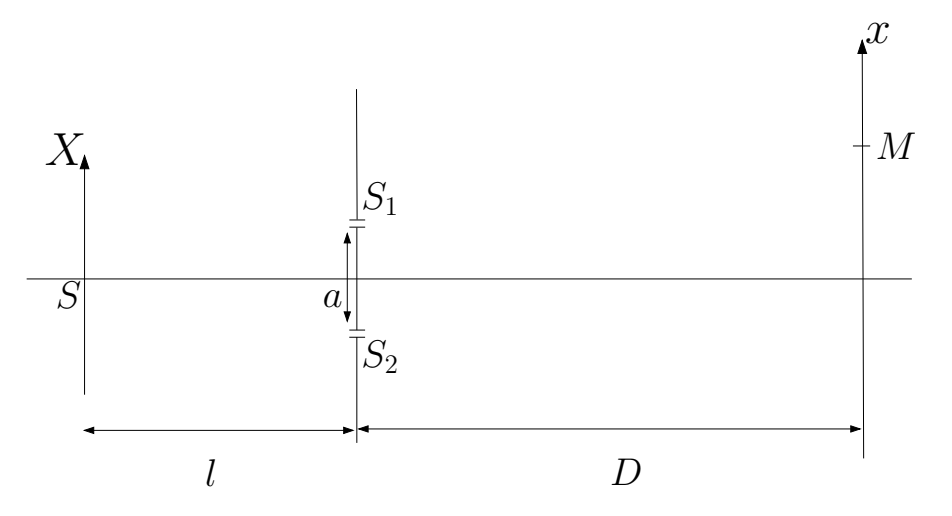

<span id="page-13-0"></span>Figure 1: Dispositif à trous d'Young, source ponctuelle.

**1.** On suppose que la source est purement monochromatique à la fréquence *ν*. Décrire ce que l'on observe sur l'écran situé à *D* de la bifente.

**2.** Que se passe-t-il si la source est composée de deux raies spectrales monochromatique de fréquence *ν*<sub>1</sub> et *ν*<sub>2</sub> ?

**3.** On considère une source avec le profil spectral suivant

$$
\mathcal{I}(\nu) = \mathcal{I}_0 \frac{\left(\frac{\Gamma}{2}\right)^2}{\left(\frac{\Gamma}{2}\right)^2 + (\nu - \nu_0)^2}.
$$

Décrire quantitativement la figure d'interférence. Interpréter en terme de longueur de cohérence. On pourra, si besoin est, simplifier le problème en modélisant le profil spectral par une fonction porte au lieu d'une lorentzienne.

On donne

$$
\int_{-\infty}^{+\infty} \frac{\left(\frac{\Gamma}{2}\right)^2}{\left(\frac{\Gamma}{2}\right)^2 + \nu^2} e^{-2i\pi vt} dv = \frac{\Gamma}{2} \pi e^{-\pi \Gamma |t|}.
$$

Note : on introduira la normalisation

$$
I_0 = \int_{-\infty}^{+\infty} \mathcal{I}_0 \frac{\left(\frac{\Gamma}{2}\right)^2}{\left(\frac{\Gamma}{2}\right)^2 + (\nu - \nu_0)^2} d\nu.
$$

### **II.** NOTION DE COHÉRENCE SPATIALE

On considère le même dispositif à Trou d'Young que précédemment, mais cette fois la source *S* est constitué d'une fente source de longueur *b* (Fig.( [2\)](#page-14-0)). On notera *S* 0 un point courant de la fente. On supposera, dans tout les cas, que la source est parfaitement monochromatique, de longueur d'onde *λ*.

**1.** Décrire quantitativement la figure d'interférence en fonction des différents paramètres du problème. Interpréter.

**2.** Ce résultat est-il toujours correct si on éclaire une fente par un laser pour faire office de fente source ?

**3.** On considère une source spatialement incohérente et dont la répartition spatiale d'intensité est définie par une densité  $\mathcal{I}(X)$  illuminant une bifente ( $S_1$  et *S*2) supposée infiniment fine située à la distance *l* de la source. Décrire la figure d'interférences observée après. En déduire le théorème de Van Cittert – Zernike.

**III.** MODÈLE DES TRAINS D'ONDE ET COHÉRENCE TEMPORELLE

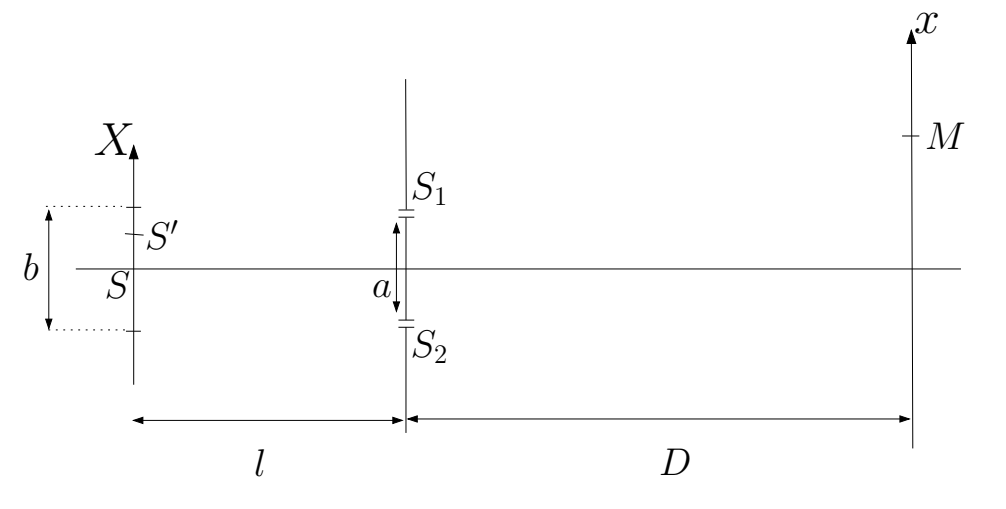

<span id="page-14-0"></span>Figure 2: Dispositif à trous d'Young, source étendue.

Une source thermique est constituée d'atomes excités qui émettent des vibrations lumineuses sinusoïdales dans le temps. Considérons une de ces vibrations de durée *τ* (durée du train d'onde)

$$
\begin{cases}\nU(t) = e^{2i\pi\nu_0 t}, & |t| < \tau/2, \\
U(t) = 0, & |t| > \tau/2.\n\end{cases}
$$

**1.** Quel est le spectre, en fréquences temporelles, de ce train d'onde ?

**2.** La source émet des trains d'onde identiques de façon aléatoire. Quel est le spectre de la lumière émise par cette source ?

**3.** Soit ∆*ν* la largeur du spectre (on considère que les deux minima symétriques par rapport à *ν*<sup>0</sup> sont espacés de 2∆*ν*). Quelle relation y a-t-il entre ∆*ν* et *τ* ?

**4.** Que vaut l'intervalle de longueur d'onde ∆*λ* ? Définir la longueur de cohérence et le temps de cohérence, et les calculer pour

- la lumière blanche,
- une raie de lampe spectrale (par exemple pour une lampe à mercure basse pression, l'élargissement Doppler de la raie verte à  $\lambda_0 = 546$  nm est de l'ordre de ∆*λ* ≈ 0.03 nm,
- un laser (He-Ne, de largeur spectrale ∆*ν* ≈ 100 MHz typiquement).

**IV.** INTERFÉROMÈTRE DE MICHELSON (IMPORTANT)

### **1. Question préliminaire : lame à faces parallèles**

Une source ponctuelle *S*<sub>0</sub> illumine un système de deux lames de verre, parallèles entre elles, distantes de *h*, et d'épaisseur négligeable devant *h*. On cherche à étudier l'intensité lumineuse au point *M*, situé du même côté de la première lame que  $S_0$  (Fig.[\(3\)](#page-14-1)).

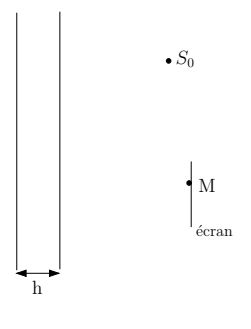

<span id="page-14-1"></span>Figure 3:

1.1. On considère une source ponctuelle. Montrer, sans calculs, que l'on obtient des une figure d'interférence que l'on caractérisera.

1.2. Que se passe-t-il dans le cas d'une source étendue ?

1.3. On considère désormais une lame d'indice *n*, d'épaisseur *e*. Calculer la différence de marche entre deux rayons réfléchis successifs, et deux rayons transmis successifs, issus d'un rayon incident qui fait l'angle *i* avec la normale à la lame.

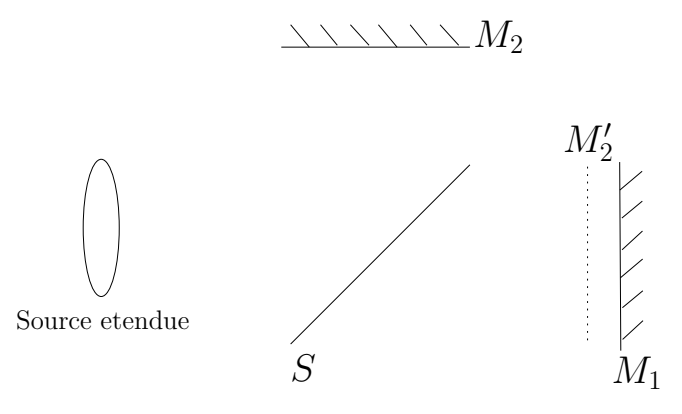

<span id="page-15-0"></span>Figure 4: Interféromètre de Michelson en lame d'air.

#### **2. Franges d'égale inclinaison**

Un interféromètre de Michelson (Fig.( [4\)](#page-15-0)) est constitué de deux bras 1 et 2 perpendiculaires, portant chacun un miroir plan totalement réfléchissant. L'amplitude de la lumière, issue d'une source étendue  $S_0$ , est séparée entre les deux bras par une lame séparatrice *S*, semi-réfléchissante, qui les recompose aussi en sortie. Dans la position où  $M_1$  est exactement le symétrique de  $M_2$  par rapport à *S*, il n'y a aucun déphasage entre la vibration lumineuse passant par le bras 1 et celle passant par le bras 2 : on est au "contact optique", et on observe en sortie la "teinte plate", sans figure d'interférences. Quand on déplace un des miroirs, on introduit un déphasage entre les deux trajets parcourus par la vibration lumineuse, et on va observer un phénomène d'interférences.

On raisonnera par la suite avec  $M_1$  et  $M_2'$ , symétrique de  $M_2$  par rapport à S. On laisse  $M_1$  et  $M_2'$  parallèles, ils constituent donc une lame d'air.

ଇ⊕⊛⊜

2.1. *Lumière monochromatique*

La source  $S_0$  est monochromatique, à la longueur d'onde  $\lambda_0$ .

2.1.a) Appliquer le calcul précédent à ce cas particulier d'une lame d'air, où on n'a que deux rayons réfléchis.

2.1.b) Où sont localisées les franges d'interférence ? Comment les observer ?

2.1.c) Calculer le rayon des anneaux brillants, en supposant que le centre est brillant.

2.1.d) Pourquoi préférer un interféromètre de Michelson à un dispositif à Trou d'Young ?

#### 2.2. *Lumière polychromatique*

 $|2.2.a\rangle$  La source  $S_0$  est maintenant polychromatique, aux longueurs d'ondes  $\lambda_1$  et  $\lambda_2 = \lambda_1 + \Delta \lambda$ . C'est par exemple le doublet jaune du mercure, avec  $\lambda_1 = 576.9$  nm et  $\lambda_2 = 579.1$  nm.

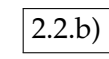

 $2.2.b$  Expliquer qualitativement ce qui se passe.

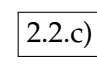

2.2.c) Calculer l'intensité observée sur l'écran.

2.2.d) En déduire une manière de résoudre le doublet.

### **3. Franges d'égale épaisseur**

Que se passe-t-il si on introduit un petit angle *α* entre les deux miroirs ? On discutera en particulier la cas de la lumière blanche.

#### **V.** INTERFÉROMÈTRE DE FABRY-PÉROT (IMPORTANT)

L'interféromètre de Fabry-Pérot est constitué de deux lames planes parallèles, argentées sur les faces en regard, et distantes de *e*. *R* est leur coefficient de réflexion, proche de 1.

#### <span id="page-16-0"></span>**1. Lumière monochromatique**

On éclaire l'interféromètre selon une incidence variable, en lumière monochromatique (longueur d'onde  $\lambda_0$ ).

1.1. Calculer l'intensité *I* transmise dans la direction *i*, en fonction de l'intensité *I*0, de *R*, et du déphasage *ϕ* dû à une double réflexion supplémentaire sur les faces argentées.

*Note : Il existe deux façons d'effectuer le calcul...*

Représenter la fonction  $I(\varphi)$  (fonction d'Airy). Comparer au cas d'un interféromètre à deux ondes.

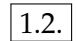

1.2. Déterminer le coefficient de finesse du Fabry-Pérot

$$
\mathcal{F}=\frac{2\pi}{\delta\varphi},
$$

où *δϕ* est la largeur à mi-hauteur d'un pic de la fonction d'Airy.

1.3. Calculer le rayon *i<sup>k</sup>* du *k*-ième anneau brillant, en supposant le centre brillant.

A.N. :  $R = 0.985$ ,  $e = 6$ mm,  $\lambda = 0.6$   $\mu$ m.

#### **2. Lumière polychromatique**

On éclaire le Fabry-Pérot en lumière polychromatique (le doublet jaune du mercure,  $\lambda_1 = 576$ , 9nm et  $\lambda_2 = 579$ , 1nm), et on observe la variation d'intensité en fonction de *i*.

2.1. Quel est l'interval spectral libre ∆*λ* de recouvrement des ordres pour les premiers anneaux ?

2.2. Quel écart minimum *δλ* entre deux raies très fines le Fabry-Pérot peut-il théoriquement résoudre ? Donner le pouvoir de résolution théorique.

**VI.** AGREGATION 2005, ÉPREUVE A (PREMIÈRE PARTIE)

*Cf.* BUP et http://www.agregation-physique.org.

ଇ⊕⊛⊜

This work is licensed under a Creative Commons "Attribution-NonCommercial-NoD

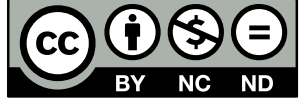

<https://creativecommons.org/licenses/by-nc-nd/4.0/deed.fr>

Corrigé

### Interférences – Notion de cohérence

#### **I.** NOTION DE COHÉRENCE TEMPORELLE

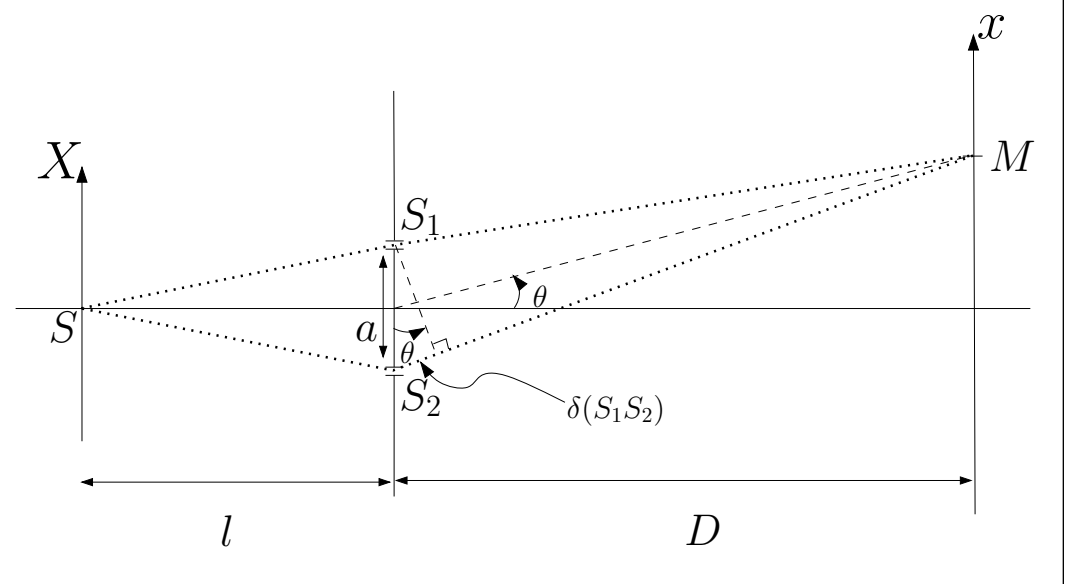

**1.** Les deux fentes *S*<sub>1</sub> et *S*<sub>2</sub> sont des sources secondaires, issues de la source *S*, et sont donc avec une relation de phase parfaitement déterminée. De plus, *S*<sup>1</sup> et *S*<sup>2</sup> sont symétriques par rapport à *S*, donc le déphasage entre *S*<sup>1</sup> et *S*<sup>2</sup> est nul. On note *s<sup>i</sup>* la vibration issue de la source *S<sup>i</sup>* .

Rappel : approximations usuelles

- approximation scalaire : on néglige le caractère vectoriel de l'onde lumineuse (*Cf.* TP polarisation),
- $d, D \gg a \gg \lambda$ .

Les deux fentes sont identiques, donc  $s_1(S_1) = s_0 = s_2(S_2)$ , avec  $s(M)_i =$ *s*0*e ikδi*(*M*) . En *M*, les deux ondes se superposent selon

$$
s(M) = s_1(M) + s_2(M) = s_0 \left( e^{ik\delta_1} + e^{ik\delta_2} \right).
$$

Première méthode :  $\delta_1 = S_1M$ ,  $\delta_2 = S_2M$  et  $k = 2\pi/\lambda$ . On a

$$
S_1M = \sqrt{\left(x - \frac{a}{2}\right) + D^2 + y^2},
$$
  

$$
S_2M = \sqrt{\left(x + \frac{a}{2}\right) + D^2 + y^2}.
$$

Ensuite, en faisant un développement limité par rapport à *x*/*D*, *y*/*D* et *a*/*D*, on obtient  $S_1M - S_2M = -\frac{a}{L}$ 

 $\frac{1}{D}x$ .

D'où

$$
s = s_0 e^{ik_0 \delta_1} \left( 1 + e^{ik_0(S_2 M - S_1 M)} \right).
$$

 $\text{Or } I \propto |s|^2$ , d'où le résultat, en notant  $I_0 = |s_0|^2$ 

$$
I = 2I_0 \left( 1 + \cos \left( 2\pi \frac{ax}{\lambda D} \right) \right).
$$

On a un interfrange  $i = \lambda D/a$ .

Deuxième méthode : Géométriquement, *θ* = *x*/*D* et donc *δ* = *aθ* = *ax*/*D*. Pour avoir des interférences constructives, on doit avoir

$$
\delta \varphi = 2\pi \frac{\delta}{\lambda} = 2\pi p, \ \ p \in \mathbb{Z}.
$$

D'où

$$
\underline{\delta = \lambda p} \rightarrow x = \underbrace{\frac{\lambda D}{a}}_{=i} p.
$$

Pour avoir des interférences destructives, on doit avoir

$$
\delta\varphi=2\pi\frac{\delta}{\lambda}=2\pi p+\pi, \ \ p\in\mathbb{Z}.
$$

 $\setminus$ 

 $\setminus$ 

 $\vert \cdot$ 

Remarque : cas de deux trous sources, interférences constructives pour  $S_1M − S_2M = p\lambda$ . C'est l'équation d'hyperboloïdes de révolution de foyers *S*<sup>1</sup> et *S*<sup>2</sup>.

**2.** On a, pour une fréquence  $v$ ,  $\lambda = \frac{c}{v}$ , alors la figure d'interférence pour une source monochromatique prend la forme

$$
I = I_0 \cos^2 \left( \pi \frac{a}{cD} \nu x \right) = \frac{I_0}{2} \left( 1 + \cos \left( 2 \pi \frac{a}{cD} \nu x \right) \right).
$$

Si on a deux composantes spectrales de fréquences  $\nu_1$  et  $\nu_2$ , associés aux longueurs d'ondes *λ*<sup>1</sup> et *λ*2, **les deux longueurs d'onde sont incohérentes entre elles**.

DÉMONSTRATION :

Soit *s* la superposition en  $\vec{x}$  de deux vibrations de pulsation  $\omega_1$  et  $\omega_2$ 

 $s = s_0 e^{-i\omega_1 t + i\vec{k}_1 \cdot \vec{x}} + s'_0 e^{-i\omega_2 t + i\vec{k}_2 \cdot \vec{x}}$ 

alors

$$
I(\vec{x}) \propto |s|^2 = |s_0|^2 + |s_0'|^2 + 2\text{Re}\left(s_0 s_0'^* e^{-i(\omega_1 - \omega_2)t + i(\vec{k}_1 - \vec{k}_2) \cdot \vec{x}}\right).
$$

Hypothèse simplificatrice sans perte de généralité :  $s_0$ ;  $s'_0 \in \mathbb{R}^2$ , alors

$$
|s|^2 = |s_0|^2 + |s'_0|^2 + 2s_0s'_0 \qquad \cos\left((\vec{k}_1 - \vec{k}_2) \cdot \vec{x}\right) - (\omega_1 - \omega_2)t \qquad .
$$

si *ω*<sub>1</sub>≠ω<sub>2</sub>→oscille à des fréquences optiques

Le terme oscillant est nul en valeur moyenne car pour  $T_{\text{optique}}$  période temporelle de l'onde et  $T_{\text{détecteur}}$ temps de réponse du détecteur

*T*optique ≪ *T*détecteur .

#### **Deux vibrations lumineuses de fréquences différentes n'interférent pas entre elles.**

Donc, dans le cas de deux fréquences *ν*<sub>1</sub> et *ν*<sub>2</sub>

$$
I = I_0 \left( 2 + \underbrace{\cos \left( 2\pi \frac{a}{cD} v_1 x \right) + \cos \left( 2\pi \frac{a}{cD} v_2 x \right)}_{2 \cos \left( 2\pi \frac{a}{cD} \frac{v_1 + v_2}{2} x \right) \cos \left( 2\pi \frac{a}{cD} \frac{v_2 - v_1}{2} x \right)} \right).
$$

On pose 
$$
\Delta v = v_2 - v_1
$$
 et  $\bar{v} = \frac{v_1 + v_2}{2}$ , alors  
\n
$$
I = 2I_0 \left( 1 + \underbrace{\cos \left( \pi \frac{a}{cD} \Delta v x \right)}_{\text{contraste } c} \underbrace{\cos \left( 2 \pi \frac{a}{cD} \bar{v} x \right)}_{\text{interferences à } \bar{v}} \right)
$$

On a une modulation périodique du contraste selon

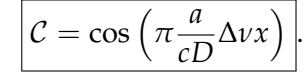

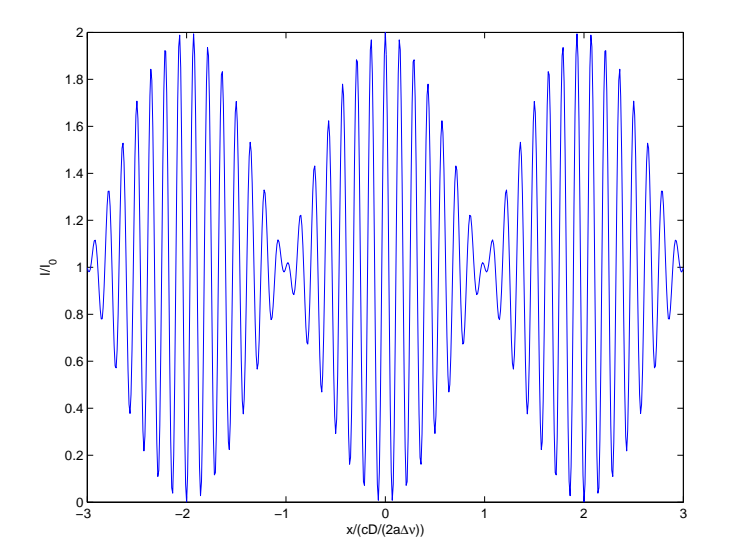

Figure 1: Figure d'interférence observée pour deux composantes spectrales.

**3.** On décompose la source en composantes spectrales élémentaires. Si on considère les fréquences entre  $\nu$  et  $\nu + d\nu$ , on a une intensité élémentaire  $\mathcal{I}(\nu) d\nu$  qui donne une figure d'interférence

$$
dI(v) = \mathcal{I}(v) \left( 1 + \cos \left( 2\pi \frac{a}{cD} v x \right) \right) dv.
$$

Chaque composante spectrales élémentaires sont incohérentes entre elles

$$
I = \int dI = \underbrace{\int \mathcal{I}(v)dv}_{=I_0} + \underbrace{\int \mathcal{I}(v)\cos\left(2\pi \frac{a}{cD}vx\right)dv}_{\text{Re}\left(\int \mathcal{I}(v)e^{2i\pi \frac{a}{cD}vx}dv\right)}.
$$

Or  $\mathcal{I}(v)$  ne prend des valeurs notables que pour  $v \sim v_0$  à la largeur de raie près, donc

$$
\int_0^{+\infty} \mathcal{I}(\nu) e^{2i\pi \frac{a}{cD} \nu x} d\nu \approx \int_{-\infty}^{+\infty} \mathcal{I}(\nu) e^{2i\pi \frac{a}{cD} \nu x} d\nu,
$$
  

$$
= e^{2i\pi \frac{a}{cD} \nu_0 x} \left( \int_{-\infty}^{+\infty} \mathcal{I}(\nu + \nu_0) e^{2i\pi \frac{a}{cD} \nu x} d\nu \right).
$$

 $\mathcal{I}(v + v_0)$  est la densité spectrale mais **centrée en 0**, donc ne contient plus d'information sur la fréquence centrale, cependant conserve l'information sur le profil de raie. On obtient alors

$$
I = I_0 \left( 1 + \text{Re} \left( \underbrace{e^{2i\pi \frac{a}{cD}\nu_0 x}}_{\text{interférences à }\nu_0} \underbrace{\left( \frac{\int_{-\infty}^{+\infty} \mathcal{I}(\nu + \nu_0) e^{2i\pi \frac{a}{cD}\nu x} d\nu}{I_0} \right)}_{\text{contraste } c} \right) \right).
$$

On a un contraste C

$$
\mathcal{C} = \left( \frac{\int_{-\infty}^{+\infty} \mathcal{I}(\nu + \nu_0) e^{2i\pi \frac{a}{cD} \nu x} d\nu}{I_0} \right),
$$

en introduisant

$$
\hat{\mathcal{I}}(u) = \int_{-\infty}^{+\infty} \mathcal{I}(v + v_0) e^{2i\pi uv} dv,
$$

la transformée de Fourier du profil de raie, alors

$$
\mathcal{C} = \frac{\hat{\mathcal{I}}\left(\frac{ax}{cD}\right)}{\hat{\mathcal{I}}\left(0\right)}.
$$

Dans le cas d'une lorentzienne

$$
\mathcal{I}(\nu+\nu_0)=I_0\frac{\left(\frac{\Gamma}{2}\right)^2}{\left(\frac{\Gamma}{2}\right)^2+\nu^2},
$$

on trouve dans les tables

$$
\hat{\mathcal{I}}(u) = I_0 \frac{\pi}{2} \Gamma e^{-\pi \Gamma |u|},
$$

d'où le contraste

 $\mathcal{C} = e^{-\pi \Gamma \frac{a|x|}{cD}}.$ 

On a donc la longueur de cohérence

$$
l_c = \frac{cD}{\pi \Gamma a}.
$$

La longueur de cohérence est d'autant plus faible que la raie est large (relation de transformée de Fourier).

On peut considérer un cas simplifié en approximant la raie par une fonction porte  $\Pi$  entre  $v_0 - \Delta v/2$  et  $v_0 + \Delta v/2$ 

$$
\mathcal{I}(\nu) \approx \frac{I_0}{\Delta \nu} \Pi \left( \nu_0 - \frac{\Delta \nu}{2}; \nu_0 + \frac{\Delta \nu}{2} \right),
$$

où Π(*a*; *b*) est la fonction porte entre *a* et *b*. Alors

$$
I = \int_0^{+\infty} \mathcal{I}(v) dv + \int_0^{+\infty} \mathcal{I}(v) \cos \left(2\pi \frac{dv}{cD} x\right) dv,
$$
  
\n
$$
= I_0 + \frac{I_0}{\Delta v} \int_{v_0 - \frac{\Delta v}{2}}^{v_0 + \frac{\Delta v}{2}} \cos \left(2\pi \frac{dv}{cD} x\right) dv,
$$
  
\n
$$
= I_0 \left(1 + \frac{1}{\Delta v} \frac{cD}{2\pi a x} \left(\sin \left(2\pi \frac{a x}{cD} \left(v_0 + \frac{\Delta v}{2}\right)\right) - \sin \left(2\pi \frac{a x}{cD} \left(v_0 - \frac{\Delta v}{2}\right)\right)\right)\right)
$$
  
\n
$$
2 \sin \left(\pi \frac{a x}{cD} \Delta v\right) \cos \left(2\pi \frac{a x}{cD} v_0\right)
$$

Soit

$$
I = I_0 \left( 1 + \text{sinc} \left( \pi \frac{ax}{cD} \Delta \nu \right) \cos \left( 2 \pi \frac{ax}{cD} \nu_0 \right) \right).
$$

Soit un contraste  $C = \text{sinc} \left( \pi \frac{ax}{cD} \Delta \nu \right)$ .

**Notion de cohérence temporelle :** on a un brouillage des interférences entre les différentes composantes spectrales. Chaque composante spectrale a sa propre figure d'interférence. Le déphasage dépend de *λ* selon *δϕ* = *<sup>δ</sup>* 2*π*. Si la dif*λ* férence de marche est faible, les différences de phases relatives entre longueur

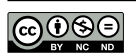

.

d'ondes sont faibles : on voit des interférences. Si *δ* est grand, une petite différence de longueur d'onde peut se traduire par un grand déphasage... il y aura brouillage des franges. Cela introduit naturellement la notion de longueur de cohérence.

Longueur de cohérence : on aura le premier brouillage pour  $x \approx \frac{cD}{a\Delta v}$ , soit une différence de marche correspondante  $\delta_0 = \frac{a}{D}x = \frac{c}{\Delta v}$ . Longueur caractéristique sur laquelle on voit des franges *l<sup>c</sup>*

$$
l_c = \frac{c}{\Delta v}
$$
longueur de cohérence.

On y associe un temps caractéristique  $\tau_c = \frac{l_c}{c} = \frac{1}{\Delta \nu}$ , soit

 $\tau_c \cdot \Delta \nu = 1$  .

*τ<sup>c</sup>* est le temps entre deux trains d'ondes où l'on perd la relation de phase entre les deux ondes... *τ<sup>c</sup>* est le temps de cohérence. Ordres de grandeurs

**lumière blanche**  $l_c \leq 1 \mu m$ ,

**lampe spectrale**  $l_c \approx$  qq mm,  $\Delta v \approx 1$  GHz,

**laser**  $l_c$  ∼ 1 m à plusieurs km.

On a donc **3 temps caractéristiques en optique** qui en général vérifient la hiérarchie suivante :

 $T_{\text{orbique}} \ll T_{\text{coherence}} \ll T_{\text{détecteur}}$ 

**II.** NOTION DE COHÉRENCE SPATIALE

**1.** On note  $\delta(M_1M_2)$  la différence de marche entre les points  $M_1$  et  $M_2$ . Considérons un point *P* appartenant à la fente source, de côte *X*. On a une première différence de marche pour les vibrations lumineuses issues de *P* en *S*<sup>1</sup> et *S*<sub>2</sub> selon

$$
\delta(S_2S_1)\approx a\frac{X}{l},
$$

ensuite, un deuxième déphasage apparaît lors de la propagation de *S*<sup>1</sup> (resp. *S*2) vers *M* selon

$$
\delta(MS_2) - \delta(MS_1) \approx a \frac{x}{D}.
$$

Au final, on obtient en *M* l'addition de deux ondes (une passant par *S*<sup>1</sup> et l'autre par *S*2) avec un déphasage

$$
\delta \varphi = \frac{2\pi}{\lambda} a \left( \frac{X}{l} + \frac{x}{D} \right).
$$

On aura donc une vibration lumineuse *s*

$$
s(x) = s_0 + s_0 e^{i\delta \varphi},
$$

donc une amplitude  $I(x) = s \cdot s^*$  soit, en notant  $I_0 = s_0 \cdot s_0^*$ 

$$
I(x) = I_0 \left(1 + \cos \delta \varphi(x)\right).
$$

Soit  $\mathcal{I}(X)$  la densité spatial d'intensité de la source. Comme la source est une fente homogène, on a donc

$$
\mathcal{I}(X) = \frac{I_0}{b} \Pi(X, b),
$$

où Π(*X*, *b*) est la fonction porte centrée en 0, de largeur *b*.

Si on considère une fine fente source de largeur *dX* à la côte *X*, on a un éclairement élémentaire *dI*(*x*) dans le plan d'observation donné par

$$
dI(x) = \frac{I_0}{b} \Pi(X, b) \left( 1 + \cos \left[ \frac{2\pi}{\lambda} \frac{a}{D} \left( x + X \frac{D}{l} \right) \right] \right) dX,
$$

et comme la source est spatialement incohérente, on somme les **intensités** pour avoir l'éclairement total selon

$$
I(x) = \frac{I_0}{b} \int_{-b/2}^{+b/2} \left(1 + \cos\left[\frac{2\pi}{\lambda} \frac{a}{D} \left(x + X\frac{D}{l}\right)\right]\right) dX,
$$

qui se calcul de façon élémentaire pour donner

$$
I(x) = I_0 \left( 1 + \frac{\sin u}{u} \cos \left( 2\pi \frac{ax}{\lambda D} \right) \right) \text{ avec } u = \pi \frac{ab}{\lambda l}.
$$

#### Remarque : **Notion de longueur de cohérence spatiale**

Le premier brouillage de la figure d'interférence a lieu pour une valeur de la largeur de la fente source

$$
b_0=\frac{\lambda l}{a}.
$$

On peut interpréter cela en considérant deux sources ponctuels S et S' telles que les deux figures d'interférences correspondantes soient décalées de *<sup>i</sup>* , où *i* est 2 l'interfrange. On obtient alors un éclairement uniforme. L'image géométrique d'un point de côte *X* est en −*X D l* , la condition de brouillage des franges devient alors, pour *S* en *b*/2 et *S'* en −*b*/2.

$$
\frac{b_0}{2}\frac{D}{l}=\frac{i}{2}=\frac{\lambda D}{2a} \quad \text{soit} \quad b_0=\frac{\lambda d}{a}.
$$

On remarque par ailleurs que **le contraste ne dépend pas de la position de l'écran d'observation, mais uniquement de la distance entre la source et la bifente**. On peut donc considérer que ce dispositif évalue la cohérence spatiale de la vibration lumineuse au niveau des deux points *S*<sup>1</sup> et *S*2.

Le calcul précédent nous montre que les franges derrière l'écran resteront bien contrastées tant que  $b < b_0$  soit

$$
\frac{ab}{\lambda l} < 1 \quad \Leftrightarrow \quad a < \frac{\lambda}{b}l,
$$

ce qui fait apparaître un angle caractéristique associé à la fente de largeur *b*

$$
\theta_c=\frac{\lambda}{b}.
$$

Si la bifente est située à l'intérieur d'une zone de rayonnement cohérent délimité par l'angle *θ<sup>c</sup>* , elle sera cohérente spatialement. C'est pour cela que les étoiles peuvent, malgré leur tailles, être approximées par des sources ponctuelles spatialement cohérentes (ex : mesure interférométrique de la distance angulaire d'une étoile double, exercice classique).

**2.**

Pour un laser, chaque point de la source est en relation de phase avec les autres (un seul mode du champ électromagnétique) et donc le raisonnement précédent n'est plus valable : un laser est spatialement cohérent.

**3.** On a  $\delta(S_1S_2) = \delta(OS_1) - \delta(OS_2) \approx a\frac{X}{l}$ *l* dans l'approximation où *l* est grand devant *a* ainsi que devant les dimensions caractéristiques de la source. De  $\mathsf{plus}$ , de manière classique,  $\delta(S_1M) - \delta(S_2M) ≈ + a \frac{x}{L}$ *D* . Donc pour la tranche *dX*

d'intensité lumineuse  $d\mathcal{I} = \mathcal{I}(X)dX$  et donc contribue à une intensité lumineuse dans le plan d'observation

$$
dI = \left(1 + \cos\left(\frac{2\pi}{\lambda}\left(\frac{X}{l} + \frac{x}{D}\right)a\right)\right) \mathcal{I}(X) dX.
$$

Les différentes tranches *dX* de la source sont incohérentes entre elles, on peut donc sommer les intensités, et donc obtenir l'intensité normalisée ˜*I*

$$
\tilde{I}(x) = \frac{\int_{-\infty}^{+\infty} \left(1 + \cos\left(\frac{2\pi}{\lambda}\left(\frac{X}{T} + \frac{x}{D}\right)a\right)\right) \mathcal{I}(X) dX}{\int_{-\infty}^{+\infty} \mathcal{I}(X) dX},
$$

soit

$$
\tilde{I}(x) - 1 = \text{Re}\left(\frac{\int_{-\infty}^{+\infty} e^{\frac{2i\pi}{\lambda} \left(\frac{X}{I} + \frac{x}{D}\right)a} \mathcal{I}(X) dX}{\int_{-\infty}^{+\infty} \mathcal{I}(X) dX}\right).
$$

On introduit

$$
\hat{\mathcal{I}}(u) = \int_{-\infty}^{+\infty} \mathcal{I}(X) e^{2i\pi Xu} dX,
$$

la transformée de Fourier de  $\mathcal{I}(X)$ . Alors

$$
\tilde{I}(x) - 1 = \text{Re}\left(\frac{\int_{-\infty}^{+\infty} e^{\frac{2i\pi a}{\lambda I}(X + \frac{xI}{D})} \mathcal{I}(X) dX}{\int_{-\infty}^{+\infty} \mathcal{I}(X) dX}\right) = \text{Re}\left(\frac{e^{\frac{2i\pi a x}{\lambda D}}}{\text{interférences}} \underbrace{\frac{\int_{-\infty}^{+\infty} e^{\frac{2i\pi a}{\lambda I} X} \mathcal{I}(X) dX}{\int_{-\infty}^{+\infty} \mathcal{I}(X) dX}}_{\text{contrast}}
$$

soit

$$
\tilde{I}(x) - 1 = \text{Re}\left(e^{\frac{2i\pi a x}{\lambda D}} \frac{\hat{\mathcal{I}}\left(\frac{a}{\lambda I}\right)}{\hat{\mathcal{I}}(0)}\right).
$$

On obtient donc un contraste C relié à la transformée de Fourier de la densité spectrale d'intensité de la source selon

 $C = Re$  $\hat{\mathcal{I}}(% \mathcal{I}(\omega) )=\left( \sum_{i=1}^{N}I_{i}\right) ^{T}I_{i}^{T}(\mathcal{I}(\mathcal{I}(\omega) )$ *a λl* )  $\hat{\mathcal{I}}(0)$  $\setminus$ .

.

Ce résultat constitue le théorème de VAN CITTERT – ZERNIKE. Il établit que le degré de cohérence spatial entre les deux points  $S_1$  et  $S_2$  et relié à la transformée de Fourier de la densité spatiale d'intensité.

Remarque 1 : On peut retrouver formellement la notion d'angle de cohérence *via* le théorème de Van Citter – Zernike.

Remarque 2 : Le théorème de Van Cittert – Zernike est en réalité plus complexe et plus puissant que la forme présentée ici, quantifiant le degré de cohérence entre deux points quelconques d'un système de sources secondaires. Néanmoins, cette forme est la plus courante et permet de nombreuses applications (mesure de la taille d'une étoile par exemple).

#### **III.** MODÈLE DES TRAINS D'ONDE ET COHÉRENCE TEMPORELLE

**1.** On peut modéliser une source de lumière comme une assemblée d'atomes qui se désexcitent en émettant un train d'onde. Cela correspond au processus de désexcitation d'un niveau d'énergie *E*<sup>1</sup> vers un niveau *E*0, et une onde lumineuse de fréquence  $v_0$  tel que  $hv_0 = E_1 - E_0$ . En pratique, cette émission se fait avec une certaine largeur spectrale. On considère donc des trains d'onde de durée finie τ. Soit  $\hat{U}_0(\nu)$  le spectre fréquenciel du train d'onde.

$$
\hat{U}_0(\nu) = \text{TF}(U(t)) = \int_{-\infty}^{+\infty} U(t)e^{-2i\pi\nu t}dt,
$$
  
\n
$$
= \int_{-\tau/2}^{+\tau/2} e^{2i\pi(\nu_0 - \nu)t}dt,
$$
  
\n
$$
= \frac{1}{2i\pi(\nu_0 - \nu)}2i\sin\left(2\pi(\nu_0 - \nu)\frac{\tau}{2}\right).
$$

D'où,

$$
\boxed{\hat{U}_0(\nu)=\tau \mathrm{sinc}\left(\pi(\nu_0-\nu)\tau\right)}.
$$

Ce modèle simple permet qualitativement de reproduire une largeur de raie. Première annulation du sinus cardinal à  $\nu_0 \pm \delta \nu / 2$ , avec  $\delta \nu = 2/\tau$ .

**2.** On a

$$
U(t)=\sum_i U_i(t),
$$

avec

$$
\left\{\n \begin{array}{ll}\n U_i(t) = e^{2i\pi\nu_0 t}, & |t - t_i| < \tau/2, \\
 U_i(t) = 0, & |t - t_i| > \tau/2.\n \end{array}\n\right.
$$

correspondant à une succession de trains d'ondes, centrés en {*ti*}. Alors, le spectre de cette ensemble de trains d'ondes est

$$
\hat{U}(\nu) = \int_{-\infty}^{+\infty} \sum_{i} U_i(t) e^{-2i\pi\nu t} dt,
$$

$$
= \sum_{i} \int_{-\infty}^{+\infty} U_i(t) e^{-2i\pi\nu t} dt.
$$

Or,

$$
\int_{-\infty}^{+\infty} U_i(t) e^{-2i\pi vt} dt = \int_{t_i - \frac{\tau}{2}}^{t_i + \frac{\tau}{2}} e^{2i\pi (v_0 - v)t} dt,
$$
  

$$
= e^{2i\pi (v_0 - v)t_i} \underbrace{\int_{-\frac{\tau}{2}}^{+\frac{\tau}{2}} e^{2i\pi (v_0 - v)t} dt}_{\Omega_0(v)}.
$$

Donc

Or,

$$
\hat{U}(\nu) = \left(\sum_i e^{2i\pi(\nu_0 - \nu)t_i}\right)\hat{U}_0(\nu).
$$

$$
I(\nu) \propto |\hat{U}(\nu)|^2 = \underbrace{\left|\sum_{i} e^{2i\pi(\nu_0 - \nu)t_i}\right|^2}_{=:N \text{ car } \{t_i\} \text{ est aléatoire}} |\hat{U}_0(\nu)|^2,
$$

soit

$$
I(\nu) = I_0 \text{sinc}^2 \left( \pi (\nu - \nu_0) \tau \right).
$$

**3.** On retrouve bien une raie avec un largeur ∆*ν* telle que

∆*ν* · *τ* ∼ 1.

Interprétation : on considère un interféromètre à division d'amplitude. On note  $l_c = c\tau$  la longueur du train d'onde. Si *δ* la différence de marche est inférieure à *l<sup>c</sup>* , alors il s'agit du même train d'onde initial qui interfère, avec une relation de phase parfaitement déterminé. Si *δ* > *l<sup>c</sup>* , alors il s'agira de deux trains d'onde différents qui vont se superposer, et donc sans relation de phase bien déterminée : ils n'interféreront pas. On peut interpreter *l<sup>c</sup>* comme la longueur de cohérence de la source.

**4.** On a ∆*ν* = 1/*τ*, *ν* = *c*/*λ* donc ∆*λ* = *<sup>λ</sup>* 2 *c* ∆*ν*.

- Lumière blanche : ∆*ν* ∼ 400 nm, *τ* ∼ 10−<sup>15</sup> s et donc ł*<sup>c</sup>* ∼ 1 *µ*m.
- Raie spectrale :  $\Delta v \sim 0.03$  nm,  $\tau \sim 10^{-11}$  s et donc ł<sub>c</sub> ~ 10 mm.
- Laser : ∆*ν* est très variable suivant le laser, on retiendra que *l<sup>c</sup>* est supérieur en général à plusieurs mètres.

**IV.** INTERFÉROMÈTRE DE MICHELSON (IMPORTANT)

**1.**

 $|1.1.$ 

Dans le cas d'une source ponctuelle, les deux lames font office de miroir. On obtient alors deux sources images *S*<sup>1</sup> et *S*2, ponctuelles, séparées de 2*h*, cohérentes entre elles. Il s'agit donc d'un système équivalent à deux trous d'Young, on a donc des hyperboloïdes, et des interférences non localisées. Au point M considéré sur la figure, on observera donc des anneaux.

|1.2. Cas d'une source étendue : le déphasage entre les deux rayons dépend de l'angle d'incidence. On peut décomposer la source étendue en un ensemble de source poncuelles. Si on considère le cas extrême de deux sources ponctuelles, chacune de ces deux sources engendre son propre système d'hyperboloïdes d'interférences. Ces hyperboloïdes s'ajoutent les uns aux autres, et a priori ne se superposent pas et donc provoque un brouillage des franges. Il existe une exception : si le point d'observation est à l'infini. Alors, quelque soit le point source considéré, l'ingle d'incidence sur la lame des rayons interférant en M est le même pour toutes les sources individuelles et donc les figures d'interférences sont les mêmes et se superposent. L'utilisation d'une source étendue localise les franges à l'infini.

1.3.

On considère une lame d'épaisseur *e*, d'indice *n*.

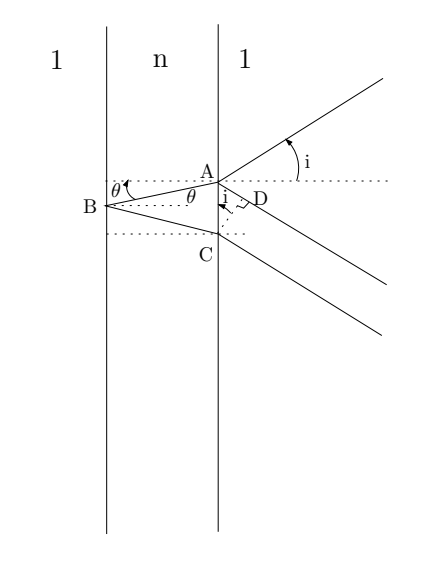

Figure 2: Différence de marche introduite par une lame d'épaisseur *e*.

La différence de marche vaut

$$
\delta = n(AB + BC) - AD
$$
  
= 2nAB - AD,

or, d'après les lois de Descartes, sin *i* = *n* sin θ et géométriquement AB =  $\frac{e}{\cos \theta}$ soit

$$
AD = AC \sin i,= ACn \sin \theta.
$$

 $AC = 2AB \sin \theta$ ,

Or

soit

$$
\delta = \frac{2en}{\cos \theta} - 2n \sin^2 \theta \left( \frac{e}{\cos \theta} \right)
$$

$$
= \frac{2en}{\cos \theta} \left( 1 - \sin^2 \theta \right).
$$

,

D'où le résultat

$$
\boxed{\delta = 2ne \cos \theta}.
$$

Dans le cas de l'air :  $\theta = i$ ,  $n = 1$  soit  $\delta = 2ne \cos \theta$ .

**2.** Si on considère l'image des miroirs à travers la séparatrice, un Michelson est équivalent à une lame d'air avec des coefficients de réflexion de 50%.

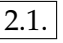

 $2.1 \text{ a)}$   $\delta = 2ne \cos \theta$ 

2.1.b) Dans le cas d'une source étendue, les anneaux sont localisés à l'infini (on utilise alors une lentille pour les visualiser).

 $2.1.c$  Rayon des anneaux brillants. A l'infini, si on conjugue les anneaux avec une lentille de focale *f* , on a *r* rayon de l'anneau relié à *i* l'angle d'incidence selon  $r = fi$  pour les petits angles. On aura des anneaux brillants lorsque les interférences sont constructives, donc pour une différence de marche  $\delta = p\lambda_0$ , *p* ∈ **Z**. En utilisant l'expression de *δ* trouvée précédemment, on obtient

$$
\cos i = \frac{p\lambda_0}{2e}
$$

Si en recherche le contact optique, si *e* diminue, alors cos *i* augmente donc *i* diminue : les anneaux rentrent.

Approximation de Gauss, angle faible :  $\cos i \approx 1 - i^2/2$ . Si le centre est brillant, cela correspond à un ordre d'interférence  $p_0$  tel que

$$
\cos i = 1 = \frac{p_0 \lambda_0}{2e},
$$

donc  $p_0 = \frac{2e}{\lambda_0}$ . Pour  $e \sim 10 \ \mu$ m, on a  $p_0 \sim 100$ . Que vaut *p* pour les anneaux *λ*0 suivants ? On a *i* qui augmente donc cos *i* diminue et par conséquent *p* diminu. Rayon du *k* <sup>e</sup> anneau : *r<sup>k</sup>* = *f ip*0−*<sup>k</sup>* , il correspond à l'ordre *p*<sup>0</sup> − *k*. Or

$$
1 - \frac{i_{p_0-k}^2}{2} = \frac{p\lambda_0}{2e} = \frac{(p_0 - k)\lambda_0}{2e}.
$$

D'où

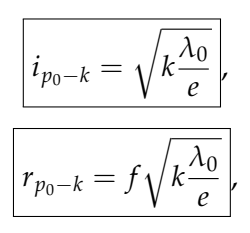

Attention, ces relations sont trompeuses quand à la dépendance de *r* avec l'épaisseur *e*, car l'ordre d'interférence intervient indirectement. Il faut toujours revenir à la relation cos  $i = \frac{p\lambda_0}{2e}$  $\frac{2e}{2e}$ .

2.1.d) L'avantage d'un interféromètre de Michelson par rapport à un dispositif type trou d'Young, est qu'il permet d'utiliser des sources étendues et donc d'avoir des figures d'interférences plus lumineuses.

2.2.

2.2.a)

2.2.b) Les deux composantes spectrales sont incohérentes entre elles. On aura donc la superposition des deux systèmes d'anneaux, dont le rayon dépend de *λ*. On aura donc éventuellement un brouillage, suivant les valeurs de *e*.

 $(2.2.c)$  D'un point de vue plus quantitatif

$$
I(M) = I_1(M) + I_2(M) = I_1(1 + \cos \varphi_1) + I_2(1 + \cos \varphi_2).
$$

Si on a des composantes spectrales de même intensité  $I_1 = I_2 = I_0$  et

$$
\varphi_1 = \frac{2\pi}{\lambda_1} \delta = \frac{4\pi e}{\lambda_1} \cos i,
$$

බ0හල

soit

$$
I(M) = I_0 \left( 2 + \underbrace{\cos\left(\frac{4\pi e}{\lambda_1}\cos i\right) + \cos\left(\frac{4\pi e}{\lambda_2}\cos i\right)}_{2\cos\left(\frac{4\pi e}{2}\cos i\left(\frac{1}{\lambda_1} + \frac{1}{\lambda_2}\right)\right)\cos\left(\frac{4\pi e}{2}\cos i\left(\frac{1}{\lambda_1} - \frac{1}{\lambda_2}\right)\right)} \right)
$$

et si  $\Delta\lambda = \lambda_2 - \lambda_1 \ll \lambda_1$ ,

$$
\frac{1}{\lambda_2} \approx \frac{1}{\lambda_1} \left( 1 - \frac{\Delta \lambda}{\lambda_1} \right),
$$

d'où

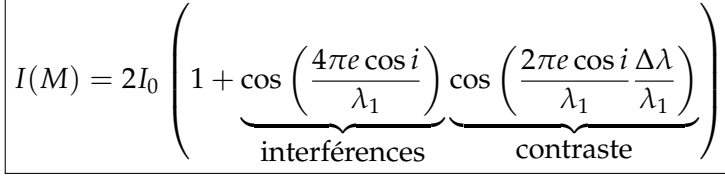

En pratique, on fixe *i* = 0 et on chariotte pour faire varier *e*. On peut mesurer *λ*<sup>1</sup> en mesurant la période rapide et ∆*λ* en mesurant la période lente ( *Cf.* TP Spectrométrie).

$$
\overline{\text{2.2.d})}
$$

2.2.d) Au centre, cos *i* ∼ 1, on aura annulation du contraste pour

$$
\frac{2\pi e \Delta \lambda}{\lambda_1^2} = \frac{\pi}{2} + n\pi,
$$

avec *n* ∈ **Z**. Entre deux annulations, on a chariotté de *δe* tel que

$$
\frac{2\pi\delta e\Delta\lambda}{\lambda_1^2}=\pi,
$$

soit

$$
\boxed{\Delta\lambda = \frac{\lambda_1^2}{2\delta e}}.
$$

Les oscillations rapides de période ∆*e* sont telles que <sup>4</sup>*π*∆*<sup>e</sup> λ*1 = 2*π* soit

 $\lambda_1 = 2\Delta e$ 

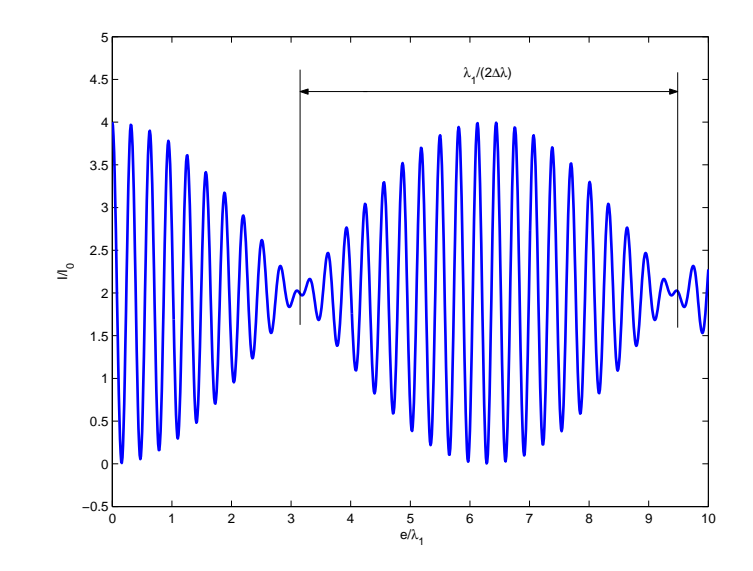

Figure 3: Allure de l'interférogramme dans le cas du doublet du Sodium.

**3.** On aura des **franges localisées** sur le coin d'air. La différence de marche est proportionnelle à l'épaisseur. Dans le cas de la lumière blanche, on a un déphasage de  $\pi$  à la séparatrice, donc si  $e = 0$ ,  $\delta = 0$  mais  $\varphi = \pi$ , on aura donc une frange achromatique noir. Puis la période dépend de *e* mais aussi de *λ*. On observe donc des irisations, puis du blanc d'ordre supérieur. (*Cf.* Sextant). On voit les irisations car l'oeil est un instrument d'optique sélectrif en longueur d'onde. Le blanc d'ordre supérieur correspondant à un spectre cannelé. Pour une épaisseur donné, on peut étudier la variation de l'intensité en fonction de la longueur d'onde. On aδ∝ <mark>∉</mark> donc une intensité en cos (α <u>ℓ</u> ). Si *e* est faible, on *λ λ* aura une période lente en fonction de *λ* et donc une teinte colorée (dépendante de *e*). Par contre, si *e* est important, on a une oscillation rapide en *λ* et donc un spectre cannelé : c'est du blanc d'ordre supérieur.

**V.** INTERFÉROMÈTRE DE FABRY-PÉROT (IMPORTANT)

.

**1.**

1.1.

Le déphasage entre deux rayons successifs émergeant de la lame provient de la différence de marche *δ* avec

 $δ = 2ρ \cos i$ 

par un calcul similaire à celui de l'exercice précédent. De plus, il faut rajouter un éventuel déphasage *ψ* inconnue lors de la réflexion sur les surfaces argentées formant les miroirs du Fabry-Pérot. Entre deux rayons consécutifs, on a donc un déphasage

$$
\varphi = \frac{4\pi e \cos i}{\lambda} + 2\psi.
$$

Dans le cas de la lame d'air du Michelson, il s'agissait d'interférences à deux ondes, on ne tenait compte que des deux premiers rayons réfléchis, l'intensité des autres étant négligeable. Par contre, dans le cas du Fabry-Pérot, les coefficients de réflexion des miroirs sont très proche de 1. Par conséquent, l'intensité des rayons transmis est comparable, au-delà des deux premiers. Il y aura donc interférence entre l'ensemble des rayons réfléchie à travers la lame, on parle d'interférences d'ondes multiples.

Donc, si on considère la vibration lumineuse dans la direction *i*, elle est constituée de la somme des vibrations lumineuses issues de toutes les réflexions

$$
s(i) = \underbrace{s_0 t^2}_{\text{onde 1}} + \underbrace{s_0 t r^2 e^{i\varphi} t}_{\text{onde 2}} + \underbrace{s_0 t (r^2 e^{i\varphi})^2 t}_{\text{onde 3}} + \dots
$$

Le déphasage ne dépend que de l'angle d'incidence, on aura donc des anneaux. Pour les mêmes raisons que la lame d'air d'un Michelson, les franges sont localisées à l'infini. À chaque réflexion, l'amplitude de la vibration lumineuse est multipliée par un facteur *r* 2 *e iϕ t*, soit

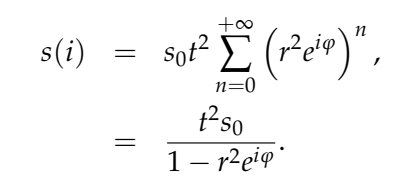

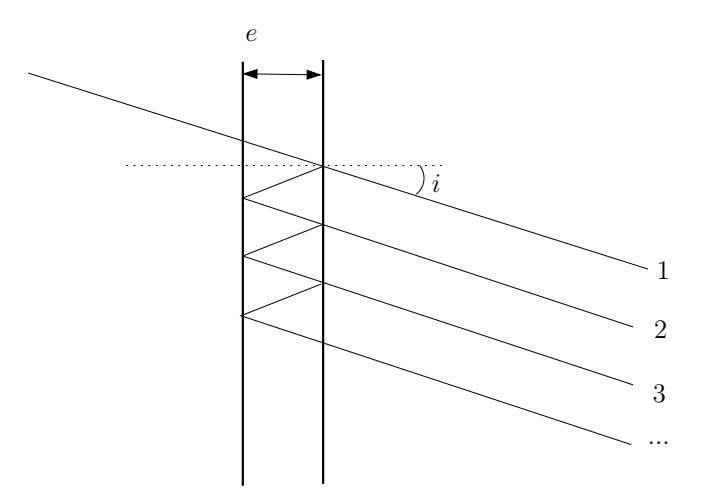

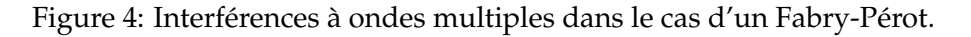

d'où  $I = |s(i)|^2$ 

$$
I(i) = \frac{T^2 I_0}{|1 - Re^{i\varphi}|^2},
$$
  
= 
$$
\frac{T^2 I_0}{(1 - Re^{i\varphi})(1 - Re^{-i\varphi})},
$$
  
= 
$$
\frac{T^2 I_0}{1 + R^2 - 2R \cos \varphi},
$$
  
= 
$$
\frac{T^2 I_0}{(1 - R)^2 + 2R(1 - \cos \varphi)},
$$
  
= 
$$
\frac{T^2 I_0}{(1 - R)^2 \left(1 + \frac{2R}{(1 - R)^2} (2 \sin^2 \frac{\varphi}{2})\right)}.
$$

Or, dans un bon interféromètre, l'absorbtion est négligeable, soit  $T + R \approx 1$ , d'où finalement

$$
I = \frac{I_0}{1 + \frac{4R}{(1-R)^2} \sin^2 \frac{\varphi}{2}}.
$$

On aura un maximum d'intensité quand  $\frac{\varphi}{2} = m\pi \Leftrightarrow \varphi = 2m\pi$ ,  $m \in \mathbb{Z}$ . Le

maximum vaut alors

 $I_{\text{max}} = I_0$ .

On a un minimum d'intensité quand  $\frac{\varphi}{2} = m\pi + \frac{\pi}{2} \Leftrightarrow \varphi = (2m+1)\pi$ ,  $m \in \mathbb{Z}$ . Le minimum vaut alors

$$
I_{\min} = \frac{I_0}{1 + \frac{4R}{(1 - R)^2}}.
$$

Le minimum sera d'autant plus faible que *R* sera proche de 1. Plus *R* sera grand, plus les pics seront fins et meilleur sera la résolution.

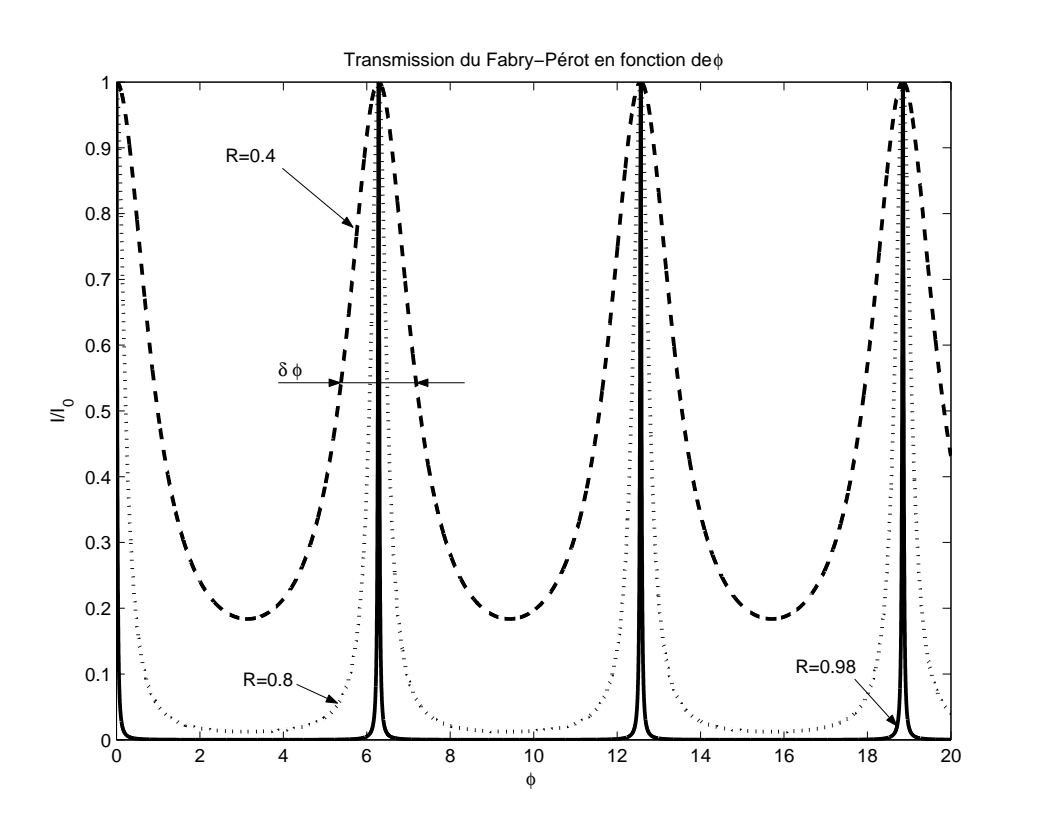

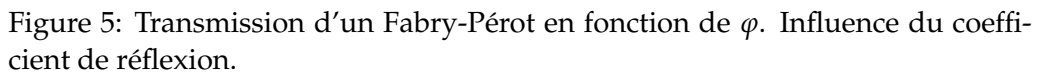

Soit *δϕ* la largeur à mi-hauteur.

$$
I = \frac{I_0}{2} \Leftrightarrow 1 + \frac{4R}{(1-R)^2} \sin^2 \frac{\varphi}{2} = 2,
$$

soit

$$
\sin^2\frac{\varphi}{2}=\frac{(1-R)^2}{4R}.
$$

On utilise ensuite le fait que *I* est une fonction périodique de *ϕ*, en se plaçant autour de  $\varphi \approx 0$  (tout les pics ont la même largeur), et  $\delta \varphi \ll 2\pi$ . Alors

$$
\frac{1-R}{2\sqrt{R}} = \sin\frac{\delta\varphi}{4} \approx \frac{\delta\varphi}{4},
$$

d'où finalement

$$
\varphi = \frac{2(1 - R)}{\sqrt{R}}.
$$

Si on néglige les pertes, on peut introduire  $T = 1 - R$ .

*δϕ* =

1.2. Par définition, on a

$$
\mathcal{F} = \frac{\pi \sqrt{R}}{1 - R}.
$$

1.3. Si le centre est brillant, alors  $\varphi(i=0) = 2m\pi$ ,  $m \in \mathbb{Z}$ , avec

$$
\varphi = \frac{4\pi e \cos i}{\lambda}.
$$

Soit *p* l'ordre d'interférence d'un anneau, alors  $\varphi(i=0) = 2p_0\pi = \frac{4\pi e \cos i}{\lambda}$ , donc

$$
\cos i = \frac{\lambda}{2e}p.
$$

Si *i* augmente, cos *i* diminue et donc *p* diminue aussi. Si on considère le *k* <sup>e</sup> anneau, il correspondera donc à l'ordre  $p_0 - k$ ,  $p_0$  correspondant au centre. Soit  $i_k$ l'angle d'incidence correspondant à l'anneau *k*,

$$
\cos i_k = \frac{\lambda}{2e}(p_0 - k),
$$

ெ⊕ெ

et si on considère les faibles angles, cos  $i_k \approx 1 - i_k^2/2$ . D'où le résultat

$$
i_k = \sqrt{\frac{\lambda k}{e}}
$$

.

**2.**

 $|2.1.$ 

Si la source a deux composantes spectrales, on aura superposition des deux systèmes d'anneaux.

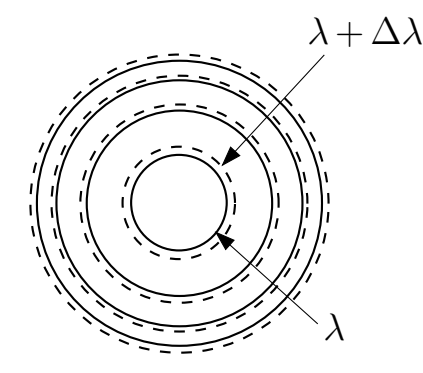

Figure 6: Anneaux à la sortie du Fabry-Pérot pour une source polychromatique ( $λ$  et  $λ + Δλ$ ).

Si l'écart en longueur d'onde est faible, pour un ordre d'interférence *p*, les deux anneaux correspondant (un par longueur d'onde) seront proche l'un de l'autre, et on peut mesurer ∆*λ* sans ambiguïté. Si ∆*λ* augmente, l'écart entre anneaux de même ordre d'interférence augmente, jusqu'à ce que les ordres *p* de *λ* et *p* + 1 de *λ* + ∆*λ* se recouvrent. On ne peut plus résoudre ∆*λ* sans ambiguïté. L'intervalle spectral libre (ISL) correspond donc à l'écart ∆*λ* tel que les ordre *p* et *p* + 1 se recouvrent (valeur maximal de Δλ que l'on peut résoudre). On cherche

donc ∆*λ* tel que

$$
\cos i_{p+1}^{\lambda} = \cos i_p^{\lambda + \Delta \lambda},
$$
  
\n
$$
\Leftrightarrow \quad (p+1) \frac{\lambda}{2e} = p \frac{\lambda + \Delta \lambda}{2e},
$$
  
\n
$$
\Leftrightarrow \quad \frac{\lambda}{2e} = p \frac{\lambda}{2e}.
$$

Donc

$$
\boxed{\Delta\lambda^{\rm{ISL}}=\frac{\lambda}{p}}.
$$

C'est l'écart maximal en longueur d'onde qu'on peut résoudre sans ambiguïté dans l'ordre *p*.

2.2.

L'écart minimal entre deux raie peut-être estimer comme l'écart tel que deux pics soient séparés de *δϕ*, avec *δϕ* la largeur d'un pic. On se place sur le pic √  $d'$ ordre *p*, donc  $\frac{4\pi e \cos i}{\lambda} = 2p\pi$ . On a  $\delta \varphi = 2(1 - R)/\sqrt{R}$ . Si λ varie de *δλ* dans l'ordre *p*. On aura une variation de phase *δϕ* correspondante, telle que

$$
\delta \varphi = \delta \left( \frac{4\pi e}{\lambda} \cos i \right),
$$
  
= 
$$
\frac{\delta \lambda}{\lambda^2} 4\pi e \cos i,
$$
  
= 
$$
\frac{\delta \lambda}{\lambda} \underbrace{4\pi e \cos i}_{=2\pi p}.
$$

En l'identifiant à la largeur à mi-hauteur du pic,

$$
\delta \varphi = 2\pi p \frac{\delta \lambda}{\lambda} = \frac{2(1 - R)}{\sqrt{R}} = \frac{2\pi}{\mathcal{F}}.
$$

D'où

$$
\frac{\delta\lambda}{\lambda} = \frac{1}{p\mathcal{F}}.
$$

On en déduit le pouvoir de résolution PR définit par PR=  $\frac{\lambda}{\delta \lambda} = p \mathcal{F}$ , ce dernier est d'autant plus important que la finesse est grande, et que l'on utilise un ordre <span id="page-29-0"></span>élevé. Pour pouvoir résoudre un doublet, il faudra donc respecter la hiérarchie suivante

$$
ISL = \frac{\lambda}{p} \gg \underbrace{\Delta \lambda}_{\text{a resource}} \gg \delta \lambda = \frac{\lambda}{p\mathcal{F}}.
$$

**VI.** AGREGATION 2005, ÉPREUVE A (PREMIÈRE PARTIE)

*Cf.* BUP et http://www.agregation-physique.org.

This work is licensed under [a Creative Commons "Attribution-NonCommercial-NoDerivatives 4.0 International"](https://creativecommons.org/licenses/by-nc-nd/4.0/deed.en) license.

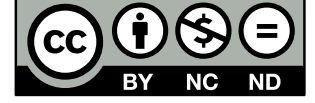

<https://creativecommons.org/licenses/by-nc-nd/4.0/deed.fr>

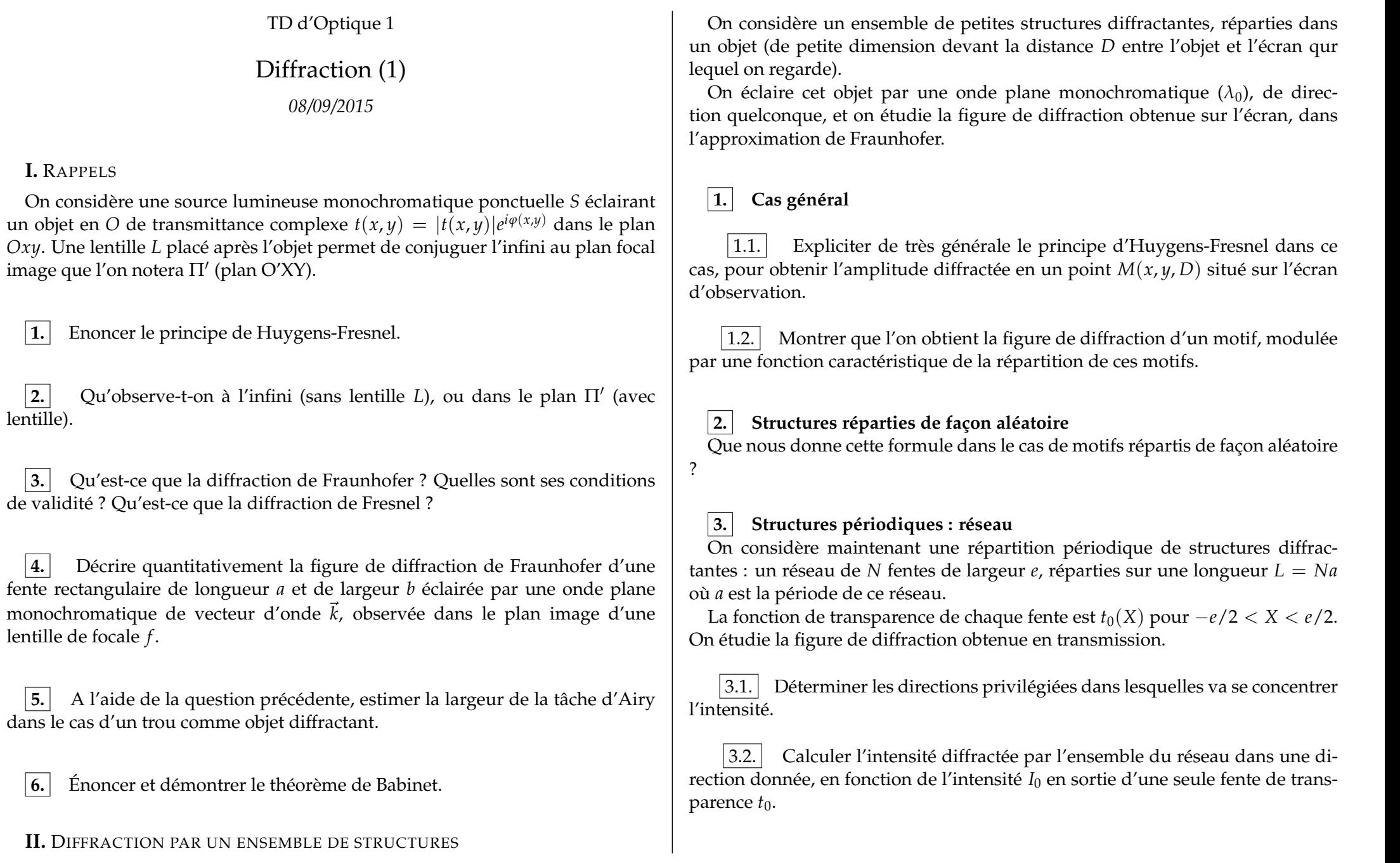

**I.** RAPPELS

lentille).

<span id="page-31-0"></span>This work is licensed under [a Creative Commons "Attribution-NonCommercial-NoDerivatives 4.0 International"](https://creativecommons.org/licenses/by-nc-nd/4.0/deed.en) license.

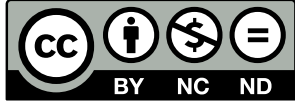

<https://creativecommons.org/licenses/by-nc-nd/4.0/deed.fr>

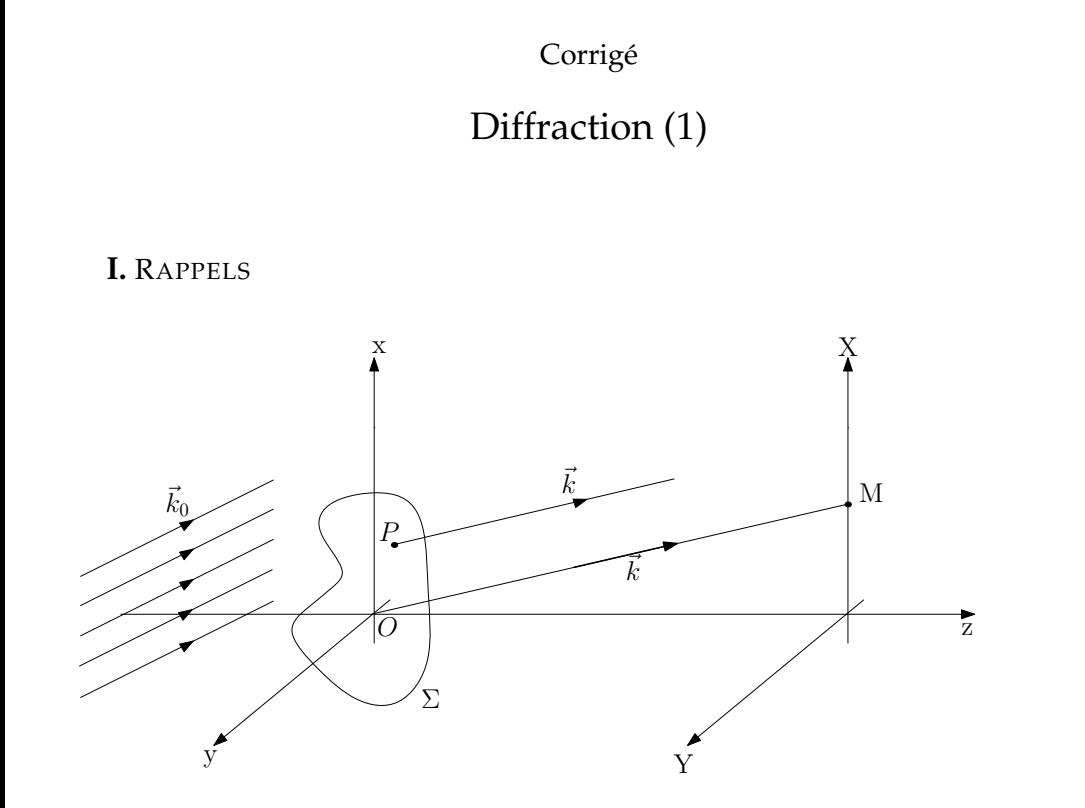

Figure 1: Géométrie considérée.

#### **1. Principe de Huygens-Fresnel :** (*Cf.* BFR)

★ *Chaque point M d'une surface* Σ *atteinte par la lumière peut être considérée comme une source secondaire émettant une onde sphérique. L'état vibratoire de cette source secondaire est proportionnel à celui de l'onde incidente en M et à l'élément de surface d*Σ *entourant le point M.*

✧ *Les vibrations issues des différentes sources secondaires interfèrent entre elles.*

Soit *P* un point de la surface Σ éclairée et *M* un point de l'espace (point d'observation), on note *θ* l'angle entre la direction  $\overrightarrow{PM}$  et *d*Σ le vecteur normal à

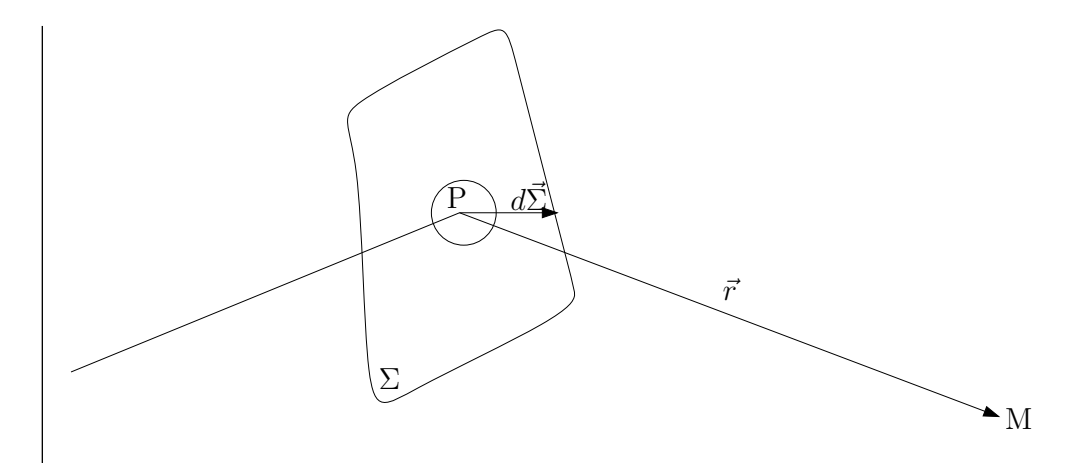

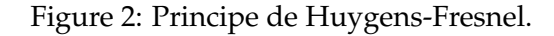

Σ en *P*. Alors

$$
ds(M) = A(\theta)s(P)\frac{e^{ikr}}{r}d\Sigma \longrightarrow s(M) = \int_{\Sigma} A(\theta)s(P)\frac{e^{ikr}}{r}d\Sigma,
$$

car les différentes sources secondaires interfèrent entre elles.

En pratique, on considère des rayons faiblement inclinés, alors  $A(\theta) \approx C^{\text{te}}$ , soit

$$
s(M) = A \int_{\Sigma} s(P) \frac{e^{ikPM}}{PM} d\Sigma.
$$

**2.**

✦ Si on applique Huygens-Fresnel au cas considéré (surface Σ de transmittance *t*(*x*, *y*)). Soit *M* un point d'observation, et *P* un point courant de Σ. Alors

$$
s(M) \propto \int_{\Sigma} s_0(P)t(x,y)\frac{e^{ik\text{PM}}}{\text{PM}}dxdy.
$$

ெ⊕⊕

an sa Ba

Or 
$$
\overrightarrow{PM} = \begin{pmatrix} x - X \\ y - Y \\ D \end{pmatrix}
$$
 et  
\n
$$
PM^{2} = D^{2} \left( 1 + \left( \frac{x - X}{D} \right)^{2} + \left( \frac{y - Y}{D} \right)^{2} \right),
$$

soit

$$
PM = D\sqrt{1 + \left(\frac{x}{D}\right)^2 + \left(\frac{X}{D}\right)^2 + \left(\frac{y}{D}\right)^2 + \left(\frac{Y}{D}\right)^2 - 2\frac{xX + yY}{D^2}},
$$
  
\n
$$
\approx D\left(1 + \frac{1}{2}\left(\frac{x}{D}\right)^2 + \frac{1}{2}\left(\frac{X}{D}\right)^2 + \frac{1}{2}\left(\frac{y}{D}\right)^2 + \frac{1}{2}\left(\frac{Y}{D}\right)^2 - \frac{xX + yY}{D^2}\right).
$$

On pose  $α = \frac{X}{D}$  et  $β = \frac{Y}{D}$  les angles directeurs de  $\overrightarrow{OM}$ , et  $r^2 = x^2 + y^2$ , distance de P à O. Alors

$$
PM = D\left(1 + \frac{\alpha^2 + \beta^2}{2} + \frac{r^2}{2D^2} - \frac{\alpha X + \beta Y}{D}\right)
$$

Hypothèses :

$$
\left\{\begin{array}{l}\frac{x}{D}; \frac{y}{D} \leq \frac{r}{D} \leq 1 \text{ pupille petic,} \\ \frac{x}{D}; \frac{Y}{D} \leq 1 \text{ petits angles.}\end{array}\right.
$$

Alors PM≈ *D* mais **pour évaluer la phase dans** *k*PM**, il faut tenir compte des variations de PM à l'échelle de** *λ*.

$$
e^{ik\text{PM}} \approx e^{ikD} e^{ik\frac{D}{2}(\alpha^2 + \beta^2)} \underbrace{e^{ik\frac{r^2}{2D}}}_{\text{terme quadratique en } x \text{ et } y} e^{-ik(\alpha x + \beta y)},
$$

alors si

 $\sqrt{kr^2 \ll D}$   $\Leftrightarrow$   $\boxed{D \gg \frac{r^2}{\lambda}}$ *λ* ,

on peut négliger le terme quadratique dans la phase. D'où

$$
s(M) \propto \int_{\Sigma} s_0(P) t(x,y) \frac{e^{ikD} e^{ik\left(\frac{\alpha^2 + \beta^2}{2}\right)}}{D} e^{-ik(\alpha x + \beta y)} dx dy.
$$

La dépendance angulaire est considérée comme étant faible, donc *e*  $ik\left(\frac{\alpha^2+\beta^2}{2}\right)$ 2 λ est une constante pour un point *M* donné, alors, **dans les conditions dites de Fraunhofer**  $kr^2 \ll D$  (" $D \rightarrow +\infty$ "),

$$
s(M) \propto \int_{\Sigma} s_0(P)t(P)e^{-ik(\alpha x + \beta y)}dxdy.
$$

On peut le reformuler en introduisant  $\overrightarrow{OM} = \left(\begin{array}{c} X \ Y\end{array}\right)$ *Y*  $\Big)$  et  $\vec{k}$  le vecteur d'onde

de direction  $\overrightarrow{OM}$ . Cela correspond à l'interférence entre les différents points sources secondaires enobservant à l'infini. Chaque point *P* de Σ a un déphasage par rapport à *O δϕ*

$$
\delta \varphi = \vec{k} \cdot \overrightarrow{OP} = k (\alpha x + \beta y),
$$

et obtient immédiatement le résultat précédent

$$
s(M) \propto \int_{\Sigma} s_0(P) t(P) e^{i \delta \varphi(P)} dx dy.
$$

✎ *En pratique, ces conditions sont valables pour une* **observation à l'infini** *et dans le* ✍ *cadre de la* **formation des images** *(d'où son importance).*

3. A l'infini, dans le direction 
$$
\begin{pmatrix} \alpha \\ \beta \end{pmatrix}
$$
, ou en  $\begin{pmatrix} f\alpha \\ f\beta \end{pmatrix}$  si une lentille *L* con-  
jugue l'infini.

- Si  $D \ll \frac{r^2}{\lambda}$ *λ* , on est dans le cadre de la diffraction de Fresnel, où l'on doit tenir compte du terme quadratique,
- Si  $D \gg \frac{r^2}{\lambda}$ *λ* , on est dans le cadre de la diffraction de Fraunhofer.

Remarque : Si on se place directement dans l'approximation de Fraunhofer, l'obtention de la formule de diffraction est beaucoup plus rapide.

☞

✌

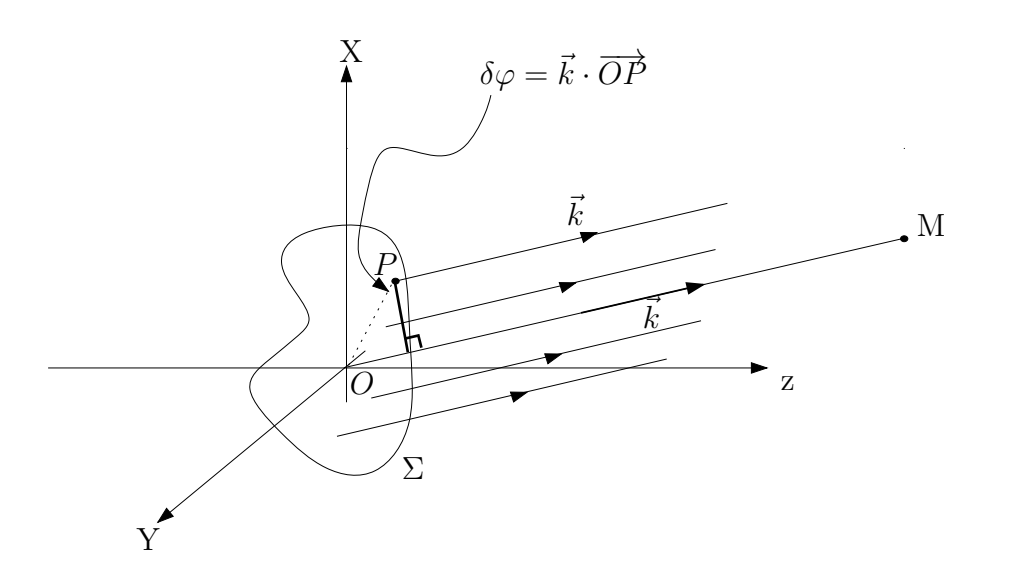

Figure 3: Calcul de l'amplitude de la vibration lumineuse en se plaçant directement dans l'approximation de Fraunhofer.

Si on observa la diffraction dans la direction  $\vec{k}$ , pour une onde plane incidente de vecteur d'onde  $\vec{k}_0$ , on a  $\vec{k} = k \begin{pmatrix} \alpha & \beta \\ \beta & \beta \end{pmatrix}$ *β*  $\left( \begin{array}{c} \frac{X}{D} \text{; } \alpha = \frac{X}{D} \text{; } \beta = \frac{Y}{D} \text{; } k = \frac{2\pi}{\lambda} \text{ et } \vec{k}_0 = 0 \end{array} \right)$ *k α*0 *β*0  $\setminus$ . D'où  $s(M) = A$  $\int_{\Sigma} s_0(P) t(x,y) \frac{e^{i\vec{k} \cdot \vec{PM}}}{PM}$ PM *dxdy*, Or PM $\approx D$ ,  $\overrightarrow{PM} = \overrightarrow{OM} - \overrightarrow{OP}$ ,  $s_0(P) = s_0 e^{i\vec{k}_0 \cdot \overrightarrow{OP}}$  , d'où  $s(M) = \frac{As_0}{D} e^{i\vec{k}\cdot\vec{\textbf{OM}}}$  $\int_{\Sigma} t(x, y) e^{i(\vec{k} - \vec{k}_0) \cdot \overrightarrow{\text{OP}}} dx dy,$  $=\frac{As_0}{D}$  $\frac{4s_0}{D}e^{i\vec{k}\cdot\vec{\textbf{OM}}}$  $\int_{\Sigma} t(x, y) e^{\frac{2i\pi}{\lambda}(x(\alpha - \alpha_0) + y(\beta - \beta_0))} dx dy.$ 

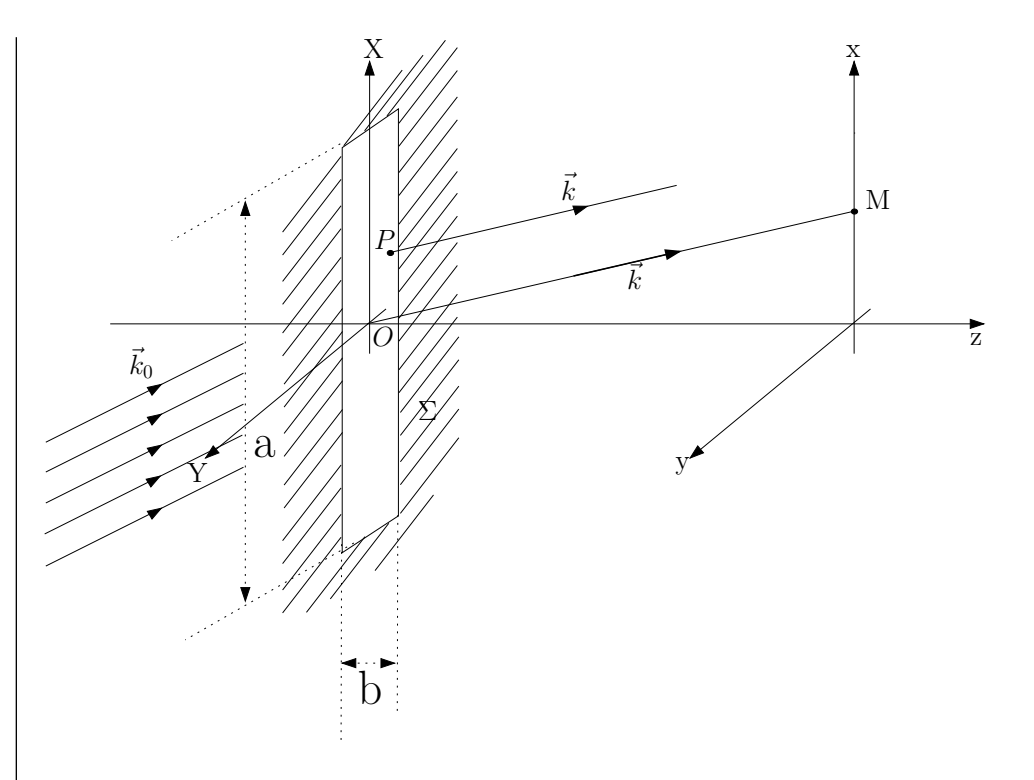

Figure 4: Diffraction par une fente rectangulaire.

**4.** Figure de diffraction d'une fente rectangulaire. Dans le plan focal image de la lentille L, que l'on note Π', on a, en M = *X Y*  $=\int f \alpha$ *f β*  $\setminus$ ,

$$
s(M) = s_0 \int_{-b/2}^{+b/2} dy \int_{-a/2}^{+a/2} dx e^{ik(\alpha x + \beta y)},
$$
  
\n
$$
= s_0 \left[ -\frac{1}{ik\alpha} \left( -2i \sin \frac{k a \alpha}{2} \right) \right] \left[ -\frac{1}{ik\beta} \left( -2i \sin \frac{k b \beta}{2} \right) \right],
$$
  
\n
$$
= abs_0 \sin \left( \frac{\pi a X}{\lambda f} \right) \sin \left( \frac{\pi b Y}{\lambda f} \right).
$$

D'où le profil d'intensité

$$
I(X,Y) = I_0 \operatorname{sinc}^2\left(\frac{\pi a X}{\lambda f}\right) \operatorname{sinc}^2\left(\frac{\pi b Y}{\lambda f}\right).
$$

**5.** Fente de largeur *a*, *b*. Pour une fente infiniment fine  $b \rightarrow 0$ ,  $I \rightarrow$  $I_0$ sinc<sup>2</sup>  $\left(\frac{\pi a X}{\lambda f}\right)$ *λ f* ), de largeur  $\frac{2\lambda f}{a}$  (première annulation en  $\frac{\lambda f}{a}$ ) (on diffracte **perpendiculairement**à la fente).

Pour un trou de rayon a : il est compris entre une fente carrée de côté 2*a* et une autre de côté <sup>√</sup> 2*a*. La largeur de la tâche de diffraction de ces carrés sont *<sup>λ</sup> <sup>f</sup> a* et  $\sqrt{2}λ$ *f*  $\frac{2\pi}{a}$ .

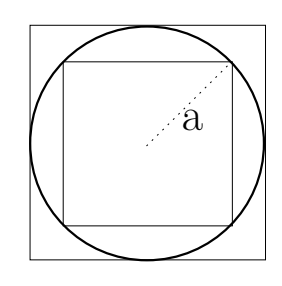

Figure 5: Un trou de rayon *<sup>a</sup>* est compris entre deux carrés de coté 2*<sup>a</sup>* et <sup>√</sup> 2*a*.

Donc la largeur angulaire du rayon de la tâche de diffraction du trou de rayon *a* est *θ* tel que

$$
\frac{\lambda}{a} < \theta < \frac{\sqrt{2}\lambda}{a} \longrightarrow \frac{\lambda}{a} < \theta < 1.4\frac{\lambda}{a}.
$$

Donc  $\theta \approx 1.2 \frac{\lambda}{a} \pm 0.2 \frac{\lambda}{a}$ . Or, le calcul complet et exact fait appel aux fonctions de Bessel, il prévoit

.

$$
\boxed{\theta = 1.22 \frac{\lambda}{a}}
$$

Remarque : **Base de l'optique de Fourier.** (*Cf.* TD Diffraction (2)).

On a une relation de transformée de Fourier entre  $t(x, y)$  et le profile d'intensité dans le plan image de *L* (dit **plan de Fourier**).

**6. Théorème de Babinet.**

Soit deux écrans de transmittance  $t_1(x, y)$  et  $t_2(x, y)$  complémentaires  $(t_1(x, y) + t_2(x, y) = 1 \forall x, y$   $\Sigma_1$  et  $\Sigma_2$ .

**En dehors de l'image géométrique**, les figures de diffractions données par les deux écrans sont identiques.

DÉMONSTRATION : Vibration en *M* pour l'écran Σ<sup>1</sup>

$$
s_{\Sigma_1}(M) = A \int_{\Sigma_1} \frac{e^{ikPM}}{PM} t_1(x,y) dx dy,
$$

de même pour l'écran Σ<sub>2</sub>

$$
s_{\Sigma_2}(M) = A \int_{\Sigma_2} \frac{e^{ik\mathrm{PM}}}{\mathrm{PM}} t_2(x, y) dx dy.
$$

En *M*, en dehors de l'image géométrique, si on n'a pas d'écran

$$
I = s \cdot s^* = 0 \longrightarrow s = 0.
$$

Or

$$
s = A \int_{\Sigma_1} \frac{e^{ikPM}}{PM} t_1(x, y) dx dy + A \int_{\Sigma_2} \frac{e^{ikPM}}{PM} t_2(x, y) dx dy = s_{\Sigma_1}(M) + s_{\Sigma_2}(M) = 0.
$$
  
Donc  $s_{\Sigma_1}(M) = -s_{\Sigma_2}(M)$ , soit

$$
I_{\Sigma_1}(M)=I_{\Sigma_2}(M).
$$

#### **II.** DIFFRACTION PAR UN ENSEMBLE DE STRUCTURES

On applique le principe de Huygens-Fresnel dans l'approximation de Fraunhofer

$$
s(M) = A \int_{\Sigma} s_0(P)t(P) \frac{e^{i\vec{k} \cdot \overrightarrow{PM}}}{PM} dxdy.
$$

A chaque élément diffractant  $\{k\}$ , on associe une transmittance  $t_k(P)$  et une position  $P_k$ . On a alors  $s_0(P) = s_0 e^{i\vec{k}_0 \cdot \overrightarrow{\mathrm{OP}}},$  et

$$
t(P) = \sum_{k} t_k(P).
$$

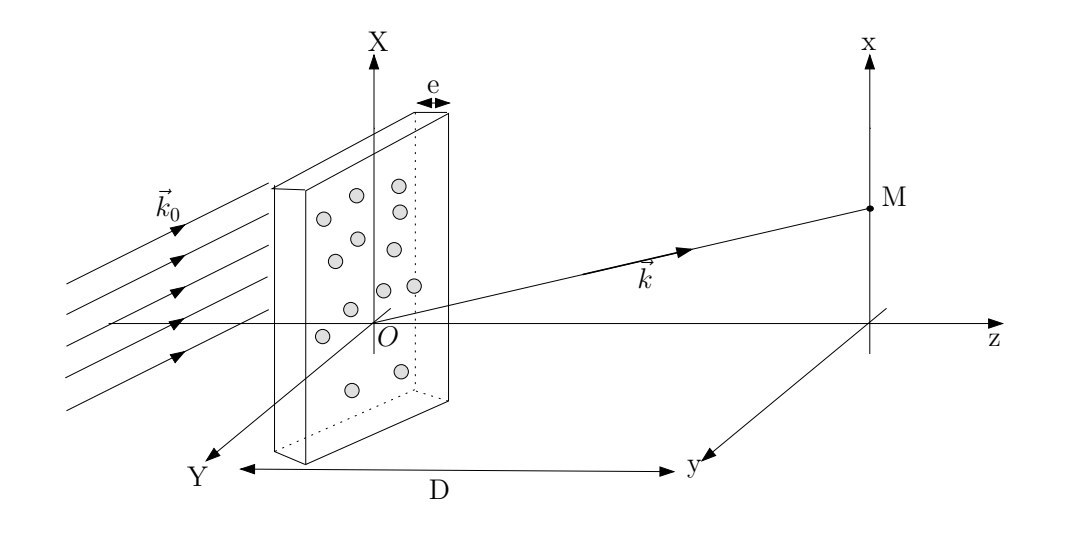

Figure 6: Diffraction par un ensemble de structures.

On note  $\vec{R}_k = \overrightarrow{\text{OP}}_k$ . Alors  $\oint \overrightarrow{PN} = \overrightarrow{PP_k} + \overrightarrow{P_kQ} + \overrightarrow{OM} = \overrightarrow{OM} - \overrightarrow{P_kP} - \overrightarrow{R_k}$  $\overrightarrow{OP} = \overrightarrow{OP_k} + \overrightarrow{P_kP} = \overrightarrow{R}_k + \overrightarrow{P_kP}.$ 

De plus, PM≈ *D* (sauf dans la phase où on garde le développmement limité). Alors

$$
s(M) = \frac{As_0}{D} \int_{\Sigma} \sum_{k} t_k(P) e^{i\vec{k}_0 \cdot \vec{R}_k} e^{i\vec{k}_0 \cdot \overrightarrow{P_k P}} e^{i\vec{k} \cdot \overrightarrow{OM}} e^{-i\vec{k} \cdot \overrightarrow{P_k P}} e^{-i\vec{k} \cdot \vec{R}_k} d\Sigma.
$$

Si on note  $\Delta \vec{k} = \vec{k} - \vec{k}_0$ .

$$
s(M) = \frac{As_0}{D} e^{i\vec{k} \cdot \overrightarrow{\text{OM}}} \sum_{k} \left( e^{-i\Delta \vec{k} \cdot \vec{R}_k} \underbrace{\int_{\Sigma} t_k(P) e^{-i\Delta \vec{k} \cdot \overrightarrow{P_k P}} d\Sigma}_{\text{independent de } k} \right)
$$

$$
s(M) = \frac{As_0}{D} e^{i\vec{k} \cdot \overrightarrow{\text{OM}}} \left( \sum_{k} e^{-i\Delta \vec{k} \cdot \vec{R}_k} \right) \underbrace{\int_{1 \text{ structure}} t_0(P) e^{-i\Delta \vec{k} \cdot \delta \vec{r}} d\Sigma}_{\text{institute}}
$$

Facteur de structure Facteur de forme Applications en cristallographie.

**1. Cas d'une répartition aléatoire.** On a

$$
I \propto |s(M)|^2 = |s'_0| \left| \sum_k e^{i(\vec{k}_0 - \vec{k}) \cdot \vec{R}_k} \right|^2 \underbrace{\left| \int_{\Sigma} t_0(P) e^{i(\vec{k}_0 - \vec{k}) \cdot \delta \vec{r}_k} \right|^2}_{=:P) \text{ different and } d' \text{ under } \vec{R}}.
$$

 $\text{Soit } A = \left| \sum_{k} e^{i \left( \vec{k}_0 - \vec{k} \right) \cdot \vec{R}_k} \right|$  $^2$  le facteur de structure. On a

$$
A = \left| \sum_{k} e^{i(\vec{k}_{0} - \vec{k}) \cdot \vec{R}_{k}} \right|^{2},
$$
  
\n
$$
= \sum_{k,m} e^{i(\vec{k}_{0} - \vec{k}) \cdot (\vec{R}_{k} - \vec{R}_{m})},
$$
  
\n
$$
= \sum_{k=m} 1 + \sum_{k \neq m} e^{i(\vec{k}_{0} - \vec{k}) \cdot (\vec{R}_{k} - \vec{R}_{m})},
$$
  
\n
$$
= N + \sum_{\substack{k \neq m \\ \approx 0 \text{ si } N \text{ grand}}}
$$

Donc

$$
I(P) = Ni(P).
$$

Si on a *N* motifs répartis aléatoirement, on obtient *N* fois en intensité le profil d'un motif unique.

Applications : mesure du diamètre de poudres,...

### **2. Structures périodiques : réseau.**

Si les motifs sont répartis de manière ordonnée, une relation de phase déterminée est établie entre chacun d'eux et le deuxième terme de la somme précédent est non nul.

On envisage le cas simple du réseau plan. On considère une onde plane incidente de vecteur d'onde  $\vec{k}_0$ , et on observe l'onde diffractée en  $\vec{k}$ . On cherche la

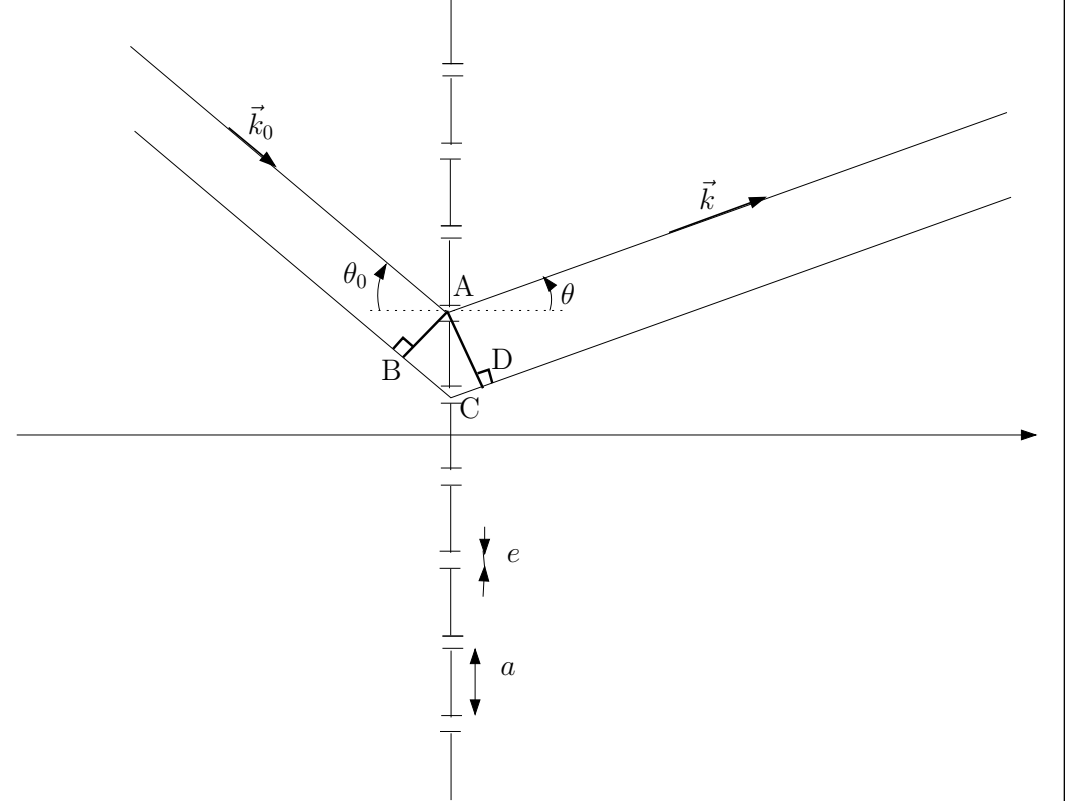

Figure 7: Diffraction par un réseau plan.

différence de marche entre deux éléments successifs. Selon les notations de la figure, on a

$$
\delta = BC + CD = -a\sin\theta_0 + a\sin\theta,
$$

car *θ*<sup>0</sup> < 0 dans le cas de figure considéré. Interférences entre les ondes diffractées par les *N* traits : elles seront constructives si

 $n\lambda = \delta$ ,

la formule dite des réseaux

$$
\sin \theta_n = \sin \theta_0 + n \frac{\lambda}{a}, \ n \in \mathbb{Z}.
$$

Le motif élémentaire est une fente, le facteur de forme sera donc un sinus cardinal

$$
i(P) = i_0 \operatorname{sinc}^2\left(\pi \frac{e}{\lambda} \theta\right).
$$

Facteur de structure : on pose  $\Delta \vec{k} = \vec{k} - \vec{k}_0$ .

$$
A = \sum_{m} \sum_{l} e^{-i\Delta \vec{k} \cdot (m-l)\vec{a}},
$$

d'après la formule précédente, car  $\vec{R}_m = m\vec{a}$ .

Deuxième méthode : on fait le raisonnement classique avec *ϕ* =  $2\pi\frac{a}{\lambda}$  $\frac{a}{\lambda}$  (sin  $\theta$  – sin  $\theta_0$ ) et  $s = s_0 \sum e^{in\varphi}$ . Alors  $I = I_0 \left| \sum e^{in\varphi} \right|$  $2$ . Donc

$$
A = \sum_{m} \sum_{l} e^{i(\sin \theta - \sin \theta_0) \frac{2\pi}{\lambda} (m-l)a},
$$
  

$$
= \left| \sum_{m} e^{i(\sin \theta - \sin \theta_0) \frac{2\pi}{\lambda} ma} \right|^2.
$$

Or

$$
\sum_{m=1}^{N} e^{i(\sin\theta - \sin\theta_0) \frac{2\pi}{\lambda} a m} = \frac{1 - e^{i\varphi N}}{1 - e^{i\varphi}} e^{i\varphi},
$$

$$
= e^{i\frac{\varphi(N+1)}{2}} \frac{\sin\left(\frac{\varphi N}{2}\right)}{\sin\left(\frac{\varphi}{2}\right)}.
$$

Donc

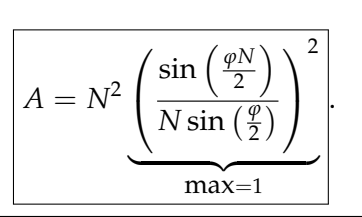

Donc

$$
I_{\text{max}} \propto N^2
$$

et non *N* contrairement au cas d'une répartition aléatoire. D'où l'expression complète

,

$$
I = N^2 I_0 \underbrace{\text{sinc}^2 \left( k_0 \left( \sin \theta - \sin \theta_0 \right) \frac{e}{2} \right)}_{=0 \text{ quand } \varphi \frac{e}{2a} = p\pi} \left( \frac{\sin \left( \frac{\varphi N}{2} \right)}{N \sin \left( \frac{\varphi}{2} \right)} \right)^2
$$

Le facteur de forme s'annule quand  $\varphi \frac{e}{2a} = p\pi$ ,  $p \in \mathbb{Z}$  soit  $\varphi = 2p\pi \frac{a}{e}$  $\frac{a}{e}$ . Toutes les longueurs caractéristiques du réseau apparaissent sur la figure. **Pouvoir dispersif.**

$$
\left|\frac{d\theta}{d\lambda}\right|
$$
 tel que  $\left|\frac{d\varphi}{d\lambda}\right|$  soit maximal.

Si on se place dans l'ordre  $m$  :  $\Big|$ *dθ dλ*  $\Big|_m = ?$ . On a

$$
\varphi = \frac{2\pi}{\lambda} \left( \sin \theta - \sin \theta_0 \right) a = 2m\pi,
$$

or *dϕ* = 0 sur un pic, donc en différenciant l'expression précédente, on obtient

$$
ad\theta\cos\theta = md\lambda,
$$

d'où

$$
\left(\frac{d\theta}{d\lambda}\right)_m = \frac{m}{a\cos\theta}.
$$

On remarque en particulier qu'il n'y a pas de dispersion dans l'ordre 0. Si on considère des petits angles, en pratique,  $\theta \approx 0$ , donc

$$
\left(\frac{d\theta}{d\lambda}\right)_m \approx \frac{m}{a}.
$$

Le pouvoir dispersif est d'autant plus important que l'ordre est important et que *a* est faible.

**Pour la spectroscopie**, il faut faire un compromis entre l'ordre, le pouvoir de dispersion et l'intensité.

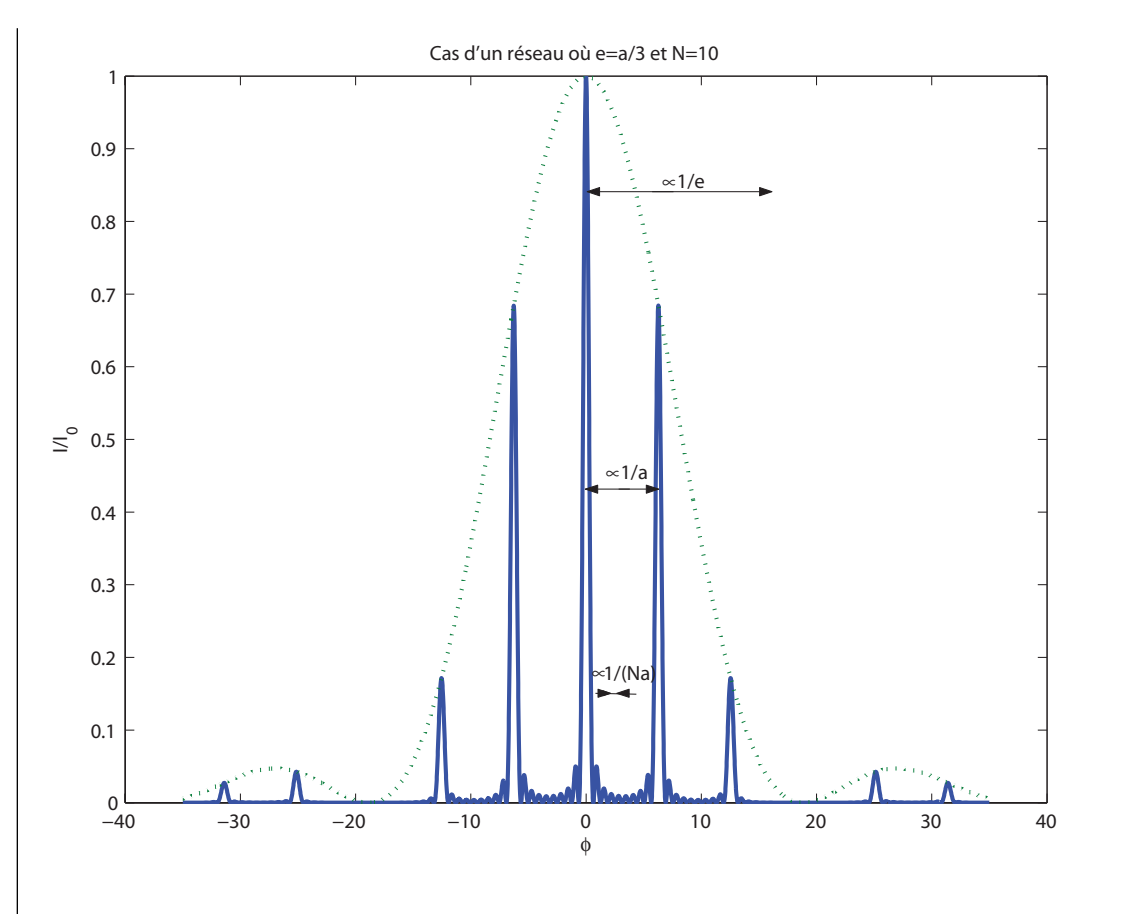

Figure 8: Diffraction par un réseau plan, dans le cas où  $e = \frac{1}{3}a$  et  $N = 10$ .

**Pouvoir de résolution.** Soit *δϕ* entre deux pics qu'on arrive à résoudre. On définit le pouvoir de résolution PR selon

$$
PR = \frac{\lambda}{\Delta \lambda}.
$$

On considère que l'on est à la limite de résoudre deux pic quand le maximum de l'un coïncide avec la première annulation de l'autre. On note *δϕ* la différence de phase correspondante. Au voisinage d'un pic, par 2*π*-périodicité de la fonction

<span id="page-39-0"></span>sinus, on peut se ramener au voisinage de *ϕ* ∼ 0 et considérer que *δϕ* 1. Alors

$$
\frac{\sin\left(\frac{N\varphi}{2}\right)}{N\sin\left(\frac{\varphi}{2}\right)} \approx \text{sinc}\left(\frac{N\varphi}{2}\right),\,
$$

car sin  $\frac{\varphi}{2} \approx \frac{\varphi}{2}$  $\frac{\varphi}{2}$ . Donc

$$
I \approx I_0 \text{sinc}^2 \left( \frac{N\varphi}{2} \right),
$$

centré en  $\varphi = 0$ .

Première annulation de *I* en  $\delta \varphi$  par définition de  $\delta \varphi$ , soit  $\frac{N \delta \varphi}{2} = \pi$ . Or  $\varphi =$  $2π_λ^a$  (sin *θ* − sin *θ*<sub>0</sub>). Si on passe de *λ* à *λ* + *δλ*, on a une variation de phase *λ* correspondante

$$
\varphi' = \varphi + \delta \varphi = 2\pi \left( \sin \theta - \sin \theta_0 \right) \frac{a}{\lambda} \frac{1}{1 + \frac{\Delta \lambda}{\lambda}},
$$

Si  $\delta \lambda \ll \lambda \Longrightarrow \delta \varphi = \varphi \frac{\Delta \lambda}{\lambda}$ *λ* . Donc

$$
\begin{cases} \frac{N\Delta\lambda}{2\lambda}\varphi = \pi, \\ \varphi = 2m\pi, \end{cases} d' \text{oid } mN\frac{\Delta\lambda}{\lambda} = 1.
$$

soit

$$
PR = \frac{\lambda}{\Delta \lambda} = mN.
$$

Le pouvoir de résolution d'un réseau est d'autant plus important que l'ordre est important, et que le nombre de figures diffractantes éclairées est important. On voit donc émerger les 3 dimensions caractéristiques du réseau

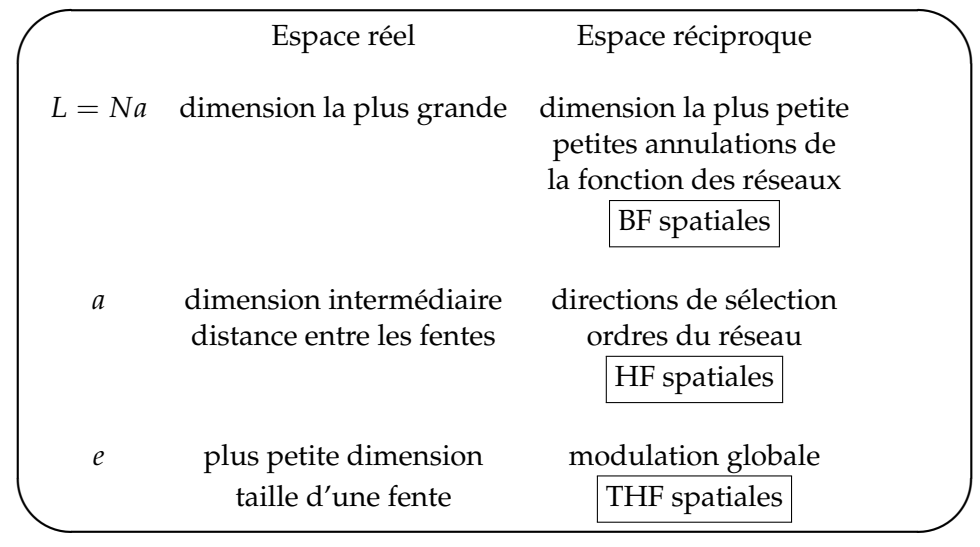

This work is licensed under a Creative Commons "Attribution-NonCommercial-NoD

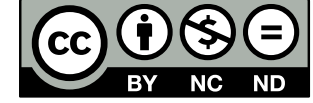

<https://creativecommons.org/licenses/by-nc-nd/4.0/deed.fr>

TD d'Optique 2

### Diffraction (2) : Applications *15/09/2015*

#### **I.** RÔLE DE LA DIFFRACTION DANS LA FORMATION DES IMAGES – APODISATION

Le but de cet exercice est de mettre en évidence l'effet de la diffraction dans la formation des images et de voir comment il peut être nécessaire de choisir un diaphragme adapté à chaque cas particulier. Dans un souci de simplification, nous raisonnerons sur des fentes infiniment longues, tout en sachant que le phénomène reste qualitativement le même dans le cas des instruments d'optique réels à symétrie cylindrique. On schématise donc un télescope par une lentille mince de distance focale  $f'$  précédée d'une pupille diffractante rectangulaire de largeur *a*, infinie dans la direction *Y*, dont la transparence complexe sera notée *t*(*X*). On observe deux étoiles assimilables à deux sources ponctuelles monochromatiques à l'infini. L'une d'elle étant sur l'axe optique, l'autre se trouve dans une direction repérée par l'angle *θ*.

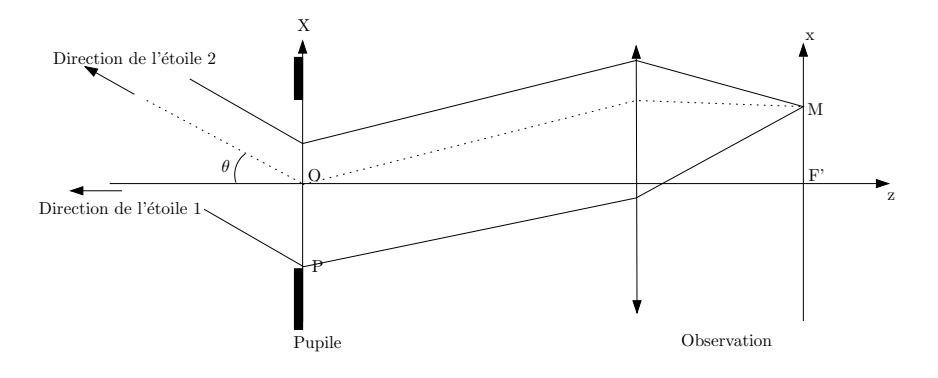

Les intensités des étoiles ne sont pas identiques.

**1.** Déterminer l'éclairement dans le plan focal de la lentille dû à chaque étoile, puis en déduire l'éclairement total. En quoi la largeur de la fente intervient-elle ?

**2.** Dans un premier cas, on considère que les deux étoiles ont la même intensité *I*0. Selon le critère de Rayleigh, la position limite à partir de laquelle on peut distinguer deux tâches de diffraction différentes correspond au cas où le maximum de l'une est confondu avec la première annulation de la seconde. En utilisant ce critère, déterminer l'angle *θ* limite que permet de résoudre un tel télescope. Commentaires ?

**3.** On ajoute désormais à cette fente un filtre de transparence

$$
t(X) = \cos\left(\frac{\pi X}{a}\right)
$$
 pour  $|X| \le a/2$ .

Quel est l'inconvénient de cette pupille par rapport à la précédente ? Pour mettre en évidence l'avantage d'un tel filtre, on considère le cas où l'intensité de la seconde étoile est beaucoup moins élevée que la première. Donner l'allure de l'éclairement total avec et sans filtre dans le cas où  $θ = \frac{5λ}{2a}$  et commenter les résultats obtenus.

#### **II.** OPTIQUE DE FOURIER

**1.** Rappeler la relation qui existe, dans l'approximation de Fraunhofer, entre la fonction de transparence de la structure diffractante et l'amplitude diffractée à l'infini, ou dans le plan focal d'une lentille.

#### **2. Expérience d'Abbe**

On propose une expérience pour illustrer ce principe : on considère un réseau *R* de période *a*, éclairé par une onde plane. On place une lentille de distance focale *f*1, à distance *f*<sup>1</sup> du réseau. On obtient ainsi dans son plan focal *P*<sup>1</sup> la figure de diffraction "à l'infini" du réseau. On place ensuite une seconde lentille, de distance focale *f*2, de manière à réaliser l'image géométrique du réseau dans un plan  $P_2$ .

On utilise un second réseau *R'*, placé dans le plan de Fourier *P*<sub>1</sub>, pour modifier l'image du réseau obtenue dans le plan *P*<sub>2</sub>.

Comment doit être constitué R<sup>'</sup> pour obtenir un doublement du nombre de traits de l'image du premier réseau ?

Retrouver la loi de Bragg.

This work is licensed under a Creative Commons "Attribution-NonCommercial-NoD

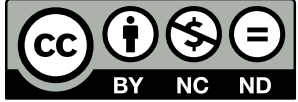

<https://creativecommons.org/licenses/by-nc-nd/4.0/deed.fr>

**3.** Qu'est que la strioscopie ? le contraste de phase ?

**III.** DIFFRACTION DES RAYONS X PAR LES SOLIDES

Un cas particulier de réseau est constitué par les atomes ou molécules d'un cristal, arrangement régulier de motifs en 3 dimensions.

**1.** Déterminer un ordre de grandeur de la longueur d'onde nécessaire pour sonder un cristal solide, et en déduire les types de rayonnement utilisables pour faire de la diffraction sur les cristaux.

Par la suite, on considérera de la diffraction aux rayons X, due à la diffusion élastique du rayonnement électromagnétique par les atomes du cristal.

### **2. Loi de Bragg**

On suppose que les plans parallèles d'atomes présents dans le cristal agissent comme des miroirs, chaque plan réfléchissant une partie du rayonnement seulement. Il existe un nombre illimité de telles familles de plans parallèles, et on en considère ici une en particulier. La distance entre les plans est notée *d*. Quelle est la condition (appelée Loi de Bragg) sur *d*, *λ* et *θ* (angle d'incidence de l'onde sur les plans considérés), pour observer une amplitude diffractée non nulle ?

### **3. Condition de Laue**

La loi de Bragg est une condition claire et facile à utiliser, mais elle nécessite de faire l'hypothèse de réflexion de l'onde sur des plans réticulaires (c'est-à-dire de raisonner en terme d'optique géométrique) puis d'utiliser les interférences entre les ondes lumineuses (c'est-à-dire de raisonner en terme d'optique ondulatoire).

On peut partir, pour réaliser une étude plus complète, de l'équation générale donnant l'amplitude diffractée par l'échantillon, dans l'approximation de Fraunhofer, en un point *M*. On note  $(\vec{a}, \vec{b}, \vec{c})$  les vecteurs élémentaires d'une maille du cristal, par combinaison desquels on peut générer tout le cristal.

Donner les conditions sur  $\Delta \vec{k} = \vec{k} - \vec{k}_0$  déterminant la direction des pics d'interférence de la figure de diffraction.

Déterminer les vecteurs de base du réseau réciproque, c'est-à-dire les vecteurs sur lesquels on peut décomposer  $\Delta \vec{k}$ .

Corrigé

### Diffraction (2) : applications

**I.** RÔLE DE LA DIFFRACTION DANS LA FORMATION DES IMAGES – APODISATION

**1.**

Les étoiles sont à l'infini, elles engendrent deux ondes planes au niveau de la pupille. Les deux sources sont **incohérentes**, on calcul donc séparemment l'éclairement dû à chaque étoile, puis on les somme pour obtenir l'éclairement total. Calculons l'amplitude diffractée pour une onde plane arrivant avec un

vector d'onde 
$$
\vec{k}_i = \frac{2\pi}{\lambda} \begin{pmatrix} \theta \\ 0 \\ 1 \end{pmatrix}
$$
 avec  $\theta$  faible, et repartant avec  $\vec{k}_d = \frac{2\pi}{\lambda} \begin{pmatrix} \alpha \\ 0 \\ 1 \end{pmatrix}$ ,  
 où  $\alpha = \frac{x}{f'}$ .

*f* 0 Pour la première étoile : *θ* = 0, l'image géométrique est centrée sur l'axe optique, ce qui donne une figure de diffraction centrée sur l'axe optique, soit (*Cf.* TD précédent)

$$
I_1 = I_1^0 \text{sinc}^2 \left( \pi \frac{ax}{\lambda f} \right).
$$

Pour la seconde étoile, l'image géométrique est centrée en  $α_{\varphi} = -θ$ , donc

$$
I_1 = I_2^0 \operatorname{sinc}^2\left(\pi \frac{a}{\lambda} \left(\frac{x}{f} + \theta\right)\right).
$$

Les deux sources sont incohérentes. On a donc l'intensité totale  $|I = I_1 + I_2|$ Chaque étoile apparaît comme une tâche de largeur  $2\frac{\lambda f}{a}$ .

Si la fente est trop étroite, les tâches s'étalent et peuvent se confondre. Il devient impossible de distinguer les deux étoiles.

*Remarque* : On pourrait penser qu'en augmentant *f*, on pourrait mieux les distinguer. Mais il n'en n'est rien, car la diffraction est un étalement **angulaire**.

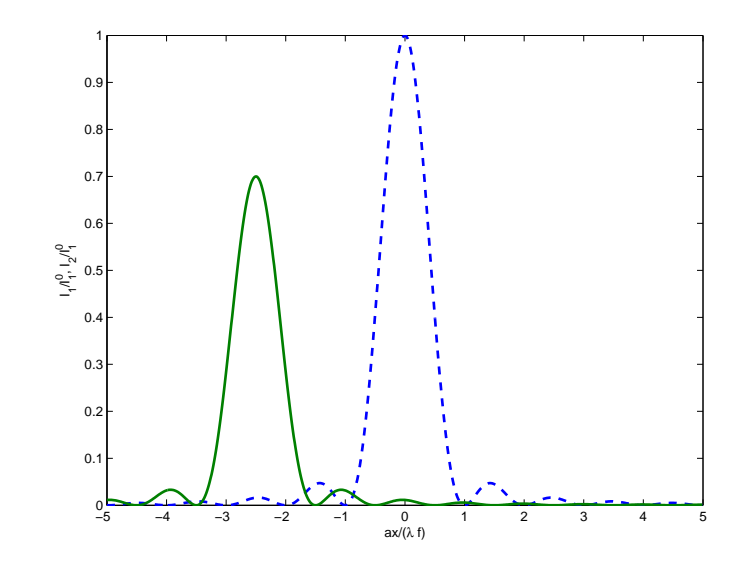

Figure 1: Allures des profils d'intensité de chaque étoile pour  $I_2^0 = 0.7 I_1^0$ . Le profil final est la somme des deux. La largeur de chaque pic est de  $\frac{2\lambda f}{a}$ .

Pour une figure de diffraction centrée en  $x = 0$ , on a la première annulation du sinus cardinal pour

$$
x = \pm \frac{\lambda}{a} f.
$$

*Critère pour la résolution :* Quand le maximum de l'étoile 2 est à la première annulation de l'étoile 1. Cela définit l'angle limite *θ<sup>m</sup>* que l'on peut résoudre

$$
x=\frac{\lambda}{a}f=\theta_m f,
$$

soit

**3.**

 $\theta_m =$ *λ a* .

Le problème est plus subtile si une étoile a une intensité beaucoup plus faible que l'autre. Alors la résolution est aussi limitée par les lobes de l'étoile intense.

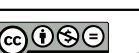

**2. Angle limite de résolution du télescope**.

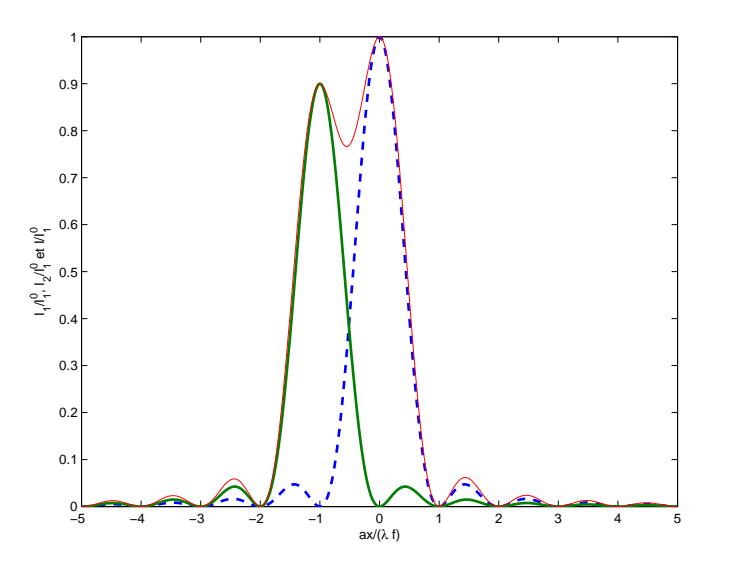

Figure 2: Angle limite de résolution du télescope pour des étoiles d'intensités comparables ( $I_2^0 = 0.9I_1^0$ ). La limite de résolution est atteinte quand le maxima d'un pic correspond à la première annulation de l'autre. La courbe en traits fins représente le profil d'intensité en faisant la somme des deux.

En introduisant le filtre, on va limiter les effets de bord. On a la nouvelle vibration lumineuse diffractée

$$
s(x,y) = s_0 \int_{-\frac{a}{2}}^{+\frac{a}{2}} \cos\left(\frac{\pi X}{a}\right) e^{i\vec{k}\cdot\overrightarrow{OP}} dX,
$$

$$
\operatorname{avec}\vec{k}=\frac{2\pi}{\lambda}\left(\begin{array}{c}\alpha\\0\\1\end{array}\right),\alpha=\frac{x}{f}\operatorname{et}e^{i\vec{k}\cdot\overrightarrow{OP}}=e^{\frac{2i\pi}{\lambda}\frac{xx}{f}},\operatorname{soit}
$$

$$
s(x,y) = \frac{s_0}{2} \int_{-\frac{a}{2}}^{+\frac{a}{2}} \left( e^{i\left(\frac{\pi}{a} + \frac{2\pi x}{\lambda f}\right)X} + e^{i\left(\frac{-\pi}{a} + \frac{2\pi x}{\lambda f}\right)X} \right) dX
$$
  

$$
= s_0 \left( \frac{1}{\frac{\pi}{a} + \frac{2\pi x}{\lambda f}} \sin\left(\left(\frac{\pi}{a} + \frac{2\pi x}{\lambda f}\right) \frac{a}{2}\right) + \frac{1}{-\frac{\pi}{a} + \frac{2\pi x}{\lambda f}} \sin\left(\left(\frac{-\pi}{a} + \frac{2\pi x}{\lambda f}\right) \frac{a}{2}\right) \right)
$$

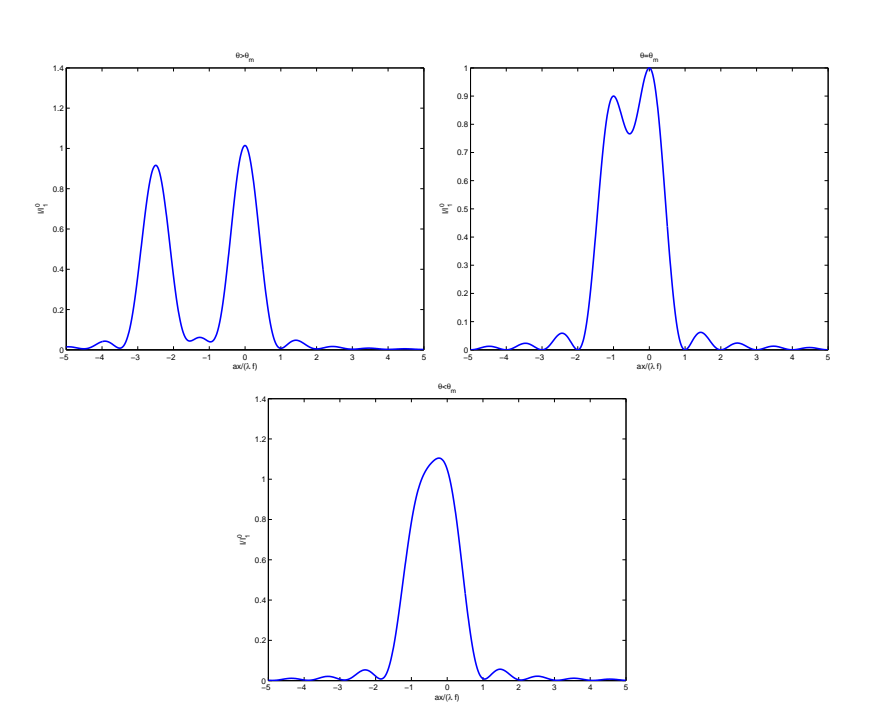

Figure 3: Profil d'intensité observé pour des étoiles d'intensités comparables  $(I_2^0 = 0.9I_1^0)$  pour  $\theta > \theta_m$ ,  $\theta = \theta_m$  et  $\theta < \theta_m$ 

.

soit

$$
s(x) = s_0 a \left( \operatorname{sinc} \left( \pi \left( \frac{ax}{\lambda f} + \frac{1}{2} \right) \right) + \operatorname{sinc} \left( \pi \left( \frac{ax}{\lambda f} - \frac{1}{2} \right) \right) \right).
$$

 $\sum_{k=1}^{n}$ , coup plus faibles. Quand on diminue ainsi les pieds de la figure de diffraction, Les deux systèmes de lobes se compensent partiellement. La vibration résultante présente un lobe central plus large, mais les lobes périphériques sont beau- $\int$ *dn'* parle d'apodisation.

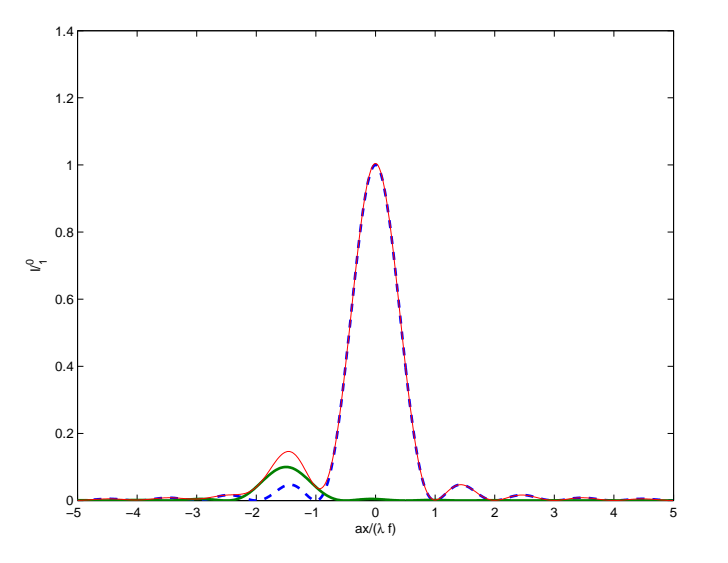

Figure 4: Dans le cas où une des deux étoiles est beaucoup moins intense que l'autre ( $I_2^0 = 0.1 I_1^0$ ), même pour  $θ > θ_m$ , les lobes de la figure de diffraction gênent pour observer l'étoile de faible intensité.

On pose *u* =  $\frac{ax}{\lambda f}$ , on peut alors arranger l'expression précédente

$$
s = s_0 a \left( \frac{-\cos(\pi u)}{\pi u - \frac{\pi}{2}} + \frac{\cos(\pi u)}{\pi u + \frac{\pi}{2}} \right)
$$
  
=  $s_0 a \left( -\frac{\pi}{2} \right) \frac{2 \cos(\pi u)}{\pi^2 u^2 - \frac{\pi^2}{4}},$   
=  $\frac{4s_0 a \cos(\pi u)}{\pi} \frac{1 - 4u^2}{1 - \frac{4u^2}{4}}.$ 

,

soit

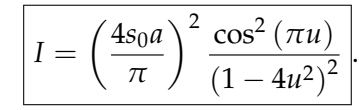

La figure de diffraction est plus large que celle d'une fente nue. Cependant, si la seconde étoile est beaucoup moins intense, ce type de pupille présente un intérêt.

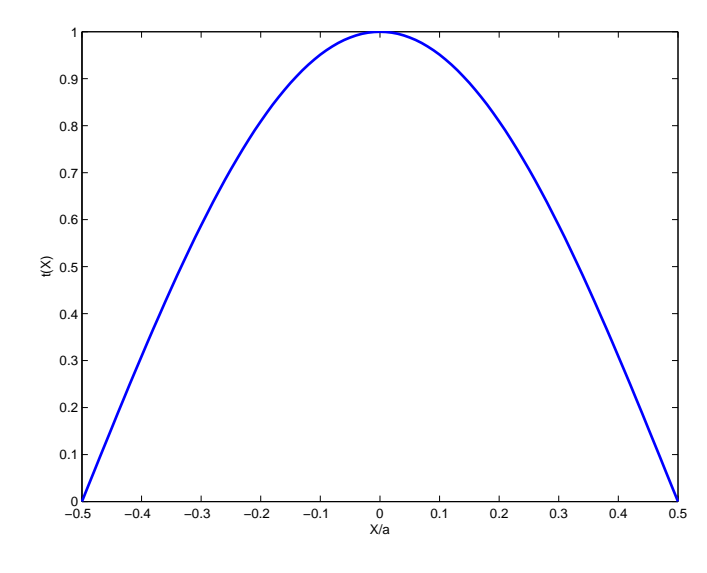

Figure 5: Filtre de transparence  $t(X) = \cos\left(\frac{\pi X}{a}\right)$ .

Si  $θ = 5λ/(2a)$ , la figure de diffraction est centrée en  $x = \frac{5λf}{2a}$ 2*a* , c'est-à-dire juste sur un maxima secondaire de la figure de diffraction de la première étoile. Dans le cas où la pupille est la fente nue.

Le filtre a pour effet de supprimer les pieds de la figure de diffraction de l'étoile brillante pour faire ressortir l'étoile de faible intensité.

Une fente nue a un meilleur pouvoir de résolution car sa figure de diffraction est la plus fine possible. Par ailleurs, c'est ce type d'ouverture qui permet de faire passer le plus de lumière possible, puisqu'elle n'utilise aucun filtre. C'est un bon dispositif pour l'observation de deux étoiles d'intensités comparables.

Le filtre apodisant élargit la figure de diffraction mais permet d'aplanir les rebonds présents dus au sinus cardinal. Il permet de faire ressortir les objets de faible intensité, qui auraient été perdues au milieu des lobes latéraux. On perd cependant en résolution et en intensité.

#### **II.** OPTIQUE DE FOURIER

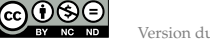

**1.**

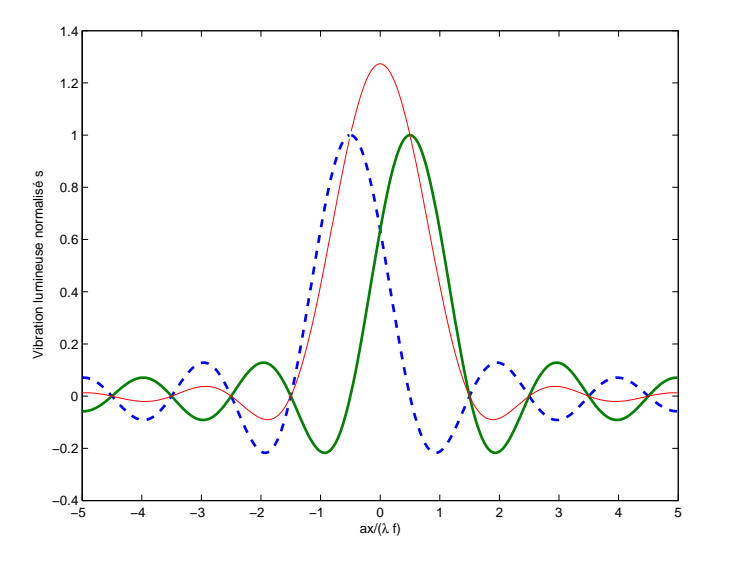

Figure 6: Vibration lumineuse issue du filtre d'apodisation. On a la somme de deux sinus cardinaux dont le signe des lobes est opposé (courbes en traits gras) : il en résulte une vibration lumineuse avec des lobes atténués (courbe en train fin).

Rappel : Diffraction de Fraunhofer.

Dans l'approximation de Fraunhofer, tout les points *P* diffractent dans une direction  $\vec{k}$ . On note

$$
\vec{k} = \frac{2\pi}{\lambda} \begin{pmatrix} x/D \\ y/D \end{pmatrix} = \frac{2\pi}{\lambda} \begin{pmatrix} \alpha \\ \beta \end{pmatrix} \text{ et } \vec{k}_0 = \frac{2\pi}{\lambda} \begin{pmatrix} \alpha_0 \\ \beta_0 \end{pmatrix}.
$$

On applique le principe de Huygens-Fresnel dans le cadre de l'approximation de Fraunhofer

$$
s(M) = A \int_{\Sigma} s(P) \frac{e^{i\vec{k} \cdot \vec{P} \vec{M}}}{PM} dX dY.
$$

 $\overrightarrow{OP}$ ,  $PM \sim D$  au numérateur et  $\overrightarrow{PM} = -\overrightarrow{OP} + \overrightarrow{OM}$ , et  $s(P) = s_0 e^{i\vec{k_0}\cdot\overrightarrow{OP}}t(X,Y)$ , d'où

$$
s(M) = A_0 s_0 \frac{e^{i\vec{k}\cdot\vec{OM}}}{D} \int_{\Sigma} e^{i(\vec{k}_0 - \vec{k})\cdot\vec{OP}} t(X,Y) dX dY,
$$

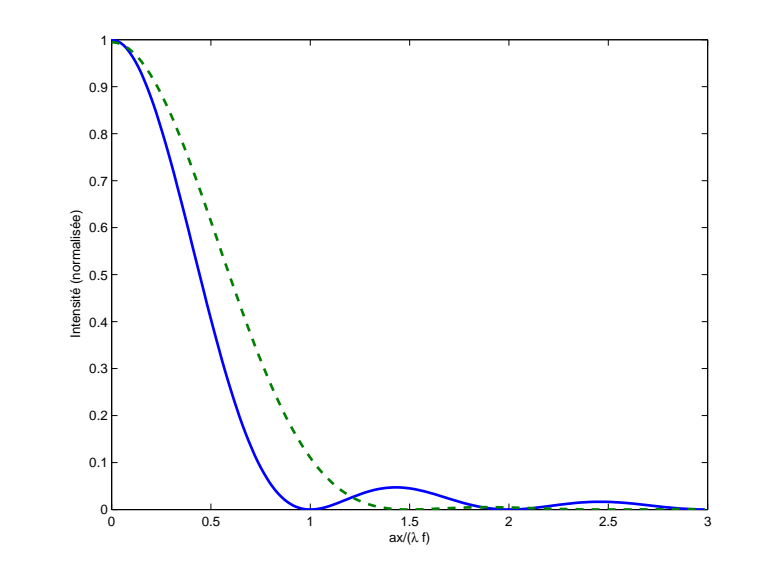

Figure 7: Comparaison de la figure de diffraction d'une étoile avec ou sans filtre. Les lobes sont atténués avec le filtre, avec en contre partie une tâche centrale plus large.

soit

$$
s(M) = s'_0 \int t(X,Y) e^{-2i\pi \left( (\alpha - \alpha_0) \frac{X}{\lambda} + (\beta - \beta_0) \frac{Y}{\lambda} \right)}.
$$

L'amplitude en *M* est relié à la transformée de Fourier de *t*(*X*,*Y*) centrée sur l'image géométrique. Dans le cas de l'incidence normale  $α_0 = β_0 = 0$ , soit

$$
\[s(M) \propto \int t(X,Y) e^{-2i\pi \left(\alpha \frac{X}{\lambda} + \beta \frac{Y}{\lambda}\right)} dX dY = \hat{t}\left(\frac{X}{\lambda}, \frac{Y}{\lambda}\right)\].
$$

Soit un objet éclairé par une onde cohérente en incidence normale. Lorsqu'on fait l'image de cet objet, on a une transformée de Fourier dans le plan focal image de la lentille. On refait ensuite une transformée de Fourier pour faire l'image de l'objet initial. Le principe de l'optique de Fourier est d'avoir la transformée de Fourier de la transmittance dans le plan de Fourier  $\Pi'$  (plan focal image), que l'on peut manipuler, puis on revient dans l'espace réel en faisant l'image de l'objet initial (transformée de Fourier inverse).

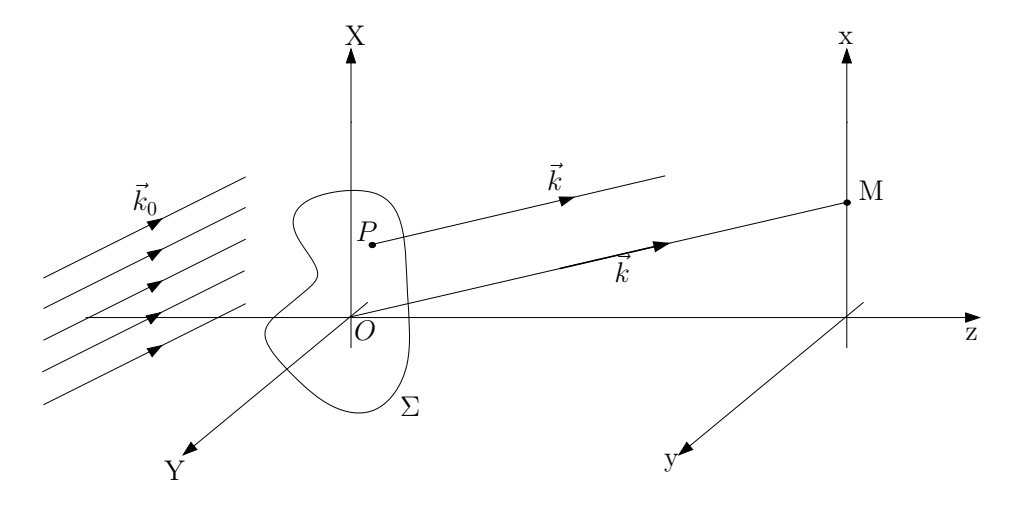

Figure 8: Diffraction de Fraunhofer d'un écran Σ quelconque.

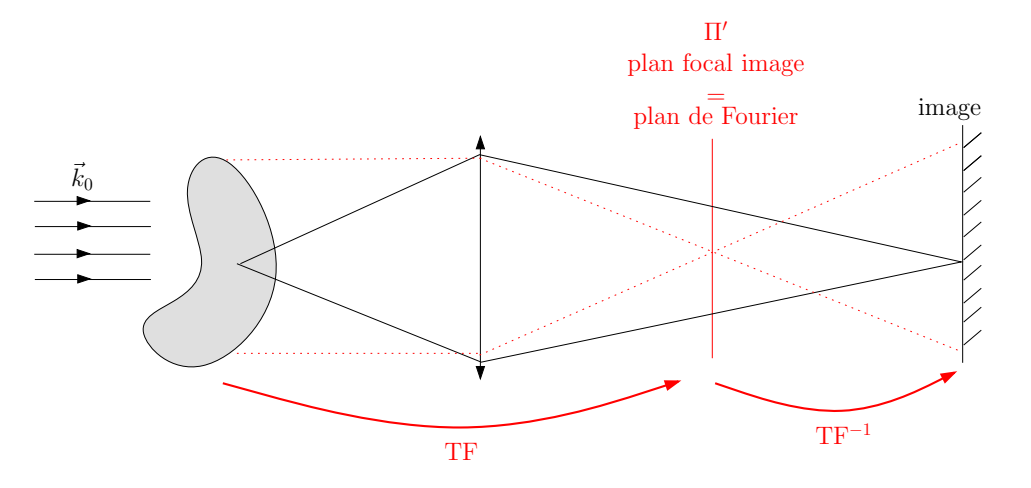

Figure 9: Diffraction de Fraunhofer d'un écran Σ quelconque.

On peut donc faire des modifications dans le plan de Fourier, qui ensuite se répercuteront sur l'image de l'écran d'observation. On pourra donc **filtrer** les différentes fréquences spatiales de l'objet.

Si un objet a des fréquences spatiales faibles (variations de *t*(*X*,*Y*) lentes) alors

on aura une tâche de diffraction petite au centre. On peut donc "enlever" les variations lentes de *t*(*X*,*Y*) dans l'écran d'observation en bloquant une zone centrale du plan de Fourier avec un écran opaque.

Exemple : **visualisation d'un objet de phase**. On considère le montage précédent avec un objet de phase  $(|t(X, Y)| = 1)$ . Sans rien faire, l'éclairement est uniforme sur l'écran d'observation, car l'objet est transparent. Cependant, le fait qu'il est une phase fait qu'il diffracte. Si on place un petit écran opaque au centre du plan de Fourier, toutes les basses fréquences sont filtrées. Sans objet, tout les rayons sont bloqués au foyer de la lentille et alors l'éclairement est nul sur l'écran. Si on a un objet de phase, des rayons lumineux sont diffractés et ne seront pas bloqués dans le plan  $\Pi'$ , pour donner un éclairement non nul sur l'écran. Les variations de phases, et donc l'objet de phase, deviennent visibles.

#### **Détramage**.

On considère une image avec un bruit à haute fréquence, type image pixelisée. On peut utiliser le dispositif précédent mais avec un diaphragme, pour filtrer les hautes fréquences spatiales. Alors, les pixels (de hautes fréquences) sont "gommés" et on retrouve une image de meilleur qualité.

On peut aussi utiliser les propriétés de la transformée de Fourier pour prévoir des résultats en optique (diffraction, interférences, *Cf.* Sextant).

Exemple : Fentes d'Young de largeur finie. On définit le produit de convolution de deux fonctions *f* et *g* selon

$$
f\otimes g(x)=\int_{-\infty}^{+\infty}f(u)g(x-u)du.
$$

On a la propriété suivante

$$
\boxed{\mathrm{TF}(f \otimes g) = \mathrm{TF}(f) \cdot \mathrm{TF}(g)}.
$$

D'où la figure d'interférences de deux fentes d'Young de largeur finie (*Cf.* Fig.10).

**2.** On a un réseau  $\mathcal R$  de pas *a*. Ce réseau donne dans Π' des pics en  $n\frac{\lambda}{a}$ ,  $n \in \mathbb Z$ . *a* On veut avoir un réseau de pas deux fois plus petit soit *a* −→ *a*/2, donc des pics en  $n \frac{\lambda}{a/2} = 2n \frac{\lambda}{a}$ . Les pics sont deux fois plus espacés. On doit se débrouiller

ଇ⊕⊛∈

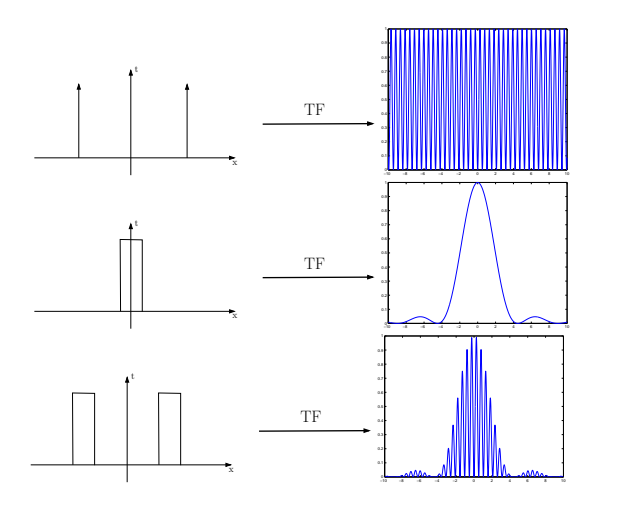

Figure 10: Une bifente d'Young de largeur finie est la convolution en deux fentes infiniments fines et une fente de largeur finie. La figure d'interférence finale est donc une sinusoïde modulée par un sinus cardinal.

pour avoir cette figure de diffraction dans Π' pour reconstruire l'objet (le réseau R0 ) dans l'écran d'observation. On cache donc un pic sur deux dans l'espace de Fourier.

Pour obtenir un réseau  $\mathcal{R}'$  sinusoïdal, on garde seulement les fréquences spatiales correspondant aux ordres  $0$  et  $\pm 1$ .

Pour obtenir un réseau "sur fond noir", c'est-à-dire seulement les changements d'intensité (les "détails"), il faut cacher le pic central (*Cf.* Strioscopie).

**3.**

ൈ®∈

Les objets caractérisés par des variations d'indice ou d'épaisseur sont appelés "objets de phase". Ces objets, parfaitement transparents, ne présentent pas de contraste avec le champ qui les entoure, c'est-à-dire qu'ils sont invisibles par les méthodes d'imagerie ordinaire, car ils sont caractérisés seulement par des variations du chemin optique et non par des variations d'amplitude.

Le principe de la strioscopie est de filtrer l'image géométrique dans le plan de Fourier. En effet, si on forme l'"image" de l'objet de phase avec une lentille, on a sa transformée de Fourier dans le plan focal image. On place un petit

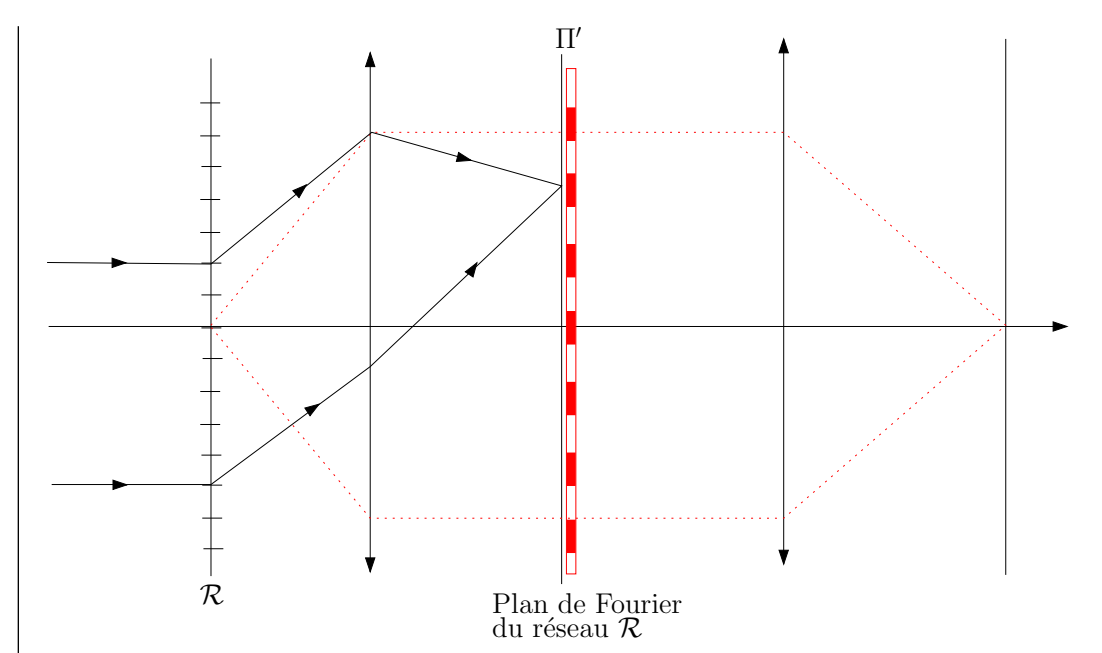

Figure 11: Principe de l'expérience d'Abbe.

écran opaque sur le centre optique dans ce plan, de façon à bloquer toute la lumière si l'objet de phase n'est pas présent (ce dernier doit être le plus petit possible). Si on rajoute l'objet de phase, ce dernier va diffracter. La lumière diffractée correspond aux fréquences spatiales non nulles, donc ne seront pas bloqués dans le plan de Fourier. Au final, la lumière arrivant dans sur l'écran où l'on fait l'image ne proviendra que de la diffraction et donc on reconstruit l'objet de phase. Plus quantitativement, sans écran dans le plan focal, la vibration lumineuse sur l'écran d'observation est

 $s = s_0 e^{i\varphi}$ ,

où *ϕ* est la phase introduite par l'objet de phase au point considéré. On peut toujours décomposer la vibration lumineuse selon

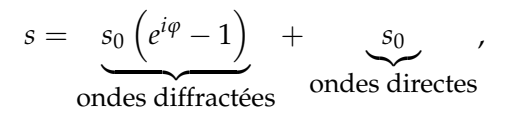

S'il n'y a pas d'objet de phase, l'éclairement est uniforme, sans déphasage, soit une vibration lumineuse  $s = s_0$ . Si on bloque les très basses fréquences spatiales dans le plan de Fourier, alors on retire *s*<sup>0</sup> de la vibration lumineuse sur l'écran d'observation (les ondes non diffractées), et finalement une vibration

$$
s=s_0\left(e^{i\varphi}-1\right).
$$

Si on suppose que le déphasage est faible devant 2*π*, alors *e <sup>i</sup><sup>ϕ</sup>* − <sup>1</sup> ≈ *<sup>i</sup>ϕ*, d'où l'expression de l'intensité lumineuse sur l'écran d'observation

 $I = I_0 \varphi^2$ 

.

Le contraste est maximal et toujours égale à 1. L'inconvénient est que si *ϕ* est petit*, φ*<sup>2</sup> est encore beaucoup plus petit et les images ont une faible intensité. De plus, on a accès uniquement à la norme de *ϕ*, et son signe reste inconnu.

Le contraste de phase est une autre technique permettant de remonter au signe de la phase. Au lieu d'avoir un petit écran opaque au foyer de la lentille, on place une petite lame à retard<sup>[1](#page-48-0)</sup> de  $\frac{\lambda}{4}$  introduisant un déphasage de  $\frac{\pi}{2}$  (*Cf.* TP Polarisation). On reprend le même raisonnement que précédemment, l'onde sur l'écran d'observation peut s'écrire sour la forme

> $s = s_0 \left( e^{i\varphi} - 1 \right)$ ondes diffractées  $+$   $s_0$ |{z} ondes directes .

Si on introduit la lame  $\frac{\lambda}{4}$ , alors les ondes non diffractées accumulent une phase *π*/2 supplémentaire et alors

$$
s = s_0 \left( e^{i\varphi} - 1 \right) + s_0 e^{-i\frac{\pi}{2}},
$$

et ces deux ondes vont interférer. Si on suppose que la phase *ϕ* est petite, alors

$$
s = s_0 \left( i \varphi + e^{-i \frac{\pi}{2}} \right) = e^{-i \frac{\pi}{2}} \left( 1 - \varphi \right),
$$

d'où une intensité

 $I = I_0 (1 - 2\varphi)$ 

<span id="page-48-0"></span><sup>1</sup>Il faut donc travailler avec une onde monochromatique.

car *ϕ* 2 est négligeable. On remonte donc directement à *ϕ* avec cette méthode. On a donc une image avec un constraste égal à 2*ϕ* (d'où le nom de la technique). Au lieu de retarder les vibrations directes, on peut les avancer en prenant une lame retardant de 3*λ*/4 soit une avance de *λ*/4 par rapport aux vibrations diffractées.

Par ailleurs, on a un constraste de *ϕ*, donc faible. On peut augmenter la sensibilité en rendant la lame de phase absorbante. Supposons qu'elle divise l'intensité de la lumière directe par *β*. On aura

$$
I = I_0 \left( \frac{1}{\sqrt{\beta}} - \varphi \right)^2 = \frac{1}{\beta} \left( 1 - 2\varphi \sqrt{\beta} \right),
$$

et donc on a un contraste

 $\Gamma = \varphi \sqrt{\beta}.$ 

Le contraste est multiplié par p *β*.

La méthode du contraste de phase est employée en microscopie. Les microscopes à contraste de phase sont utilisés dans les laboratoires de biologie car ils permettent d'étudier les objets vivants sans les colorer et donc sans les tuer.

#### **III.** DIFFRACTION DES RAYONS X PAR LES SOLIDES

**1.**

Pour avoir une figure de diffraction notable, il faut

- *λ* > taille atomique, pour que la diffraction soit traitable dans l'approximation où on néglige les effets de bord de l'élément diffractant (mouvement électroniques dans l'atome, etc...)
- *λ* ∼ *d*<sub>atome-atome</sub> pour avoir des angles de diffraction notables.

Dans un cristal, *d*atome-atome ∼ quelques Angströms. Dans le cas du rayonnement électromagnétique, *<sup>λ</sup>* <sup>∼</sup> <sup>1</sup> *<sup>A</sup>*˚ correspond aux rayons X (*<sup>ν</sup>* <sup>∼</sup> <sup>10</sup><sup>18</sup> Hz). Ils sont produits par ralentissement d'électrons envoyés sur une cible métallique (brehmstrahlung). Le spectre produit est large.

On peut aussi diffracter des ondes de matière, avec des particules de masse non nulle.

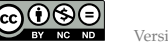

• électrons : on a  $\vec{p} = \hbar \vec{k}$  et la longueur d'onde associée (longueur d'onde de de Broglie)

$$
\lambda_{\text{dB}} = \frac{h}{p} = \frac{h}{\sqrt{2mE'}}
$$

où *E* est l'énergie de la particule. Il faut donc avoir un jet monocinétique pour éviter d'avoir une largeur spectrale importante. Par exemple, on peut accélerer des électrons sur une différence de potentiel *U*. Alors  $E = qU$  soit

$$
\lambda_{\rm dB} = \frac{h}{\sqrt{2mq}\sqrt{U}} \sim 10^{-9} U^{-1/2} \text{ m}.
$$

Il faut donc typiquement *U* ∼ 100 V, ce qui est facile à réaliser.

Les électrons sont des particules chargées, elles interagissent fortement avec la matière, et donnent principalement des informations sur la surface.

• **neutrons** : Pour des neutrons thermiques, on a

$$
E=\frac{p^2}{2m}=\frac{3}{2}k_BT,
$$

soit

$$
\lambda_{\text{dB}} = \frac{h}{\sqrt{3m k_B T}} \sim \text{quelques } 10^{-10} \text{ m à 300K.}
$$

L'avantage des neutrons est qu'ils sont non chargés et donc pénètrent dans la matière. De plus, ils ont un moment magnétique non nul, et donnent des informations sur les moments magnétiques des noyaux sondés.

### **2.**

On simplifie le problème en considérant que le cristal est formé de plans équidistants, et que ces plans réfléchissent la lumière. Le modèle de Bragg est un modèle simple qui permet de comprendre ce qu'il se passe. On a alors un système équivalent à une lame d'air (*Cf.* TD Interféromètres). On a donc, pour les rayons lumineux réfléchis entre deux plans successifs, une différence de marche

$$
\delta=2d\sin\theta,
$$

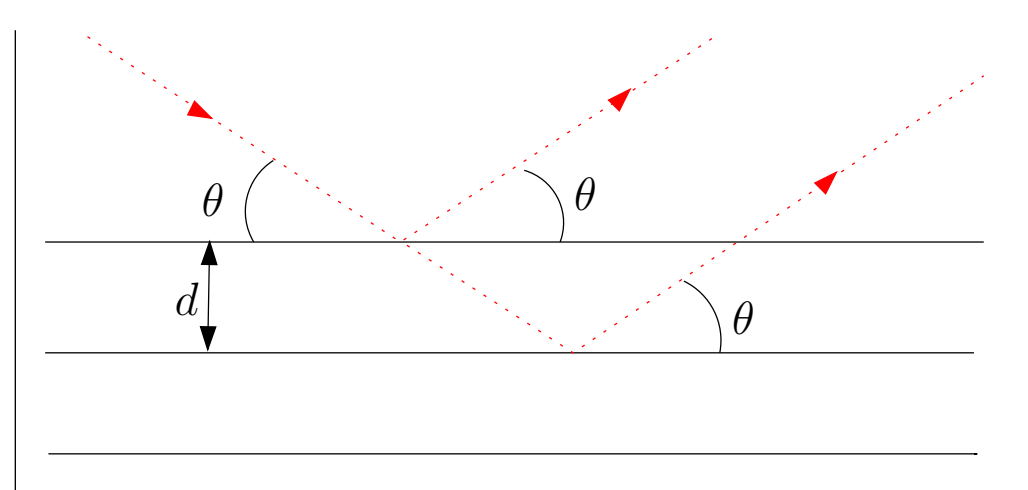

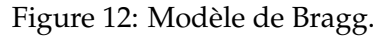

pour une onde arrivant avec une incidence *θ* par rapport au plans, ces derniers étant distants de *d*. On aura des interférences constructives dans les directions où

$$
2d\sin\theta = n\lambda \quad n \in \mathbb{Z}.
$$

C'est la condition de Bragg.

Les pics de diffraction permettent de remonter à *d*. On a une grande variété de plans réticulaires, on peut soit faire varier *λ*, soit *θ* (méthode du cristal tournant, méthode des poudres).

### **3. Conditions de Laue**.

On note

$$
\vec{R}_{l,m,n} = l\vec{a} + m\vec{b} + n\vec{c}, \ (l,m,n) \in \mathbb{Z}^3,
$$

position d'un élément diffractant, où  $(\vec{a}, \vec{b}, \vec{c})$  sont les vecteurs de base de la maille élémentaire.

*Cf.* TD Diffraction (1) : diffraction par un ensemble de *N* structures

$$
s_{\infty} \propto \underbrace{\left(\int_{1 \text{ motif}} t(x, y, z) e^{-i\vec{k} \cdot \overrightarrow{OP}} d\overrightarrow{OP}\right)}_{\text{facteur de forme}} \cdot \underbrace{\sum_{l,m,n} e^{-i(\vec{k}_0 - \vec{k}) \cdot \vec{R}_{l,m,n}}}_{=A \text{ facteur de structure}}.
$$

<span id="page-50-0"></span>Pour une onde plane incidente de direction  $\vec{k}_0$ , alors le facteur de structure vaut

$$
A = \sum_{l,m,n} e^{i\Delta \vec{k} \cdot (l\vec{a} + m\vec{b} + n\vec{c})},
$$
  
\n
$$
= \underbrace{\left(\sum_{l=0}^{L-1} \left(e^{i\Delta \vec{k} \cdot \vec{a}}\right)^l\right)}_{= \frac{1-e^{i(\Delta \vec{k} \cdot \vec{a})L}}{1-e^{i(\Delta \vec{k} \cdot \vec{a})}} = e^{i\Delta \vec{k} \cdot \vec{a} \frac{L-1}{2}} \frac{\sin\left(\Delta \vec{k} \cdot \vec{a} \frac{L}{2}\right)}{\sin\left(\frac{\Delta \vec{k} \cdot \vec{a}}{2}\right)}.
$$

Donc, à un facteur de phase près

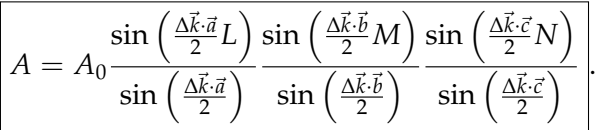

On aura donc un pic à chaque fois que  $\frac{1}{2}\Delta \vec{k} \cdot \vec{a} = n_1 \pi$ ,  $n_1 \in \mathbb{Z}$ , idem pour  $\vec{b}$  et ~*c*. On obtient les conditions de Laue

$$
\begin{bmatrix}\n\Delta \vec{k} \cdot \vec{a} = 2n_1 \pi \\
\Delta \vec{k} \cdot \vec{b} = 2n_2 \pi \\
\Delta \vec{k} \cdot \vec{c} = 2n_3 \pi\n\end{bmatrix}, (n_1, n_2, n_3) \in \mathbb{Z}^3.
$$

On peut retrouver la condition de Bragg. On se place dans le cas d'un plan réticulaire formé par *Oxy*. On considère l'ordre 0 pour *x* et *y* ( $\Delta k_x = \Delta k_y = 0$ , réflexion sur le plan), et alors

$$
\Delta k_z = k_0 \left( \sin \theta - \sin \left( -\theta \right) \right) = 2k_0 \sin \theta = 2\pi \frac{n}{\|\vec{c}\|},
$$

soit la relation de Bragg

$$
2\|\vec{c}\|\sin\theta = n\lambda.
$$

*Remarque* : **Notion de réseau réciproque<sup>[2](#page-50-1)</sup>. Le r**éseau réciproque  $\mathcal{R}^*$  du réseau  $\mathcal R$  est défini par les vecteurs de maille élémentaire  $(\vec A, \vec B, \vec C)$ , tels que

$$
\vec{A}\cdot\vec{a}=2\pi, \ \vec{A}\cdot\vec{b}=0, \ \vec{A}\cdot\vec{c}=0,
$$

<span id="page-50-1"></span><sup>2</sup>*Cf.* Kittel p55-56.

ெ⊛ெ

ainsi que  $\vec{B}$  et  $\vec{C}$ , définis de manière similaire par permutation circulaire. Une solution possible étant

$$
\vec{A} = 2\pi \frac{\vec{b} \times \vec{c}}{\vec{a} \cdot (\vec{b} \times \vec{c})}
$$
, ainsi que  $\vec{B}$  et  $\vec{C}$  par permutation circulaire.

Alors, pour satisfaire les conditions de Laue, on doit avoir  $\Delta \vec{k} \in \mathcal{R}^*$ .

Pour plus de précisions et utilisation du réseau réciproque, je vous renvoie au cours de Physique des Solides, ainsi qu'à la bibliographie usuelle (Aschroft et Mermin, Kittel, Guinier, etc...).

This work is licensed under a Creative Commons "Attribution-NonCommercial-NoD

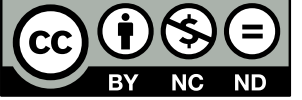

<https://creativecommons.org/licenses/by-nc-nd/4.0/deed.fr>

**I.** POLARISATION

isée" ?

un tel milieu ?

ெ⊕ை

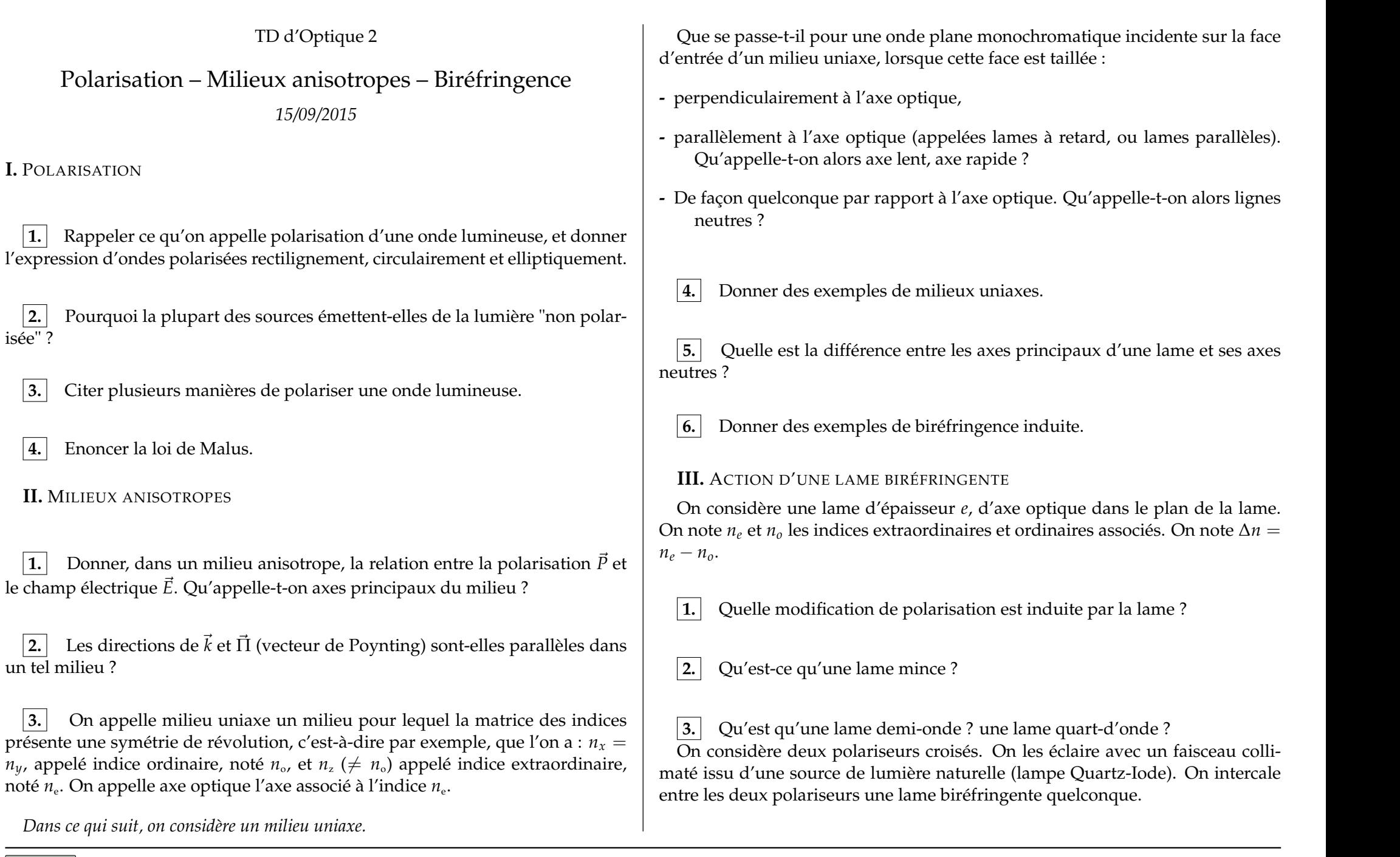

**4.** Les axes neutres de la lame font un angle de 45◦ avec les directions des polariseurs. Décrire ce qui se passe dans le cas d'une lame mince, puis dans le cas d'une lame épaisse.

**IV.** POLARISATION ROTATOIRE

**1.** Qu'est-ce que la polarisation rotatoire ? Donner quelques exemples de milieux optiquement actifs.

**2.** Qu'est-ce que l'effet Faraday?

**3.** On considère à nouveau le montage polariseur-analyseur croisés éclairé par de la lumière blanche collimatée. On intercale une substance présentant une activité optique. Décrire ce que l'on observe.

**4.** Citer quelques applications de la polarisation rotatoire.

**V.** MESURE DE DIFFÉRENCE D'INDICE : COMPENSATEUR DE BABINET[1](#page-52-0)

Un compensateur de Babinet est un dispositif permettant de mesurer la biréfringence d'un échantillon d'épaisseur connue, c'est-à-dire la différence d'indice entre les lignes neutres. Il est constitué d'un biprisme de lames biréfringentes identiques, mais dont les axes lents sont perpendiculaires entre eux. Chaque prisme est d'angle au sommet *θ* petit, et de hauteur *h*. Ils peuvent coulisser l'un contre l'autre grâce à l'action d'une vis micrométrique graduée.

Suivant (Ox), on trouve l'axe rapide  $n_1$  de la première, parallèle à l'axe lent  $n_2$ de la seconde, et réciproquement suivant (Oy).

Ce compensateur est placé entre polariseur et analyseur croisés, dont les axes sont orientés à 45<sup>°</sup> des axes (Ox) et (Oy). L'ensemble est éclairé par une onde lumineuse plane monochromatique, de longueur d'onde  $\lambda_0$  dans le vide, se propageant suivant l'axe (Oz). On prendra l'origine de cet axe à l'entrée du premier prisme.

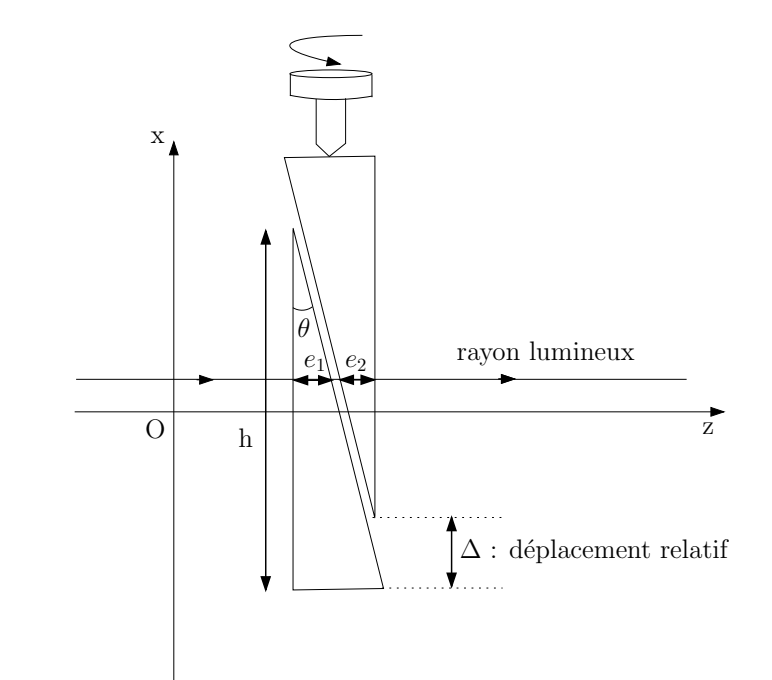

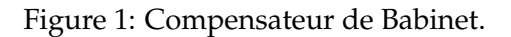

**1.** Comment réaliser expérimentalement la bonne disposition du compensateur et des polariseurs ?

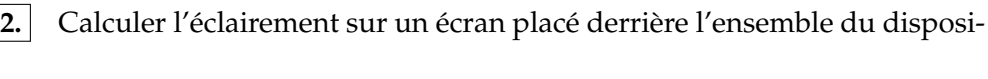

**3.** On se place à nouveau en éclairage monochromatique, et on repère le nombre *N* de franges sombres qui défilent devant un repère fixe sur l'écran lorsque la vis micrométrique est déplacée d'une distance ∆<sup>0</sup> donnée. Exprimer le coefficient de proportionnalité *α* entre le déplacement lu sur la graduation de la vis micrométrique et la différence de marche induite par le babinet entre les axes  $(Ox)$  et  $(Oy)$ .

tif.

<span id="page-52-0"></span><sup>1</sup>*Cf.* TP Polarisation II, Bruhat d'Optique p.432 et Sextant

4.1. Faut-il éclairer en lumière blanche ou monochromatique ? Comment procéder alors ?

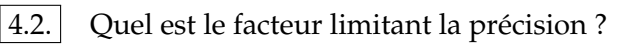

4.3. Peut-on déterminer par cette méthode l'axe lent et l'axe rapide de la lame ?

épaisses ?

ൈ®∈

4.4. Cette méthode est-elle adaptée aux lames minces ou aux lames

**5.** Citer d'autres méthodes de mesure d'une biréfringence.

**VI.** EXPÉRIENCE DE FRESNEL-ARAGO

*Cf. Épreuve A de la session 2005.*

On considère un dispositif à fentes d'Young, avec une fente source unique *S* éclairant deux fentes sources secondaires *S*<sup>1</sup> et *S*2. On néglige tout problème de cohérence temporelle ou de cohérence spatiale. On rappel alors, suivant les notations de la figure [\(2\)](#page-53-0), que la vibration lumineuse en *M* est la somme de *s*<sup>1</sup> et *s*<sub>2</sub> respectivement issues des sources 1 et 2, avec  $s_1 = s_0e^{i\varphi_1}$  et  $s_2 = s_0e^{i\varphi_2}$ . La différence de phase vaut

$$
\Delta \varphi = \varphi_2 - \varphi_1 = \frac{2\pi}{\lambda} \frac{ax}{D}.
$$

On rajoute trois polariseurs *P*0, *P*<sup>1</sup> et *P*2. On tient compte désormais du caractère vectoriel du champ. Il convient donc de raisonner en terme de champ électrique. On note  $\vec{E}_1^0$  et  $\vec{E}_2^0$  l'amplitude des champs juste après les polariseurs  $P_1$  et  $P_2$ . On note  $\vec{E}_0$  l'amplitude du champ juste avant ces polariseurs. On peut

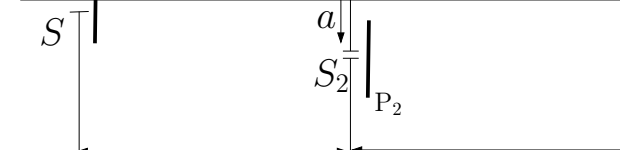

l

 $S_1$ 

 $P<sub>1</sub>$ 

X

 $P_0$ 

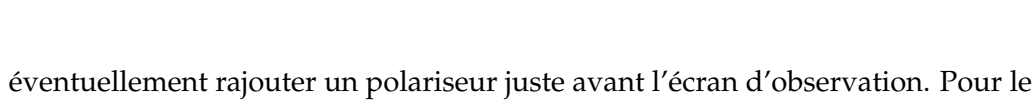

<span id="page-53-0"></span>Figure 2: Expérience de Fresnel-Arago.

D

moment, ce dernier est absent.

**1.** Exprimer, de manière générale, le champ électrique en *M*, par analogie au cas où l'on considérait les vibrations lumineuses.

**2.** En déduire l'intensité dans le plan d'observation.

**3.** La fente source est une source non polarisée. On rajoute un polariseur *Ps* juste avant l'écran d'observation. Observe-t-on des interférences dans les cas suivants (on donne la direction pointé par le polariseur, direction où le champ n'est pas absorbé, par rapport à *OX*) ?

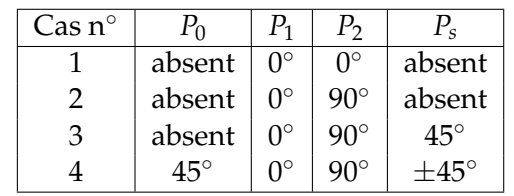

 $\mathcal{X}$ 

 $P_{s}$ 

-  $M$ 

<span id="page-54-0"></span>This work is licensed under [a Creative Commons "Attribution-NonCommercial-NoDerivatives 4.0 International"](https://creativecommons.org/licenses/by-nc-nd/4.0/deed.en) license.

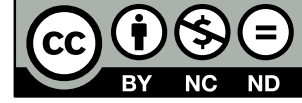

<https://creativecommons.org/licenses/by-nc-nd/4.0/deed.fr>

#### Corrigé

### Polarisation – Milieux anisotropes – Biréfringence

*Référence :* S. Huard, *Polarisation de la lumière*, Ed. Masson (1994)

**I.** POLARISATION

**1.** On considère une onde plane de pulsation  $\omega$  et de vecteur d'onde  $\vec{k}$ 

$$
\vec{E}(\vec{r},t)=\vec{E}_0e^{i(\vec{k}\cdot\vec{r}-\omega t)},
$$

où  $\vec{E}_0$  est un vecteur a priori complexe, perpendiculaire à  $\vec{k}$ . On pose, sans perte de généralité,  $\vec{k} = k\vec{u}_z$  soit

$$
\vec{E}_0 = E_{0x}e^{i\varphi_x}\vec{u}_x + E_{0y}e^{i\varphi_y}\vec{u}_y,
$$

où (*E*0*x*, *<sup>E</sup>*0*y*) <sup>∈</sup> **<sup>R</sup>**+<sup>2</sup> et *ϕx*, *ϕ<sup>y</sup>* deux phases réelles.

 $\vec{E}_0$  **est un vecteur de dimension 2**, donc on peut le décomposer sur une base de deux vecteurs. On note  $E_0 = ||\vec{E}_0||$ , alors

$$
\vec{E}_0 = E_0 \left( A_x e^{i \varphi_x} \vec{u}_x + A_y e^{i \varphi_y} \vec{u}_y \right),
$$

donc

$$
\vec{u} = A_x e^{i\varphi_x}\vec{u}_x + A_y e^{i\varphi_y}\vec{u}_y
$$

caractérise uniquement la direction<sup>[1](#page-55-0)</sup> de  $\vec{E}$ . On parle de l'état de polarisation de l'onde.  $\vec{u}$  est défini à une phase près (qui peut se mettre en facteur)

$$
\vec{u} = A_x \vec{u}_x + A_y e^{i\Delta\varphi} \vec{u}_y,
$$

avec ∆*ϕ* = *ϕ<sup>y</sup>* − *ϕx*. Dans le cas général, *ϕx*(*t*) et *ϕy*(*t*) sont des fonctions de *t*. Soit *τ* le temps de variation typique de ∆*ϕ*.

Si  $\tau \gg T_{\text{détecteur}}$ , alors la phase relative entre les deux polarisations  $\vec{u}_x$  et  $\vec{u}_y$  est bien définie : **l'onde est polarisée**.

Si *τ* ≪ *T*<sub>détecteur</sub>, la polarisation fluctue beaucoup plus vite que le temps de réponse du détecteur. Il n'y a aucune corrélation entre *ϕ<sup>x</sup>* et *ϕy*, ∆*ϕ* est aléatoire. L'onde est dite non polarisée.

On peut représenter la polarisation d'une onde en donnant le vecteur normé  $\vec{u}$  (représentation de Jones). On peut visualiser la polarisation en traçant (*Ex*, *Ey*) comme courbe paramétrée du temps selon

$$
\begin{cases}\nE_x(t) = E_0 A_x \cos(\omega t - kz + \varphi_x), \\
E_y(t) = E_0 A_y \cos(\omega t - kz + \varphi_y).\n\end{cases}
$$

*Exemples de polarisations.*

#### **Polarisation rectiligne**  $\vec{u} = \begin{pmatrix} \cos \theta \\ \sin \theta \end{pmatrix}$ sin *θ*  $\setminus$ .

<span id="page-55-0"></span> $^{1}$ et indirectement celle de  $\vec{B}$  pour une onde plane.

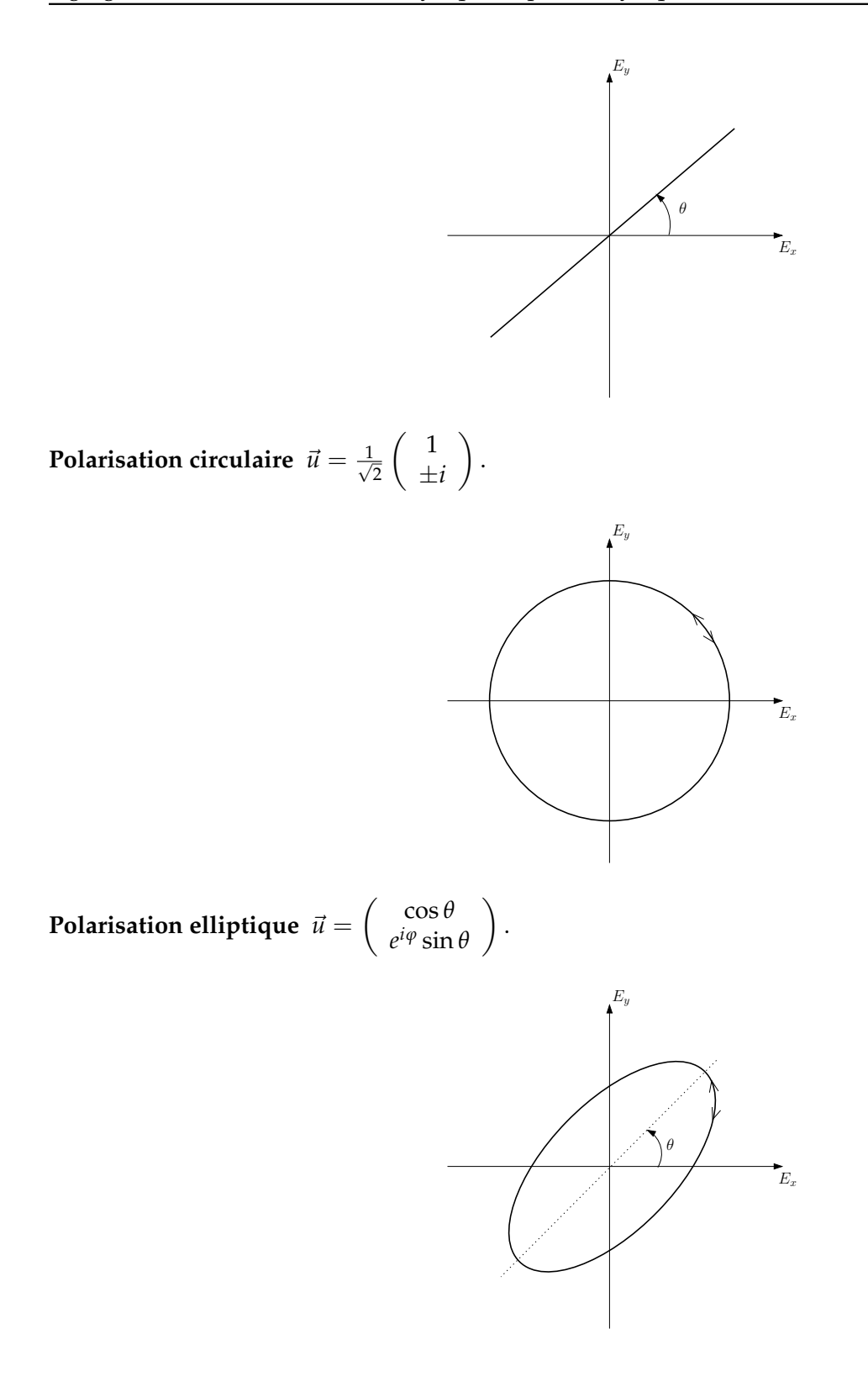

**2.** Pour une source thermique, chaque atome émettant un train d'onde, de polarisation bien établie, le fait sur une durée τ de l'ordre du temps de cohérence, qui peut être long devant T<sub>détecteur</sub>. Cependant, la polarisation de chaque train d'ondes est aléatoire (processus désordonné), et différente d'un atome à l'autre. Globalement, la lumière émise correspond à la superposition d'un ensemble de train d'onde de polarisation aléatoire (pour chaque atome émetteur). Il en résulte une lumière non polarisée (ou lumière naturelle).

*Remarque* : une lumière est partiellement polarisée si on peut la décomposer en la somme d'une lumière polarisée et d'une lumière non polarisée.

**3.** Méthodes pour polariser la lumière (*Cf.* TP Polarisation I)

- Réflexion à l'angle de Brewster,
- Diffusion,
- Polariseur dichroïque,
- Lames à retard (plutôt pour la modification de polarisation).

Remarques :

- 1. Deux polarisations orthogonales n'interfèrent pas entre elles,
- 2. Si le milieu traversé par l'onde électromagnétique n'est pas sensible à la direction de  $\vec{E}$ , donc à la polarisation, on peut se placer dans l'approximation scalaire (on ne tient pas compte du caractère vectoriel de l'onde, *Cf.* TD précédent).

**4.** Loi de Malus :

On considère une lumière polarisée selon  $\vec{u}_y$ . Elle intercepte un polariseur faisant un angle θ avec  $\vec{u}_y$  et absorbe la direction perpendiculaire. On se place dans la base B 0 , tournée de *θ* par rapport à *Oz*, de vecteur de base  $\vec{u}'_y$  aligné avec la direction du polariseur.

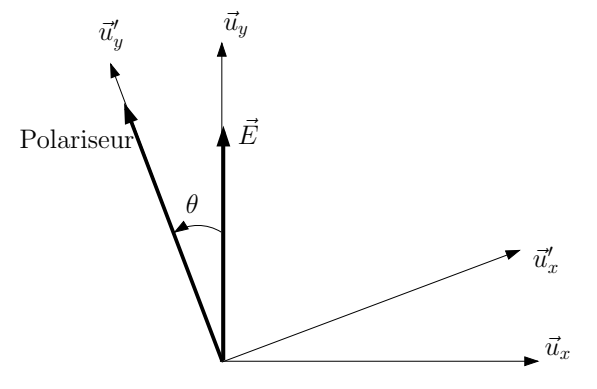

On a

$$
\begin{cases} \vec{u}_x = \cos \theta \vec{u}_x' - \sin \theta \vec{u}_y', \\ \vec{u}_y = \sin \theta \vec{u}_x' + \cos \theta \vec{u}_y'. \end{cases}
$$

Donc, dans la base  $\mathcal{B}'$ , on a

$$
\vec{E} = E_0 \vec{u}_y = E_0 \begin{pmatrix} \sin \theta \\ \cos \theta \end{pmatrix}.
$$

Après le polariseur, la composante selon  $\vec{u}'_\chi$  est absorbée, donc en sortie, on a une onde polarisée selon  $\vec{u}'_y$  :

$$
\vec{E}'=E_0\cos\theta\vec{u}'_y.
$$

D'où, pour une intensité incidente  $I_0 = |E_0|^2$ , on a une intensité après le polariseur

$$
I(\theta) = I_0 \cos^2 \theta.
$$

C'est la loi de Malus.

#### **II.** MILIEUX ANISOTROPES

**1.**

On considère un milieu diélectrique homogène et linéaire. On alors le lien entre le champ électrique E et la polarisation volumique  $\vec{P}$  (*Cf.* BFR Électromagnétisme 4)

$$
\vec{P}=\varepsilon_0[\chi_e]\vec{E},
$$

où [*χ<sup>e</sup>* ] est le tenseur susceptibilité diélectrique. Ce tenseur est symétrique (conservation de l'énergie). De plus, par définition du vecteur  $\vec{D}$ , on a

$$
\vec{D} = \varepsilon_0 \vec{E} + \vec{P}, \n= \varepsilon_0 (1 + [\chi_e]) \vec{E}, \n= \varepsilon_0 [\varepsilon_r] \vec{E}.
$$

Les vecteurs propres de [*ε<sup>r</sup>* ] définissent **les axes principaux du milieu**, que l'on note (*x*, *y*, *z*). Les valeurs propres sont les susceptibilités diélectriques associées. Alors, dans la base des axes principaux, on a

$$
[\varepsilon_r] = \left(\begin{array}{ccc} \varepsilon_{rx} & 0 & 0 \\ 0 & \varepsilon_{ry} & 0 \\ 0 & 0 & \varepsilon_{rz} \end{array}\right)
$$

Si  $\varepsilon_{rx} \neq \varepsilon_{ry} \neq \varepsilon_{rz}$ , on dit que le milieu est "biaxe".

Si  $\varepsilon_{rx} = \varepsilon_{ry} \neq \varepsilon_{rz}$ , on dit que le milieu est "uniaxe" (cas le plus courant). Dans ce cas là, on a deux indices optiques associées aux différents axes

- un indice dit ordinaire  $n_0 = n_x = n_y = \sqrt{\varepsilon_{rx}}$ ,
- un indice dit extraordinaire  $n_e = n_z = \sqrt{\varepsilon_{rz}}$ .

Démonstration (rappel) :

On a les équations de Maxwell dans les milieux

$$
\overrightarrow{\text{rot}}\vec{E} = -\frac{\partial \vec{B}}{\partial t}
$$
  
\n
$$
\text{div}\vec{D} = \rho_{\text{libre}}
$$
  
\n
$$
\text{div}\vec{B} = 0
$$
  
\n
$$
\overrightarrow{\text{rot}}\vec{H} = \vec{j}_{\text{libre}} + \frac{\partial \vec{D}}{\partial t}
$$

On se place dans un milieu diélectrique, non magnétique. Alors les équations de Maxwell deviennent

$$
\overrightarrow{\text{rot}}\overrightarrow{E} = -\frac{\partial \overrightarrow{B}}{\partial t}
$$
\n
$$
\text{div}\overrightarrow{D} = 0
$$
\n
$$
\text{div}\overrightarrow{B} = 0
$$
\n
$$
\overrightarrow{\text{rot}}\overrightarrow{B} = \mu_0 \frac{\partial \overrightarrow{D}}{\partial t}
$$
\n
$$
\overrightarrow{\text{rot}}\overrightarrow{\text{rot}}\overrightarrow{E} = -\frac{\partial}{\partial t}\overrightarrow{\text{rot}}\overrightarrow{B},
$$

D'où

or 
$$
\overrightarrow{\text{rot}}
$$
  $\overrightarrow{E} = \overrightarrow{\nabla}$   $\text{div } \overrightarrow{E} - \Delta \overrightarrow{E}$ , donc

$$
\Delta \vec{E} - \mu_0 \frac{\partial^2 \vec{D}}{\partial t^2} = 0.
$$

Dans le cas d'un milieu linéaire,

soit

$$
\boxed{\Delta \vec{E} - \frac{1}{c^2} [\varepsilon_r] \frac{\partial^2 \vec{E}}{\partial t^2}}.
$$

 $\vec{D} = \varepsilon_0 \left[ \varepsilon_r \right] \vec{E}$ ,

En se plaçant dans la base des axes principaux, il devient immédiat que l'on associe trois indices √ *εri* aux trois axes principaux.

**2.** *Cf.* Électromagnétisme :  $(\vec{k}, \vec{D}, \vec{B})$  est un trièdre et  $\vec{\Pi}$  le vecteur de Poynting

$$
\vec{\Pi} = \vec{E} \times \vec{H} = \vec{E} \times \frac{\vec{B}}{\mu_0}.
$$

Comme  $\vec{D}$  et  $\vec{E}$  ne sont pas colinéaires en général dans un milieu,  $\vec{\Pi}$  et  $\vec{k}$  **ne sont pas colinéaires a priori**...

**3.**

**Cristal perpendiculaire** Dans ce cas, l'axe optique (= l'axe de l'indice extraordinaire) est perpendiculaire à la surface de la lame, donc pour une onde en incidence normale, les deux composantes du champ électrique "voient" le même indice.

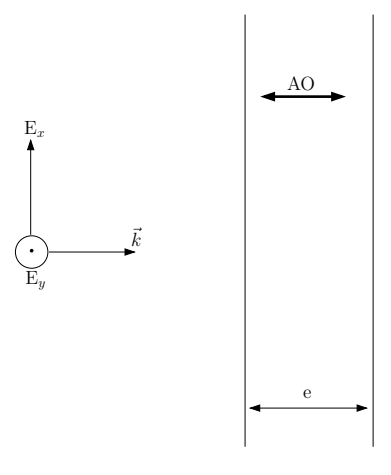

Tout ce passe comme si on était dans un milieu isotrope.

**Cristal parallèle** On a  $n_e = n_x$  indice extraordinaire pour le champ selon  $\vec{u}_x$  et  $n_o = n_y$  indice ordinaire pour le champ selon  $\vec{u}_y$ .

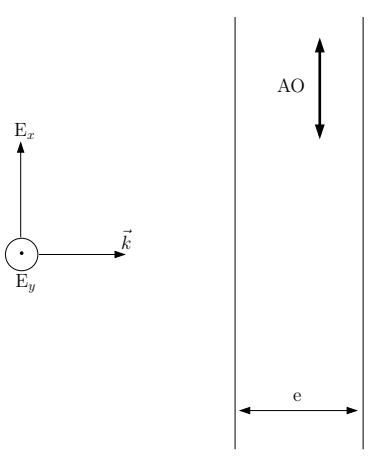

Après avoir traversé une lame d'épaisseur *e* en incidence normale, les deux composantes du champ accumulent des phases différentes car les indices sont différents

$$
E_x \leftrightarrow n_e \Rightarrow
$$
 après *e*,  $E_x$  est déphasé de  $\frac{2\pi}{\lambda}n_e e$   
 $E_y \leftrightarrow n_o \Rightarrow$  après *e*,  $E_y$  est déphasé de  $\frac{2\pi}{\lambda}n_oe$ 

Il apparaît un déphasage de  $\frac{2\pi}{\lambda}(n_e - n_o)e$  entre  $E_x$  et  $E_y$ . **On a donc une modification de l'état de polarisation de l'onde suite au passage à travers une lame anisotrope.**

Exemple :

$$
\underbrace{\vec{E}_{0e} = \left(\begin{array}{c} E_{0x} \\ E_{0y} \end{array}\right)}_{\text{vibration rectiligne}} \longrightarrow \underbrace{\vec{E}_{0s} = \left(\begin{array}{c} E_{0x} \\ E_{0y}e^{i\frac{2\pi}{\lambda}(n_0 - n_e)e} \end{array}\right)}_{\text{vibration elliptique}}
$$

Si on prend une vibration rectiligne telle que  $E_{0x}=E_{0y}$  et  $e$  tel que  $\Delta\phi=\frac{2\pi}{\lambda}(n_0-n_e)e=\frac{\pi}{2}$ , on obtient une vibration circulaire. **On parle de lame**  $\lambda/4$ , car c'est une lame telle que  $e\Delta n = \frac{\lambda}{4}$ .

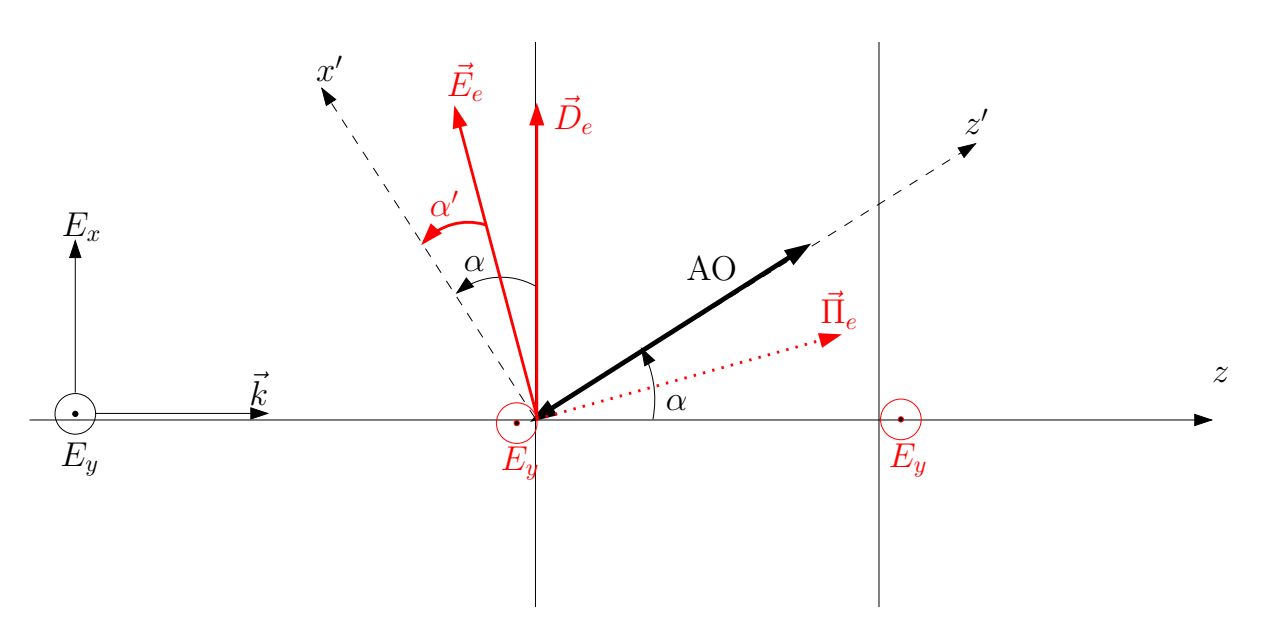

Figure 1: Effet d'une lame biaxe, d'axe optique quelconque, sur une vibration lumineuse.

**Effet d'une lame quelconque** Dans le cas de figure considéré, on a  $n_y = n_o$ . Alors  $E_y$  et  $D_y$  sont déphasés de  $\frac{2\pi}{\lambda}n_0e$  sans être dévié (on est sur un axe propre). Désormais, on ne considère que le cas où  $\vec{E} = E\vec{u}_x$ , car la polarisation orthogonal n'est pas déviée.

On a alors les relations de passages qui de manière générale donnent  $\vec{E}_{1||} = \vec{E}_{2||}$  et  $\vec{D}_{2\perp} - \vec{D}_{1\perp} = \sigma_{\text{libre}} \vec{n}_{12}$ . Or, dans un diélectrique,  $\sigma_{\text{libre}} = 0$ . Donc  $\vec{D}_{\perp} = 0$ , et donc dans la lame,  $\vec{D}$  est orienté selon  $\vec{u}_x$ . Par contre, on ne peut rien dire a priori sur le champ  $\vec{E}$ .

On se place dans le repère  $(O, x', y, z')$  tel que  $\vec{u}_{z'}$  soit aligné avec l'axe optique. Dans ce nouveau repère,

$$
\vec{D} = \varepsilon_0 \left( \begin{array}{ccc} \varepsilon_{ro} & 0 & 0 \\ 0 & \varepsilon_{ro} & 0 \\ 0 & 0 & \varepsilon_{re} \end{array} \right) \vec{E}.
$$

900E

 $\rm Si$  on le champ dans la lame  $\vec{E}_e =$  $\sqrt{ }$  $\overline{1}$  $E'_x$  $\boldsymbol{0}$  $E_z'$  $\setminus$ , on obtient aisément

$$
\vec{D}_e = \left(\begin{array}{c} \varepsilon_0 \varepsilon_{ro} E'_x \\ 0 \\ \varepsilon_0 \varepsilon_{re} E'_z \end{array}\right).
$$

Donc

$$
\frac{D_{ex'}}{D_{ez'}} = \frac{\varepsilon_{ro}}{\varepsilon_{re}} \frac{E'_x}{E'_y} \stackrel{\vec{D}_e \perp \vec{u}_z}{=} \tan\left(\frac{\pi}{2} - \alpha\right) = \frac{1}{\tan \alpha},
$$

d'où

$$
\frac{E'_x}{E'_y} = \frac{\varepsilon_{re}}{\varepsilon_{ro}} \frac{1}{\tan \alpha} = \left(\frac{n_e}{n_o}\right)^2 \frac{1}{\tan \alpha}.
$$

Si on note *α'* l'angle  $(Ox', \vec{E}_e)$ , on obtient la relation

$$
\[\tan \alpha' = \left(\frac{n_o}{n_e}\right)^2 \tan \alpha\].
$$

Or, comme on a

 $\vec{\Pi} = \vec{E} \times \vec{H}$ .

*α* 0 donne la direction du vecteur de Poynting et donc la direction de propagation de l'énergie, *ie* la direction du rayon extraordinaire.

- Si  $n_e > n_o$  alors  $\alpha' < \alpha$  et  $\Pi_e \perp \vec{E}_e$ , donc  $\Pi_e$  fait un angle  $\alpha'$  avec l'axe optique.  $\Delta n = n_e n_o > 0$ , on dit qu'on a une lame uniaxe positive. Le rayon extraordinaire "se rapproche" de l'axe optique. Ex. : le Quartz,  $\Delta n = 9 \cdot 10^{-3} > 0.$
- **Si** *n<sup>e</sup>* < *n<sup>o</sup>* alors *α* <sup>0</sup> > *α*, ∆*n* < 0, on parle d'uniaxe négatif. Le rayon extraordinaire "s'éloigne" de l'axe optique. Ex. : le Spath,  $\Delta n$  = −0.17 < 0.

**Si**  $n_e = n_o$ , le milieu est isotrope, il n'y a pas de séparation entre les deux rayons.

Cette séparation des deux polarisations par une lame uniaxe constitue une méthode de polarisation de la lumière.

*Remarque* : Si la lumière incidente polarisée rectilignement suivant un axe neutre du cristal, la polarisation de la lumière émergeante ne sera pas modifiée (par définition des axes neutres).

**4.** On peut avoir de la biréfringence induite par contrainte, par effet Kerr,... (*Cf.* Sextant, Bruhat, Pérez...).

**III.** ACTION D'UNE LAME BIRÉFRINGENTE

**1.**

On note  $(\vec{u}_x, \vec{u}_y)$  les directions associées aux axes principaux de la lame (respectivement ordinaire et extraordinaire). On peut toujours décomposer le champ E incident selon

$$
\vec{E} = E_x \vec{u}_x + E_y \vec{u}_y.
$$

Après la traversée de la lame, on a (*k* = *n* 2*π*  $\frac{2\pi}{\lambda}$  dans la lame),

$$
\vec{E} = E_x e^{\frac{2i\pi}{\lambda} n_o e} \vec{u}_x + E_y e^{\frac{2i\pi}{\lambda} n_e e} \vec{u}_y, \n= e^{\frac{2i\pi}{\lambda} n_o e} \left( E_x \vec{u}_x + E_y e^{i\Delta \varphi} \vec{u}_y \right).
$$

On a donc un retard de phase

$$
\Delta \varphi = \frac{2\pi \Delta n e}{\lambda}.
$$

En général, ∆*n* dépend faiblement de *λ*.

**2.** Une lame introduit un déphasage ∆*ϕ*. Une lame est mince si ∆*ϕ* est défini avec précision (moindre sensibilité aux dilatations thermiques par exemple), donc si  $\Delta\varphi \lesssim 2\pi$ . Il faut donc que l'épaisseur de cette lame vérifie

$$
e \lesssim \frac{\lambda}{\Delta n}.
$$

Exemple : le Quartz,  $\Delta n = n_e - n_o = 9 \cdot 10^{-3}$ ,  $\lambda = 633$  nm, alors  $e \lesssim 70 \ \mu \text{m}$ . *Cf.* Sextant p.285 pour plus de détails.

**3.**

• Une lame demi-onde est une lame de longueur *e* telle que  $e\Delta n = \frac{\lambda}{2}$  soit  $\Delta \varphi = \frac{2\pi}{\lambda}$  $\frac{\lambda}{2}$ ,

$$
\boxed{\Delta \varphi = \pi}.
$$

Action d'une lame  $\lambda/2$  sur une polarisation rectiligne : soit  $(\vec{u}_x, \vec{u}_y)$  la base associée aux axes neutres de la lame.

$$
\vec{E} = E_0 \begin{pmatrix} \cos \theta \\ \sin \theta \end{pmatrix} \stackrel{\text{lame } \lambda/2}{\longrightarrow} \begin{pmatrix} \cos \theta \\ -\sin \theta \end{pmatrix} = \begin{pmatrix} \cos(-\theta) \\ \sin(-\theta) \end{pmatrix}.
$$

On obtient une vibration lumineuse polarisée rectilignement dans une direction symétrique par rapport aux axes neutres. **On peut donc modifier la direction de polarisation.**

• Une lame quart d'onde est une lame de longueur *e* telle que *e*∆*n* =  $\frac{\lambda}{4}$  soit  $\Delta \varphi = \frac{2\pi}{\lambda}$ *λ* 4 ,

$$
\boxed{\Delta \varphi = \frac{\pi}{2}}.
$$

Action d'une lame  $\lambda/4$  sur une polarisation rectiligne : soit  $(\vec{u}_x; \vec{u}_y)$  la base associée aux axes neutres de la lame.

$$
\vec{E} = E_0 \left( \begin{array}{c} \cos \theta \\ \sin \theta \end{array} \right) \stackrel{\text{large } \lambda}{\longrightarrow} \left( \begin{array}{c} \cos \theta \\ i \sin \theta \end{array} \right).
$$

On obtient une polarisation elliptique.

Action d'une lame  $\lambda/4$  sur une polarisation elliptique : soit  $(\vec{u}_x; \vec{u}_y)$  la base associée aux axes neutres de la lame.

$$
\vec{E} = E_0 \begin{pmatrix} \cos \theta \\ e^{i\varphi} \sin \theta \end{pmatrix} \stackrel{\text{lame }\lambda/4}{\longrightarrow} \begin{pmatrix} \cos \theta \\ e^{i(\varphi + \frac{\pi}{2})} \sin \theta \end{pmatrix}.
$$

Dans le cas général, on obtient une vibration elliptique, **sauf** si un axe neutre est aligné avec un axe de l'ellipse de l'onde ( $i.e.$   $\varphi = \pm \frac{\pi}{2}$ ). **On obtient alors une vibration rectiligne.** 

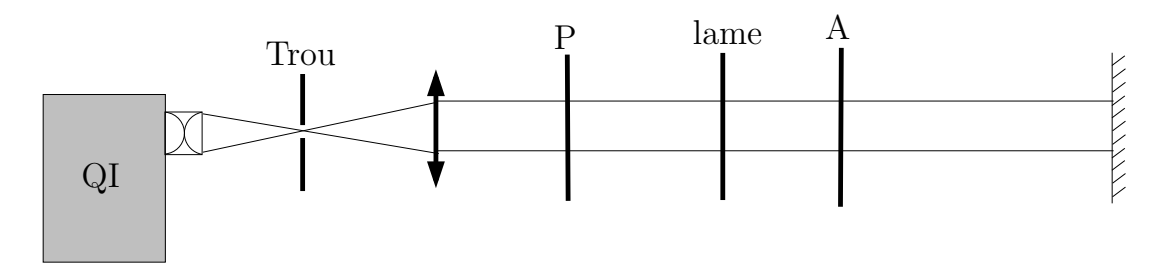

Figure 2: Configuration Polariseur-Analyseur croisé pour l'étude d'une lame biréfringente.

**4.** On a ∆*ϕ* = <sup>2</sup>*<sup>π</sup> λ* ∆*ne*. On se place dans la base associée aux axes neutres de la lame. Dans cette base, on associe au polariseur (resp. analyseur) une direction  $\vec{u}_P$  (resp.  $\vec{u}_A$ )

$$
\vec{u}_P = \frac{1}{\sqrt{2}} \left( \begin{array}{c} 1 \\ 1 \end{array} \right) \text{ et } \vec{u}_A = \frac{1}{\sqrt{2}} \left( \begin{array}{c} 1 \\ -1 \end{array} \right),
$$

car la lame est tournée de 45◦ par rapport au système Polariseur-Analyseur.

Après le polariseur, on a donc un champ  $\vec{E} = \frac{E_0}{\sqrt{2}}$ 2  $\begin{pmatrix} 1 \end{pmatrix}$ 1  $\setminus$ et donc après le passage de la lame

$$
\vec{E} = \frac{E_0}{\sqrt{2}} \begin{pmatrix} 1 \\ 1 \end{pmatrix} \xrightarrow{\text{lane}} \frac{E_0}{\sqrt{2}} \begin{pmatrix} 1 \\ e^{i\Delta\varphi} \end{pmatrix} \xrightarrow{\text{analyseur}} \frac{E_0}{2} \left( 1 - e^{i\Delta\varphi} \right) \vec{u}_A.
$$

D'où une intensité

$$
I = I_0 \left( 1 - \cos \left( 2\pi \frac{\Delta n e}{\lambda} \right) \right).
$$

Pour des lames minces, Δ*ne*  $\leq \lambda$ , on obtient une teinte colorée. Pour les lames épaisses, Δ*ne*  $\geq \lambda$ , on obtient du blanc d'ordre supérieur.

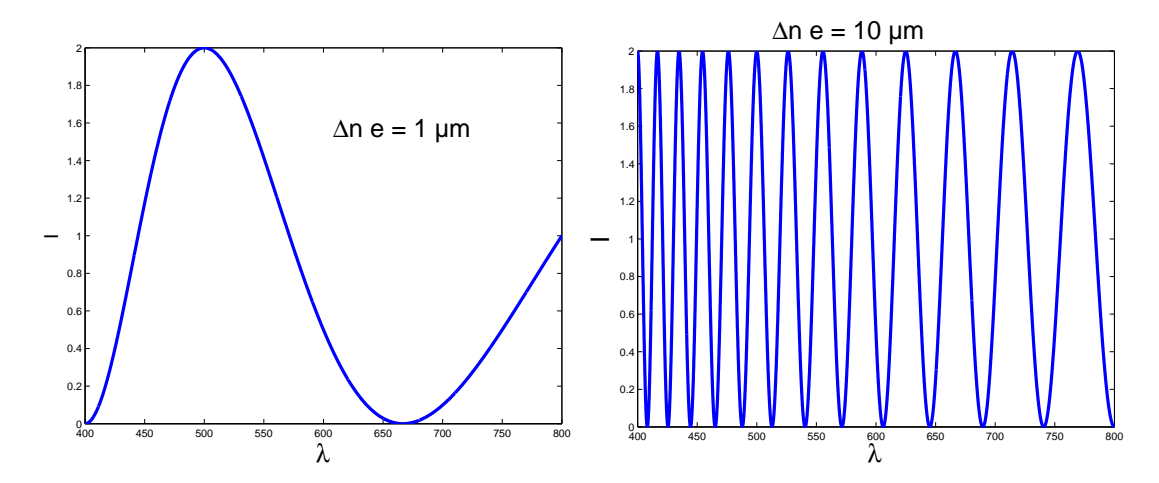

Figure 3: Intensité normalisée en fonction de *λ* (en nm), restreint au domaine du visible. Lame de 1 *µ*m, on a une teinte colorée. Lame de 10 *µ*m, on a un spectre cannelé (blanc d'ordre supérieur).

#### **IV.** POLARISATION ROTATOIRE

**1.** Certaines substances ont la propriété de faire tourner le plan de polarisation d'une onde polarisée rectilignement lorsque celle-ci les traverse. On parle de **polarisation rotatoire** ou **activité optique**. Exemples de milieux actifs optiquement :

- le Quartz<sup>[2](#page-64-0)</sup> SiO<sub>2</sub>,
- l'essence de térébenthine  $C_{10}H_{16}$ ,
- le Saccharose  $C_{10}H_{22}O_{11}$ ,
- certains milieux soumis à un champ magnétique.

La polaristation rotatoire a les propriétés suivantes :

• l'angle de rotation du plan de polarisation est proportionnel à l'épaisseur de substance traversée. Pour un solide ou un liquide pur, le **pouvoir rotatoire** défini par

$$
\alpha \stackrel{\text{def.}}{=} \frac{\theta(l)}{l},
$$

où *θ*(*l*) est l'angle dont a tourné le plan de polarisation sur une longueur *l*. Le pouvoir rotatoire est une caractéristique de cette substance. Pour une solution de concentration *c*, on définit le **pouvoir spécifique** *αc*

$$
\alpha_c \stackrel{\text{def.}}{=} \frac{\theta(l)}{lc}.
$$

*α<sup>c</sup>* est dépendant de *c* dans le cas général, mais pour les solutions diluées, dans la plupart des cas, c'est une constante caractérisant la substance.

Par convention, *α* est positif si l'observateur qui reçoit l'onde doit tourner l'analyseur vers la droite pour rétablir l'éclairement initial. Si *α* (resp. *αc*) est positif, la substance est dite **dextrogyre** (et **lévogyre** dans le cas contraire).

• L'angle de rotation dépend aussi de *λ*, soit au final

$$
\boxed{\theta(l) \propto \frac{l}{\lambda^2}}.
$$

• Pour la **polarisation rotatoire naturelle**, le sens de rotation du plan de polarisation ne dépend pas du sens de propagation de la lumière dans le milieu. Attention, ce n'est pas le cas de la polarisation rotatoire **induite** (par un champ  $\vec{B}$  par exemple, dû aux propriétés de symétrie du champ  $\vec{B}$ ).

**Origine microscopique de la polarisation rotatoire** l'activité optique est liée à une dissymétrie de la substance, cristalline ou moléculaire, plus exactement une **chiralité** (*Cf.* Chimie).

**Chiralité moléculaire** Dans ce cas là, le milieu sera optiquement actif, même en phase amorphe (gaz, liquide). Exemple : l'acide tartrique<sup>[3](#page-64-1)</sup> (acide 2,3-dihydroxydebutanedioïque) dont l'isomère (2S,3S) est dextrogyre, l'isomère (2R,3R) est lévogyre, et le méso est inactif optiquement.

<span id="page-64-1"></span> $3L$ 'acide tartrique et son activité optique furent étudiés par Pasteur au début de sa carrière (1849) et mit en évidence l'existence de propriétés physiques différentes pour des composés de même formule brute. Cela déboucha sur la notion de chiralité et d'isomères.

<span id="page-64-0"></span><sup>&</sup>lt;sup>2</sup>On considère dans ce cas là une lame perpendiculaire, pour ne pas avoir à tenir compte du fait que le quartz est aussi biréfringent (uniaxe).

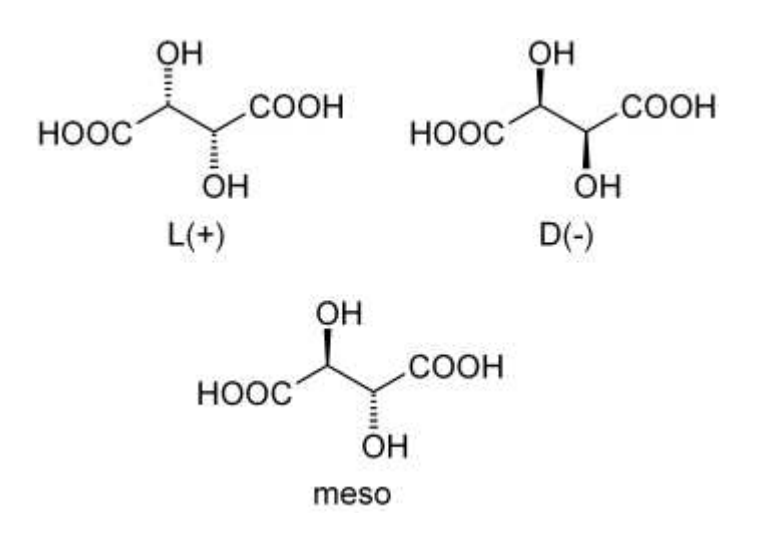

Une molécule chirale présente une activité optique en générale.

**Chiralité cristalline** Certaines substances, sous phase amorphe, ne présentent pas d'activité optique. Par contre, l'arrangement cristallin présente une dissymétrie (que l'on peut révéler par diffraction des rayons X, *Cf.* TD Diffraction (2)). Exemple : le quartz. Attention, le quartz est aussi biréfringent, il convient donc d'utiliser des lames à face parallèle pour étudier la polarisation rotatoire seule.

**2.** Certaines substances optiquement inactives acquièrent une activité optique sous l'action d'un champ  $\vec{B}$  parallèle au faisceau lumineux.

#### $\sqrt{2\pi}$ **TP Polarisation II.**

 $\overline{\phantom{a}}$ On place un cristal de flint dans l'entrefer d'un électro-aimant. Un faisceau lumineux monochromatique traverse successivement un polariseur, le cristal entre les pièces polaires perforées et un analyseur A. L'analyseur A permet de mesurer la déviation angulaire du plan de polarisation après avoir traversé le flint, en fonction de l'intensité du champ magnétique.

On peut montrer que l'angle de rotation *θ* est, pour un champ *B* et une longueur *l* de matériau

$$
\boxed{\theta = VBl}
$$

où *V* est la constante de Verdet, caractéristique du matériau, et dépendant de *λ* a priori.

Ordre de grandeur : Flint, à  $\lambda = 589$  nm,  $V = 700$  ° $\cdot$ T $^{-1}$  $\cdot$ m $^{-1}$ .

$$
\boxed{3.}
$$

On considère le montage polariseur-analyseur croisés. On intercale une lame entre les deux. On considère une composante spectrale donnée *λ*. On se place dans la base associée au polariseur.

On a donc le champ, à la traversée des différents éléments,

$$
\vec{E} \stackrel{\text{Polariseur}}{\longrightarrow} E_0 \left( \begin{array}{c} 1 \\ 0 \end{array} \right) \stackrel{\text{Lame}}{\longrightarrow} E_0 \left( \begin{array}{c} \cos \varphi \\ \sin \varphi \end{array} \right).
$$

On projette ensuite sur la direction de l'analyseur soit une amplitude

 $E = E_0 \sin \varphi$ ,

avec *ϕ* = *α e <sup>λ</sup>*<sup>2</sup> où *e* est l'épaisseur de la lame, *λ* la longueur d'onde et *α* une constante. D'où l'intensité

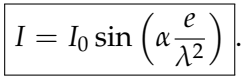

Si la lame est mince, on observe une teinte colorée. Si la lame est épaisse, on a du blanc d'ordre supérieur.

### **4.**

- Isolateur optique (basé sur l'effet Faraday)
- Dosage des sucres (*Cf.* Chimie)
- Étude des molécules chirales

**V.** COMPENSATEUR DE BABINET<sup>[4](#page-66-0)</sup>

**1.** Après la traversée du Babinet

- $E_x$  est déphasé de  $\frac{2\pi}{\lambda}(n_1e_1 + n_2e_2)$ ,
- $E_y$  est déphasé de  $\frac{2\pi}{\lambda}$  ( $n_2e_1 + n_1e_2$ ).

De plus,

de même

$$
e_1 = \tan \theta \left(\frac{h}{2} - x\right) \approx \theta \left(\frac{h}{2} - x\right),
$$

$$
e_2 \approx \theta \left(\frac{h}{2} + x - \Delta\right).
$$

On a donc un déphasage

$$
\Delta \varphi = \frac{2\pi}{\lambda} ((n_1 - n_2)e_1 + (n_2 - n_1)e_2),
$$
  
= 
$$
\frac{2\pi}{\lambda} \left( -(n_2 - n_1)\theta \left( \frac{h}{2} - x \right) + (n_2 - n_1)\theta \left( \frac{h}{2} + x - \Delta \right) \right),
$$
  
= 
$$
\frac{2\pi}{\lambda} \theta \Delta n (2x - \Delta).
$$

avec ∆*n* = *n*<sup>2</sup> − *n*1. Donc après le Babinet, on a

$$
\begin{pmatrix} E_{0x} \\ E_{0y} \end{pmatrix} \stackrel{\text{Babinet}}{\longrightarrow} \begin{pmatrix} E_{0x} \\ E_{0y} e^{i\frac{2\pi}{\lambda}\theta \Delta n(\Delta - 2x)} \end{pmatrix}
$$

Procédure à suivre :

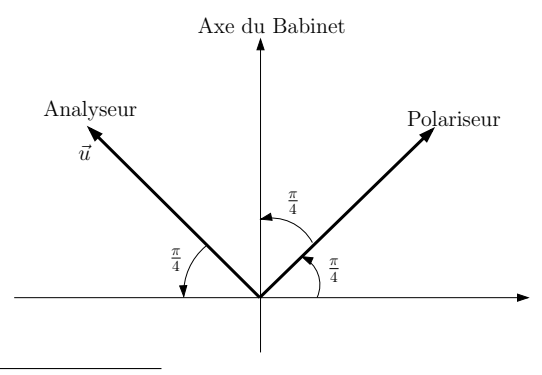

<span id="page-66-0"></span><sup>4</sup>*Cf.* TP Polarisation II, Bruhat d'Optique p.432 et Sextant

- 1. On commence par croiser polariseur et analyseur. Si la polarisation n'est pas modifiée, il n'y aura pas de lumière après l'analyseur, ∀*x*.
- 2. On rajoute le Babinet entre polariseur et analyseur tel que l'extinction soit réalisée : on repère alors les axes neutres du Babinet.
- 3. On tourne alors le Babinet, à partir d'un axe neutre, à 45◦ du polariseur et de l'analyseur.

#### **2.** A l'entrée du Babinet, on a  $E_{0x} = E_{0y} = \frac{E_0}{\sqrt{2}}$  $\frac{0}{2}$  dans la base associée au Babinet, soit en sortie

$$
\vec{E} = \frac{E_0}{\sqrt{2}} \left( \begin{array}{c} 1 \\ 1 \end{array} \right) \stackrel{\text{Babinet}}{\longrightarrow} \vec{E} = \frac{E_0}{\sqrt{2}} \left( \begin{array}{c} 1 \\ e^{i\Delta\varphi} \end{array} \right)
$$

Ensuite*,* en sortie de l'analyseur, on projette le champ sur la direction  $\vec{u} = \frac{1}{\sqrt{2}}$ 2  $\begin{pmatrix} -1 \end{pmatrix}$ 1  $\left(\vec{E} \longrightarrow (\vec{E} \cdot \vec{u})\vec{u}\right)$ 

$$
\vec{E} = \frac{E_0}{\sqrt{2}} \begin{pmatrix} 1 \\ e^{i\Delta\varphi} \end{pmatrix} \stackrel{\text{Analyseur}}{\longrightarrow} \vec{E} = \frac{E_0}{\sqrt{2}} \left( -\frac{1}{\sqrt{2}} + \frac{e^{i\Delta\varphi}}{\sqrt{2}} \right) \vec{u},
$$

$$
= \frac{E_0}{2} \underbrace{\left( -1 + e^{\frac{2i\pi}{\lambda} \theta \Delta n (\Delta - 2x)} \right)}_{-2i \sin\left(\frac{2\pi}{\lambda} \frac{\theta \Delta n}{2} (\Delta - 2x)\right)} \vec{u}.
$$

d'où

$$
I = I_0 \sin^2 \left( \frac{\pi}{\lambda} \Delta n \theta (\Delta - 2x) \right).
$$

On obtient donc une figure d'interférences de polarisation.

On a une figure d'interférences, d'interfrange *i* = *<sup>λ</sup>* 2*θ*∆*n* , centrée en *x* = −∆/2. Si on chariote le prisme, on change ∆ et donc on décale la figure d'interférence.

**3.** En lumière blanche, chaque composante spectrale a son propre système de franges qui s'additionnent en intensité. On aura donc un brouillage des franges (irisation puis blanc d'ordre supérieur). Comme dans le cas du Michelson, on a une frange centrale sombre en  $x_0 = -\frac{\Delta}{2}$ , car le déphasage est indépendant de la longueur d'onde en ce point particulier. Autour de cette frange achromatique, on a des franges irisées puis du blanc d'ordre supérieur.

On repère une frange. On a déplacé le prisme de ∆<sup>0</sup> durant le chariotage, et on observe un décalage de *N* franges, soit

$$
\frac{2\pi}{\lambda}\theta\Delta n\Delta_0=2N\pi,
$$

d'où

$$
\boxed{\Delta_0 = N \frac{\lambda}{\theta \Delta n}}.
$$

Différence de marche introduite  $\delta$ <sup>0</sup> = θΔ*n*Δ<sub>0</sub>. D'où

$$
\alpha=\theta\Delta n.
$$

On a étalonné le Babinet en connaissant *α* (le constructeur donne une valeur indicative, il vaut mieux l'étalonner).

**4.**

### 4.1.

On introduit une lame biréfringente (d'indice ∆*n'* et d'épaisseur *e'*) avant le Babinet. On introduit un déphasage supplémentaire entre *E<sup>y</sup>* et *Ex*, et alors

$$
I = I_0 \left( 1 + \cos \left( \frac{2\pi}{\lambda} \left( \theta \Delta n (\Delta - 2x) + e' \Delta n' \right) \right) \right),
$$

car ses lignes neutres sont alignés avec *Ox* et *Oy*.

On obtient alors un décalage du système de franges de

$$
\delta x = \frac{e'\Delta n'}{2\Delta n\theta}.
$$

On éclaire en lumière blanche car il est facile de repérer la frange achromatique et donc le décalage du système de frange. En lumière monochromatique, on verrait une figure globalement décalée, sans pouvoir dire le nombre de franges dont elle s'est décalée.

4.2.

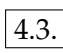

On chariote de ∆' pour faire revenir la frange achromatique à sa position initiale. On rajoute une différence de marche δ' qui compense le déphasage introduit

$$
\delta'=\alpha\Delta'=-e'\Delta n',
$$

d'où

$$
\Delta n' = -\alpha \frac{\Delta'}{e'}.
$$

Pour pouvoir déterminer le signe de ∆*n' ,* il faut connaître le signe de θ∆*n,* savoir si *Ox* est l'axe rapide ou lent du premier prisme. Il faut que le fournisseur du Babinet donne cette information, sinon, on ne peut pas conclure.

**Facteurs limitant la précision :**

- incertitude sur le chariottage  $\Delta_0$  (lecture de la vis micrométrique),
- incertitude sur le nombre *N* de franges qui défilent à l'étalonnage (sinusoïdes, maximum pas très faciles à repérer),
- les ondes doivent être perpendiculaires au Babinet. On peut avoir un facteur géométrique supplémentaire si on a un léger angle qui modifie l'épaisseur effective des prismes,
- erreur sur le positionnement à 45◦ des polariseur et analyseur,
- les franges sont localisées sur le Babinet (*Cf.* Sextant). Il faut donc en faire une image, ce qui peut introduire une erreur supplémentaire.

4.4.

Dans cette méthode, on repère la frange achromatique. Elle est bien adaptée aux lames minces. Dans le cas des lames épaisses, on aura du blanc d'ordre supérieur, le décalage de la frange achromatique sera trop important pour être visible.

.

**5.** Une méthode adaptée aux lames épaisses consiste à mesurer la période (en longueur d'onde) du spectre cannelé du blanc d'ordre supérieur. On faisant l'hypothèse que ∆*n* varie peu sur l'interval de longueur d'onde considéré, on obtient alors une valeur moyenne de ∆*n*.

**VI.** EXPÉRIENCE DE FRESNEL-ARAGO

**1.** Pour la source secondaire 1, on a un champ électrique juste avant  $P_s$ 

$$
\vec{E}^0_1 e^{i\varphi_1} e^{i\left(\vec{k}\cdot\vec{r}-\omega t\right)},
$$

ainsi que pour la source 2

$$
\vec{E}_2^0 e^{i\varphi_2} e^{i(\vec{k}\cdot\vec{r}-\omega t)}.
$$

Donc l'amplitude du champ en *M*, en l'absence de *P<sup>s</sup>* , est

$$
\vec{E}(M) = \vec{E}_1^0 e^{i\varphi_1} + \vec{E}_2^0 e^{i\varphi_2}.
$$

De plus,  $\vec{E}$  est défini à une phase près, soit

$$
\vec{E}(M) = \vec{E}_1^0 + \vec{E}_2^0 e^{i\Delta\varphi},
$$

si *P<sup>s</sup>* est absent.

2. On a 
$$
I \propto ||\vec{E}||^2
$$
, soit pour  $\vec{E}(M) = \vec{E}_1(M) + \vec{E}_2(M)$ ,

$$
I(M) \propto ||\vec{E_1}(M)||^2 + ||\vec{E_2}(M)||^2 + 2\text{Re}\left(\vec{E_1}(M) \cdot \vec{E_2}(M)^*\right)
$$

Si on se place dans le cas où *P<sup>s</sup>* est absent,

$$
I(M) \propto ||\vec{E}_1^0||^2 + ||\vec{E}_2^0||^2 + 2\vec{E}_1^0 \cdot \vec{E}_2^0 \cos(\Delta \varphi).
$$

De plus, par symétrie  $\|\vec{E}_1^0\| = \|\vec{E}_2^0\|$ , donc en introduisant une constante *I*<sub>0</sub>,

$$
I(M) = I_0 \left( 1 + \frac{\vec{E}_1^0 \cdot \vec{E}_2^0}{\|\vec{E}_1^0\| \cdot \|\vec{E}_2^0\|} \cos \left( \frac{2\pi}{\lambda} \frac{ax}{D} \right) \right).
$$

**3.**

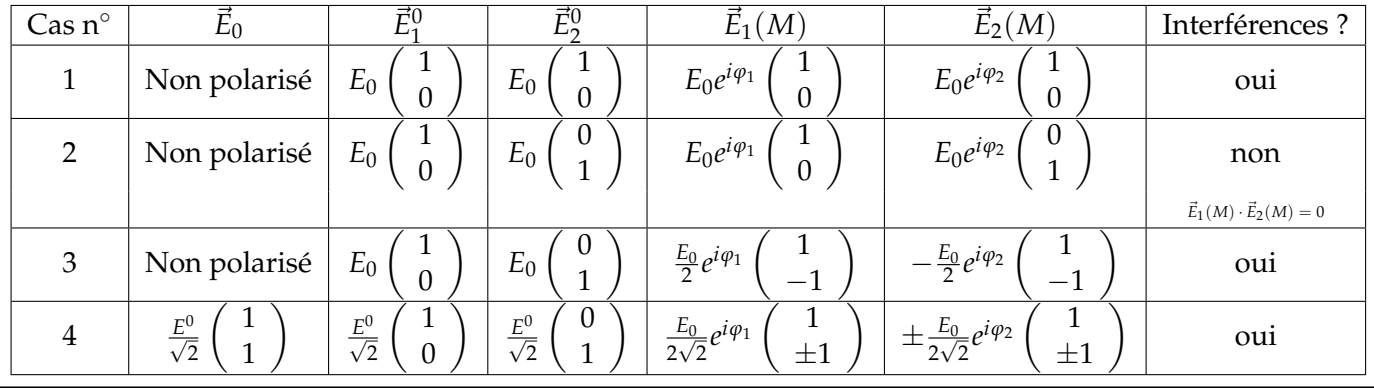

#### <span id="page-70-0"></span>Agrégation externe de Sciences Physiques Option Physique Montrouge 2015-2016

Deux polarisations orthogonales n'interfèrent pas entre elles.

This work is licensed under a [Creative Commons "Attribution-NonCommercial-](https://creativecommons.org/licenses/by-nc-nd/4.0/deed.en)[NoDerivatives 4.0 International"](https://creativecommons.org/licenses/by-nc-nd/4.0/deed.en) license.

<https://creativecommons.org/licenses/by-nc-nd/4.0/deed.fr>

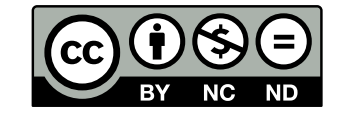